Федеральное агентство по образованию

# **ТОМСКИЙ ГОСУДАРСТВЕННЫЙ УНИВЕРСИТЕТ СИСТЕМ УПРАВ-ЛЕНИЯ И РАДИОЭЛЕКТРОНИКИ (ТУСУР)**

Кафедра радиоэлектроники и защиты информации (РЗИ)

### УТВЕРЖДАЮ

Заведующий кафедрой РЗИ доктор технических наук, профессор \_\_\_\_\_\_\_\_\_\_\_\_\_\_\_\_\_\_\_ А.С. Задорин  $\frac{1}{2007 \text{ r}}$ 

### **СБОРНИК ЗАДАЧ ПО ОСНОВАМ РАДИОТЕХНИКИ**

Учебно-методическое пособие по практическим занятиям для студентов радиотехнических специальностей

Разработчик:

Профессор кафедры РЗИ

доктор технических наук

\_\_\_\_\_\_\_\_\_\_\_\_А.А. Титов;

Рецензент: А.С. Красько, старший преподаватель кафедры Радиоэлектроники и защиты информации Томского государственного университета систем управления и радиоэлектроники.

### **Титов А.А.**

Сборник задач по основам радиотехники: Учебно-методическое пособие по практическим занятиям для студентов радиотехнических специальностей. – Томск: Томск. гос. ун-т систем управления и радиоэлектроники, 2007. – 70 с.

Сборник задач предназначен для использования в качестве учебно-методического пособия по практическим занятиям при изучении основных разделов общепрофессионального курса «Основы Радиотехники».

Сборник предназначен для студентов радиотехнических специальностей.

© Томский гос. ун-т систем управления и радиоэлектроники, 2007 ©Титов А.А., 2007

### **СОДЕРЖАНИЕ**

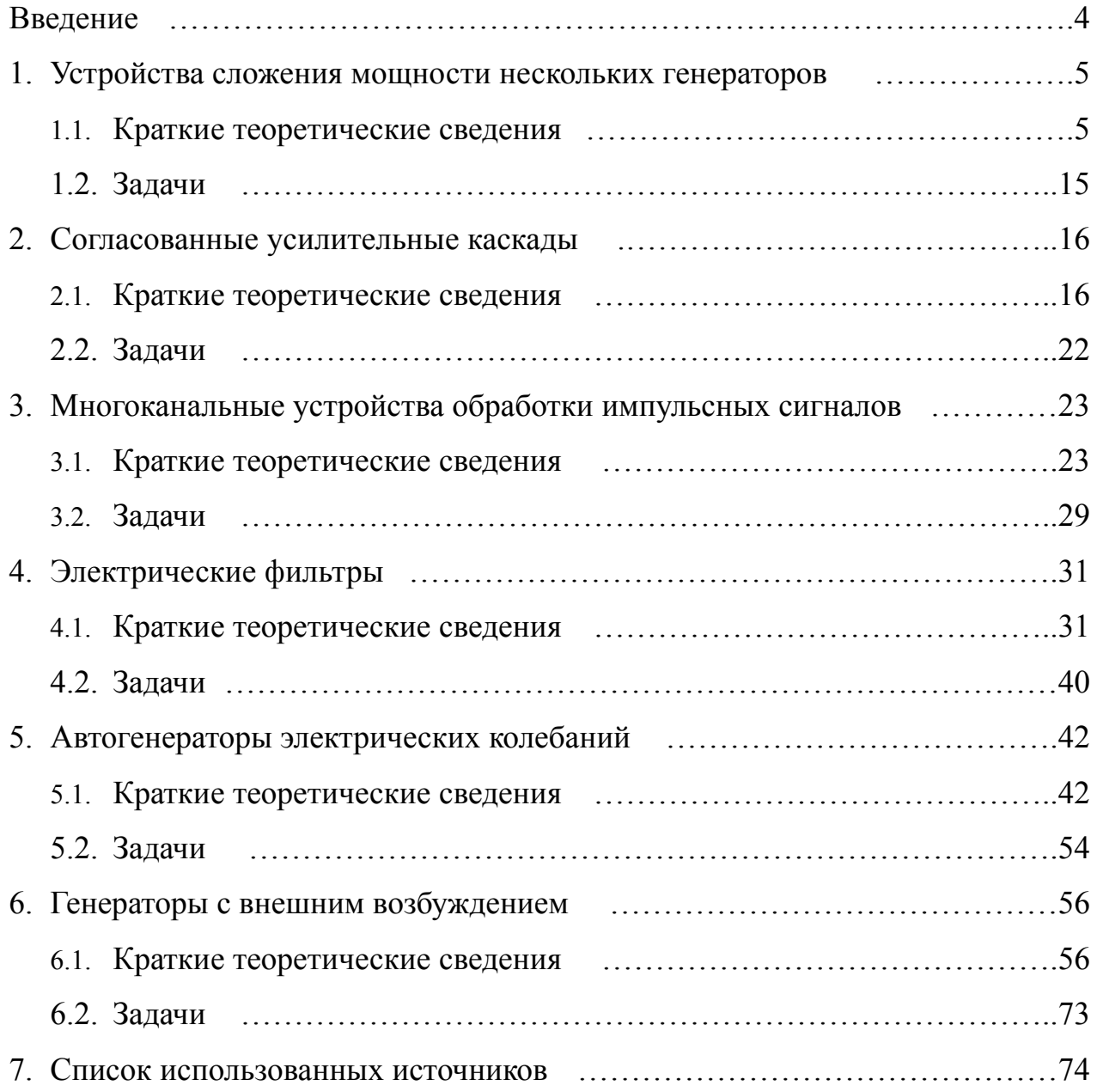

### **ВВЕДЕНИЕ**

Сборник задач предназначен для использования в качестве учебного пособия при изучении основных разделов курса общепрофессиональной дисциплины «Основы радиотехники», входящего в государственные образовательные стандарты по специальностям «Организация и технология защиты информации» и «Комплексная защита объектов информатизации».

Каждая глава содержит краткие теоретические сведения, расчетные соотношения и задачи по соответствующему разделу.

В конце сборника приведен перечень использованной литературы.

# 1. УСТРОЙСТВА СЛОЖЕНИЯ МОЩНОСТИ НЕСКОЛЬКИХ ГЕНЕ-**PATOPOB**

1.1. Краткие теоретические сведения

Устройства сложения мощности, отдаваемой несколькими генераторами, применяются при построении подавляющего большинства радиопередающих устройств. Это широкополосные сумматоры на ферритовых сердечниках, сумматоры на коаксиальных отрезках линий передачи с симметричным входом и несимметричным выходом, кольцевые схемы сложения, трехдецибельные уравнительные мосты, диплексеры [1, 2].

Широкополосные сумматоры на ферритовых сердечниках. Схемные решения построения сумматоров на ферритовых сердечниках отличаются большим разнообразием [1]. Наибольшее распространение, как наиболее простой и удобный в использовании, получил синфазный согласованно-развязанный сумматор, схема которого приведенная на рис. 1.1. Сумматор предназначен для сложения мощности в диапазоне метровых и дециметровых волн двух однотипных синфазных генераторов с выходной мощностью до нескольких сотен ватт  $[1]$ .

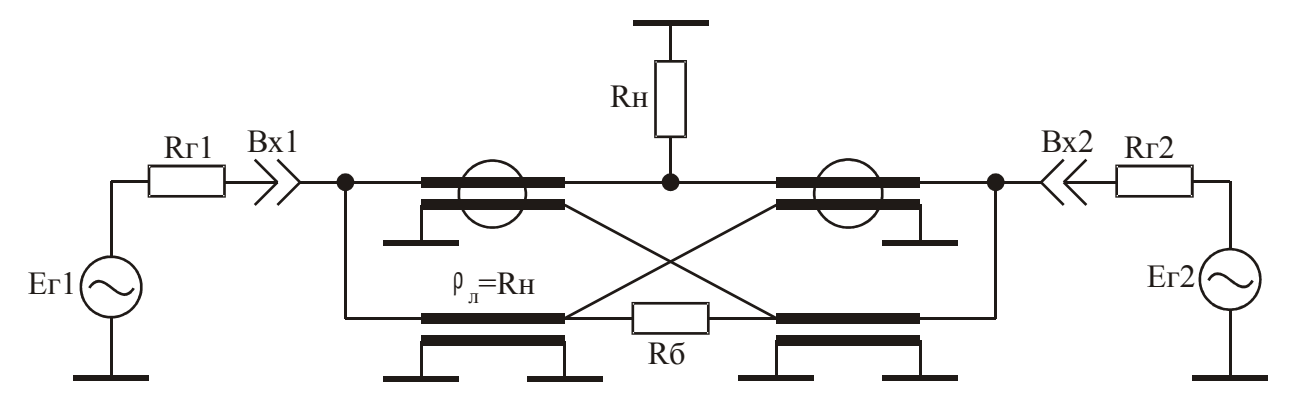

Рис. 1.1. Согласованно-развязанный сумматор на ферритовых сердечниках

Достоинствами сумматора является широкая полоса рабочих частот и взаимная развязка входов, что позволяет осуществлять независимую настройку усилительных каскадов без их отключения от сумматора. Для согласования выходного сопротивления сумматора с сопротивлением нагрузки волновые сопротивления отрезков линий передачи сумматора выбираются равными сопротивлению нагрузки  $(\rho_{\pi} = R_{H})$ . В этом случае входные сопротивления сумматора по обоим входам равны  $\rm R_H/2$ . На балластном сопротивлении сумматора  $\rm R_6$ , равном  $R<sub>H</sub>$ , выделяется разность сигналов, подаваемых на его входы. При настройке одного из генераторов и отключении второго, мощность настраиваемого генератора распределяется поровну между  $R_{H}$  и  $R_{6}$ .

Окружностями на рис. 1.1 обозначены ферритовые кольца, на которые наматывают отрезки линий передачи. В качестве линий передачи могут быть использованы отрезки кабелей, либо длинные линии, выполненные из двух либо четырех скрученных изолированных проводов.

Согласно [1] при заданном значении нижней граничной частоты  $f_{H}$  полосы пропускания разрабатываемого сумматора требуемое число витков длинных линий, наматываемых на его ферритовые сердечники, рассчитывается по формуле:

$$
n_{\rm B} = \sqrt{\frac{10^9 \rm R_{\rm H}d}{64 \mu \pi f_{\rm H}S}},\tag{1.1}
$$

где  $R<sub>H</sub>$  – сопротивление нагрузки, в Ом;

d – диаметр сердечника, в см;

 $\mu$  – относительная магнитная проницаемость материала сердечника;

 $f_{H}$  – нижняя граничная частота в Гц;

 $S$  – площадь поперечного сечения сердечника, в см<sup>2</sup>.

Значение коэффициента перекрытия частотного диапазона трансформирующих и суммирующих устройств на ферритовых сердечниках и длинных линиях лежит в пределах  $2...8 \cdot 10^4$  [1]. Поэтому, приняв коэффициент перекрытия равным 5·10<sup>4</sup>, верхняя граничная частота  $f_{\bf B}$  полосы пропускания сумматора может быть определена из соотношения:

$$
f_{\rm B} = 5 \cdot 10^4 \, f_{\rm H} \,. \tag{1.2}
$$

При расчетах сумматоров по соотношениям (1.1) и (1.2) следует учитывать, что реализация  $\mathbf{f}_\mathbf{B}$  более 1 ГГц технически трудно осуществима из-за влияния паразитных параметров сумматора на его характеристики.

**Сумматоры на коаксиальных отрезках линий передачи с симметричным входом и несимметричным выходом.** Сумматоры на четвертьволновых коаксиальных отрезках линий передачи используют при построении двухтактных генераторов метрового и дециметрового диапазона с полосой пропускания до 15…20 % [2]. Основным достоинством таких генераторов является подавление четных гармонических составляющих в спектре выходного сигнала на 20… 40 дБ.

Принципиальная схема сумматора на четвертьволновых коаксиальных отрезках линий передачи приведена на рис. 1.2.

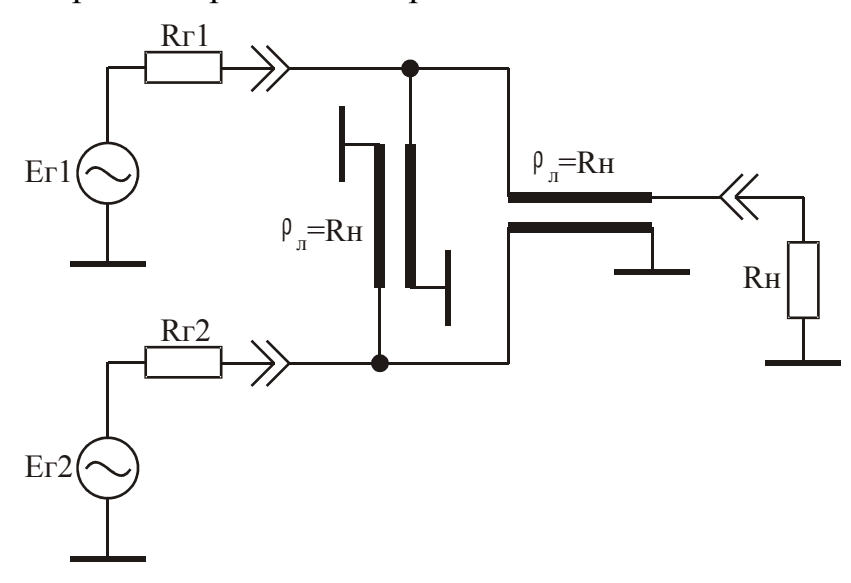

Рис. 1.2. Сумматор на коаксиальных отрезках линий передачи

При условии  $R_{r1}$  =  $R_{r2}$  =  $R_{H}$  и выборе четвертьволновых коаксиальных отрезков линий передачи сумматора с волновым сопротивлением равным  $R_{H}$ , его входные и выходное сопротивления оказываются также равными  $R<sub>H</sub>$ . Особенностью сумматора является то, что он предназначен для сложения мощности двух однотипных противофазных генераторов.

**Кольцевые схемы сложения.** Кольцевые схемы сложения применяются для синфазного суммирования мощности двух генераторов и позволяют создавать передатчики с полосой пропускания до 20…30 % [3]. Наибольшее распространение получили кольцевые схемы, выполненные в виде гибридного кольца

(рис. 1.3, а), модифицированного гибридного кольца (рис. 1.3, б) и укороченного гибридного кольца (рис. 1.3, в и 1.3, г).

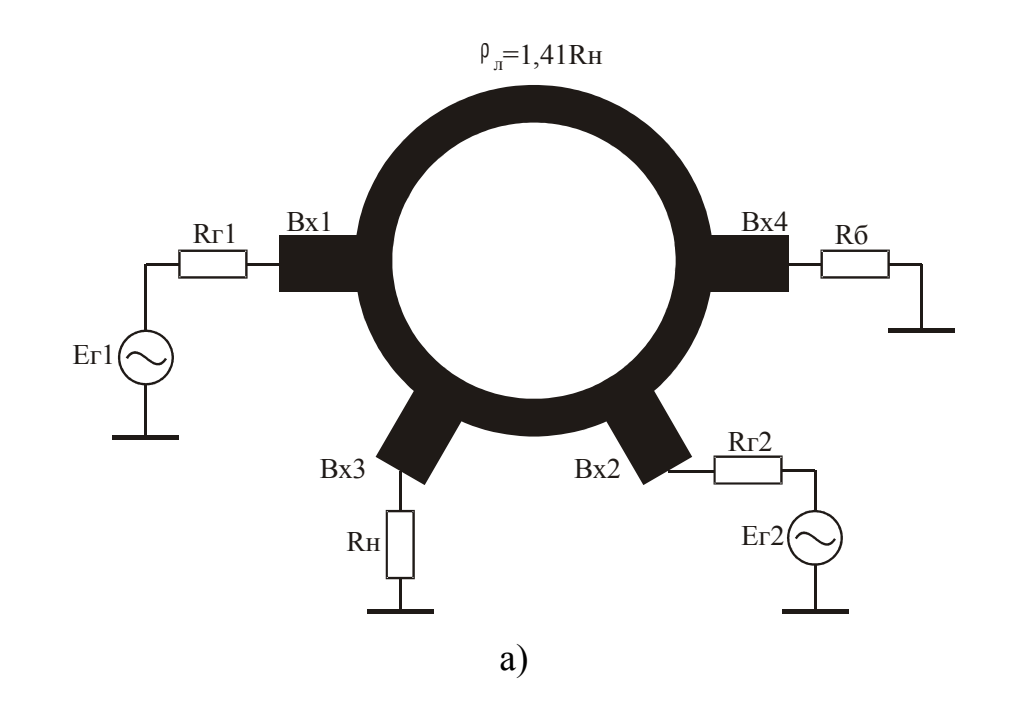

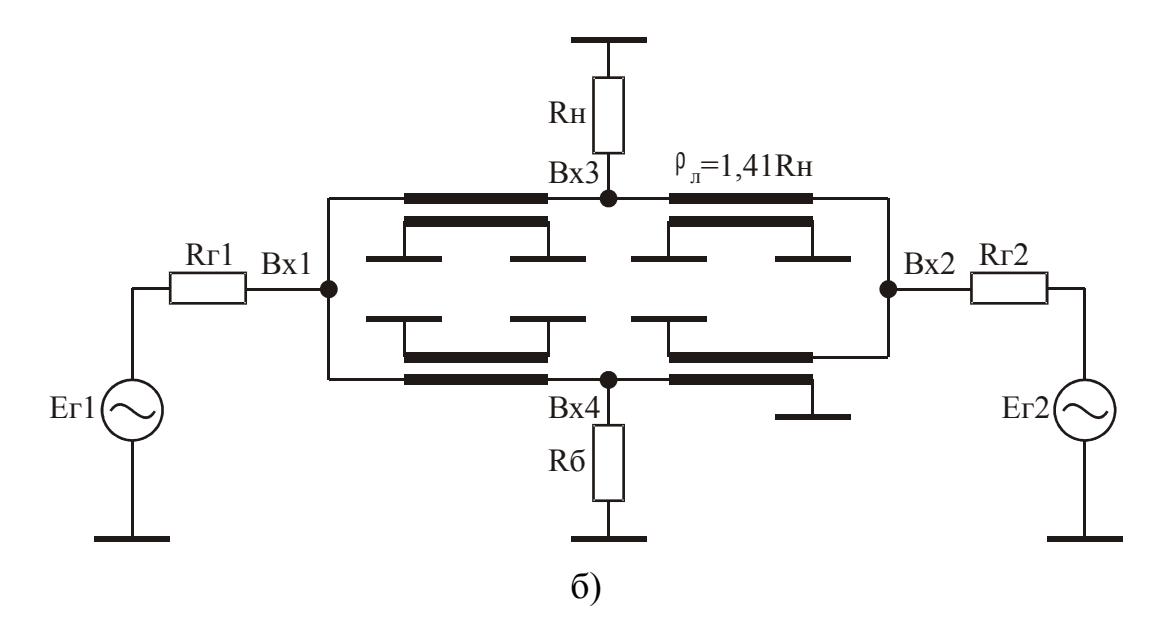

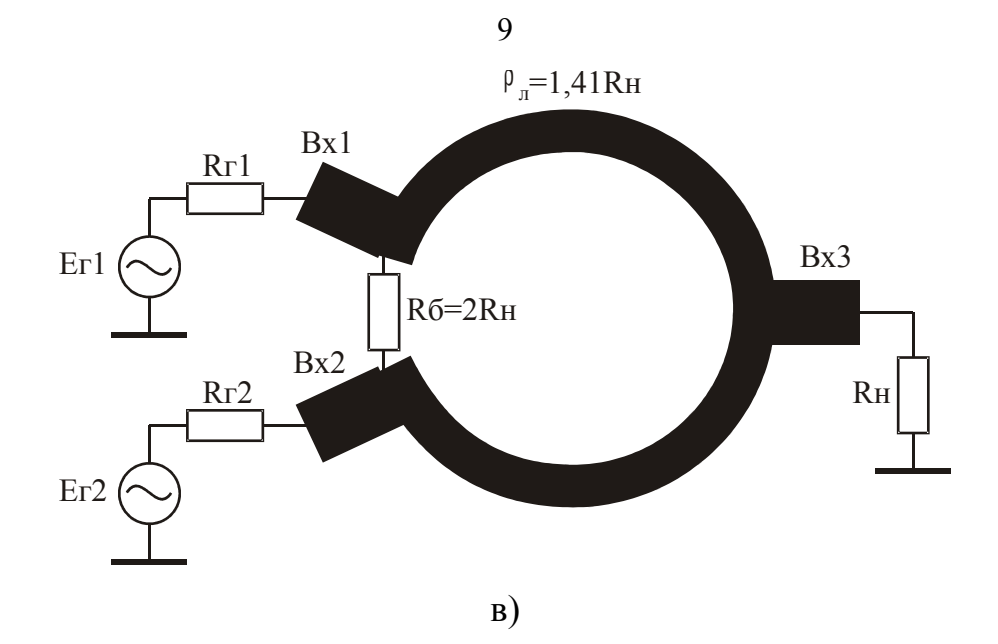

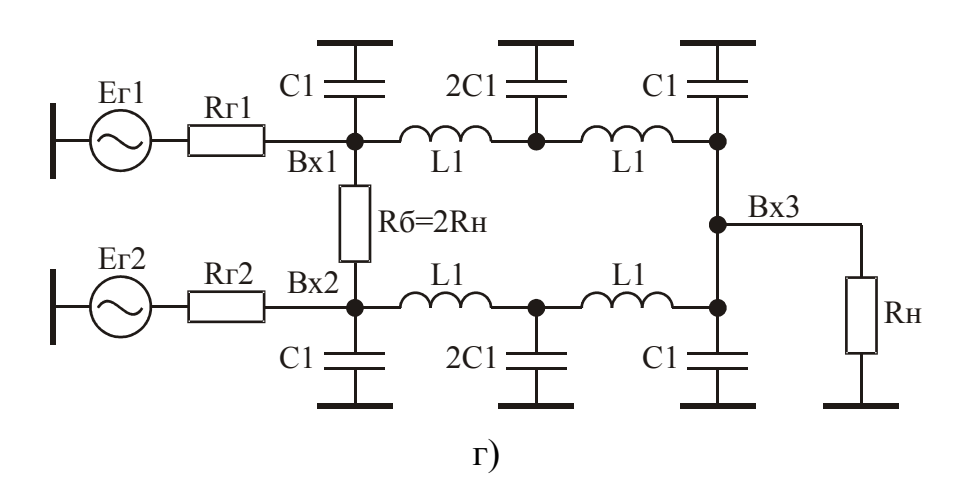

Рис. 1.3. Кольцевые схемы сложения и деления мощности

Во всех кольцевых схемах, в случае подачи сигнала на третий вход, на первом и втором входах выделяются равные по амплитуде синфазные сигналы, то есть происходит деление мощности. При подаче двух сигналов на первый и второй входы, на третьем входе происходит их суммирование, а на четвертом – вычитание. Если сигналы на первом и втором входах синфазные и равны по амплитуде, то сигнал на четвертом входе равен нулю. В схеме укороченного гибридного кольца в этом случае отсутствует сигнальный ток в балластном сопротивлении.

Гибридное кольцо (рис. 1.3, а) реализуется, как правило, на полосковых линиях передачи с волновым сопротивлением равным  $1,41R_H$  [3]. Длина отрезков кольцевой линии между входами  $1-3$ ,  $3-2$ ,  $2-4$  равна  $\lambda/4$ , между входами 4-1

равна 3 $\lambda/4$  , где  $\lambda$  – длина волны сигнала на средней частоте  $\rm\,f_{cp}$  полосы пропускания разрабатываемого генератора. Волновые сопротивления присоединяемых к кольцу линий передачи должны быть равны  $R<sub>H</sub>$ . В этом случае входные сопротивления всех входов гибридного кольца равны  $R_{H}$ .

Модифицированное гибридное кольцо (рис. 1.3, б) реализуется на коаксиальных отрезках линий передачи с волновыми сопротивлениями равными 1,41  $R_{H}$  и длиной каждого отрезка линии равной  $\lambda/4$  [4]. Входные сопротивления всех входов модифицированного гибридного кольца равны  $R<sub>H</sub>$ .

Укороченное гибридное кольцо может быть реализовано на полосковых линиях передачи (рис. 1.3, в) [3] с волновыми сопротивлениями равными  $1.41 R<sub>H</sub>$ и длиной каждого отрезка линий передачи равной  $\lambda/4$ , либо на элементах с сосредоточенными параметрами (рис. 1.3, г) [5]. Входные сопротивления всех входов укороченного гибридного кольца равны  $R<sub>H</sub>$ . При изготовлении укороченного гибридного кольца на элементах с сосредоточенными параметрами значения этих элементов рассчитываются по формулам [5]:

$$
L1 = R_H / (2\pi f_{cp}); \quad Cl = 0,29 / (2\pi f_{cp} R_H). \tag{1.3}
$$

Все кольцевые схемы сложения мощности равноценны по техническим параметрам, однако в последнее время предпочтение отдается укороченному гибридному кольцу, обладающему меньшими габаритами [3, 4].

**Трехдецибельные уравнительные мосты.** Трехдецибельными уравнительными мостами называют направленные ответвители (НО) с коэффициентом ответвления мощности равным 0,5 [6]. Конструктивно трехдецибельные уравнительные мосты выполняются в виде двух связанных линий передачи и используются в передатчиках с полосой пропускания до 20…30 %. Схема моста приведена на рис. 1.4.

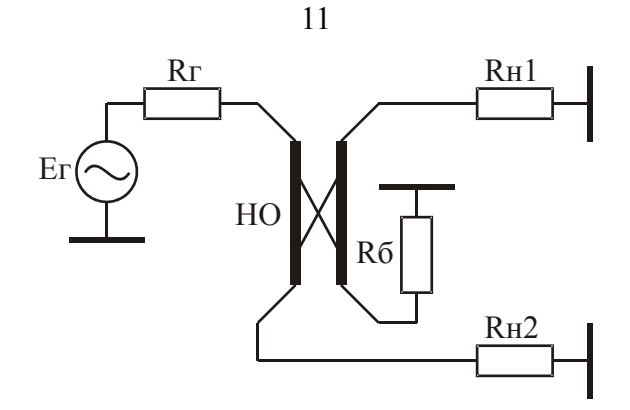

Рис. 1.4. Схема трехдецибельного уравнительного моста

При выборе длины действующей части связанных линий равной  $\lambda/4$  и выполнении условий  $R_r = R_{H1} = R_{H2} = R_6 = W_{\Phi}$ , где  $W_{\Phi}$  – волновое сопротивление фидера, подключаемого к мосту, модули напряжений на нагрузках  $R_{H1}$  и  $R_{H2}$ оказываются равными. При этом напряжение на  $R_{H2}$  отстает по фазе на  $\pi/2$  от напряжения на R<sub>н1</sub> в виду того, что длина связанных линий равна  $\lambda/4$ . На балластное сопротивление в этом случае энергия не поступает.

Перечисленные свойства трехдецибельных уравнительных мостов используются для сложения мощности двух генераторов с внешним возбуждением (ГВВ) по схеме, называемой квадратурным каскадом [6]. Функциональная схема квадратурного каскада приведена на рис.1.5, где ГВВ1 и ГВВ2 – два идентичных генератора с внешним возбуждением. Одним из основных достоинств такой схемы сложения мощности, отдаваемой двумя генераторами с внешним возбуждением, является поглощение отраженной от нагрузки волны в балластном сопротивлении  $R_{62}$ . Указанный эффект в телевидении получил название эффекта эхопоглощения [6].

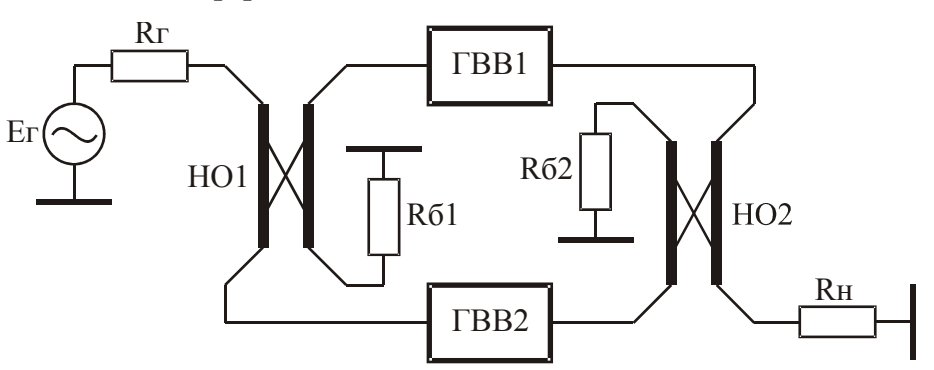

Рис. 1.5. Функциональная схема квадратурного каскада

Традиционное изготовление трехдецибельных уравнительных мостов в виде связанных полосковых линий передачи имеет существенный недостаток, заключающийся в необходимости реализации жестких технологических допусков. Например, для однозвенного трехдецибельного уравнительного моста необходим зазор между полосками около 10 мкм [3]. Кроме того, в диапазоне метровых волн габаритные размеры трехдецибельных уравнительных мостов оказываются недопустимо большими.

Указанные недостатки устраняются при использовании методики изготовления трехдецибельных уравнительных мостов описанной в [7]. В соответствии с этой методикой трехдецибельные уравнительные мосты выполняются из двух изолированных проводов марки МГТФ 1×0,5 намотанных вплотную друг к другу на цилиндрический изолятор. Изолятор помещается затем в заземленный металлический цилиндрический экран, имеющий продольную щель вдоль всей длины и плотно обжимающий намотанные на изолятор провода. С помощью регулировки длины продольной щели металлического экрана достигается требуемый коэффициент ответвления мощности. Габаритные размеры такого цилиндрического трехдецибельного уравнительного моста, настроенного, например, на частоту первого телевизионного канала не превышают в диаметре 2 см при длине 4,5 см [8].

Рассматриваемые цилиндрические трехдецибельные уравнительные мосты используются в передатчиках с выходной мощностью до 200 Вт, а требуемая длина каждого из двух проводов изготавливаемого моста может быть рассчитана по эмпирической формуле [8]:

$$
d[\mathbf{M}] = 70/f_{cp}[\mathbf{M}\Gamma\mathbf{H}], \qquad (1.4)
$$

где  $f_{cp}$  – средняя частота полосы пропускания в мегагерцах;

d – длина проводов в метрах.

**Диплексеры для сложения мощности двух независимых передатчиков.** Сложение мощности двух независимых передатчиков в антенне осуществляется различными способами [2, 3]. Наиболее просто эта задача решается с использованием диплексеров на трехдецибельных уравнительных мостах [7]. Принципи-

альная схема диплексера приведена на рис. 1.6, где НО1 и НО2 – трехдецибельные уравнительные мосты, С и  $L$  – емкости и индуктивности режекторных фильтров,  $R_6$  – балластное сопротивление,  $A$  – передающая антенна,  $P_1$  и  $P_2$ – выходные мощности первого и второго передатчиков.

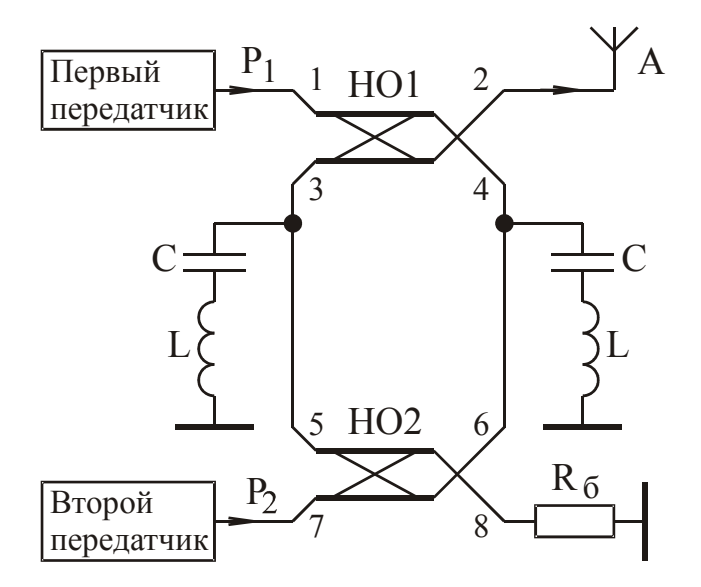

Рис. 1.6. Принципиальная схема диплексера

Физика работы диплексера заключается в следующем. Радиосигнал с первого передатчика попадая на НО1 делится поровну между выходами 3 и 4, достигая режекторных фильтров отражается от них, и складывается в фазе на выходе 2. Радиосигнал со второго передатчика делится поровну между выходами 5 и 6 НО2, достигает НО1, складывается на нем и попадает в антенну. Так как добротность режекторных фильтров конечна, часть мощности второго передатчика поглощается этими фильтрами. По этой же причине часть мощности первого передатчика уходит в балластное сопротивление. Из физики работы следует, что режекторные фильтры должны быть настроены на частоту радиосигнала первого передатчика.

Потери в режекторных фильтрах обусловлены тангенсом угла потерь конденсаторов и активной составляющей сопротивления катушек индуктивности [9]. Поэтому для изготовления режекторных фильтров необходимо выбирать конденсаторы с воздушным диэлектриком и катушки индуктивности, выполненные из залуженного медного провода. В результате добротность режекторных фильтров, выполненных на указанных элементах, как в метровом, так и в дециметровом диапазоне волн оказывается не хуже чем 380...420 [7].

Используя формулы из [7] и полагая добротность режекторных фильтров равной 400, определим зависимость необходимой относительной расстройки между частотами радиосигналов передатчиков от заданных допустимых относительных потерь мощности передатчиков в диплексере и требуемые нормированные значения элементов режекторных фильтров:

$$
\Omega_0 = \frac{1}{800\sqrt{\Delta P}} \sqrt{\frac{1 - \Delta P}{(1 - \sqrt{1 - \Delta P})^2} - 1};
$$
\n(1.5)

$$
L_{\rm H} = 200 \left( \frac{1}{\sqrt{1 - \Delta P}} - 1 \right); \quad C_{\rm H} = 1/L_{\rm H}, \tag{1.6}
$$

 $\Omega_0$  =  $\Delta\omega/\omega_0$  – относительная расстройка между частотами радиосигналов где передатчиков;

 $\Delta\omega$  – абсолютная расстройка;

 $\omega_0$  -резонансная круговая частота режекторных фильтров;

ΔP - относительные потери выходной мощности радиосигналов первого и второго передатчиков, обусловленные использованием диплексера;

Lн, Cн - нормированные относительно волнового сопротивления антенно-фидерного тракта  $R_A$  и  $\omega_0$  значения элементов режекторных фильтров.

Из соотношения (1.5) следует, что при относительной расстройке двух передатчиков равной 7 % потери мощности в диплексере не превышают 10 %, а при расстройке 20 % составляют около 5 %, что подтверждается экспериментальными данными [7, 8].

На рис. 1.7 приведена фотография внешнего вида диплексера, предназначенного для сложения в антенне мощности радиосигналов изображения и звукового сопровождения передатчика 5 канала телевидения с выходной мощностью 100 Вт. Габаритные размеры диплексера составляют 180х50х20 мм.

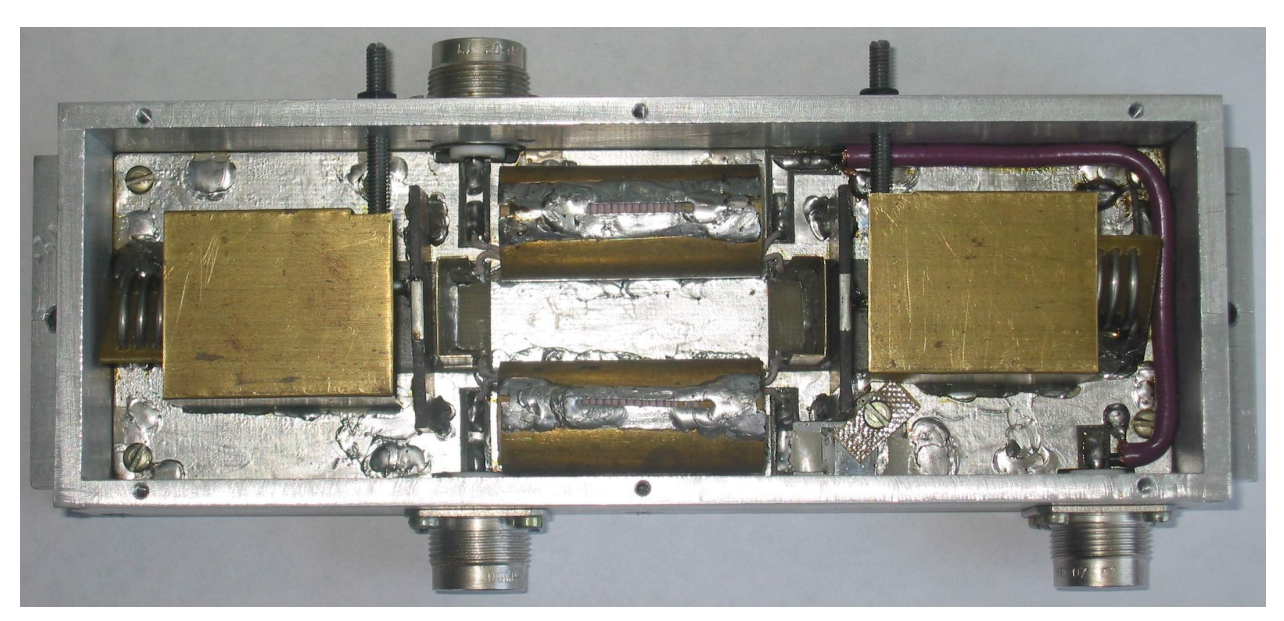

Рис. 1.7. Фотография внешнего вида диплексера

#### **1.2. Задачи**

**1.2.1.** Рассчитать n<sub>в</sub>,  $f_B$  и необходимую длину длинных линий согласованно-развязанного сумматора (рис. 1.1), если  $R<sub>H</sub>$  = 50 Ом,  $f<sub>H</sub>$  = 100 кГц, марка используемого сердечника М2000НМ1 20×10×5 имеющего параметры:  $\mu$  = 2000;  $d = 2$  cm;  $S = 0.25$  cm<sup>2</sup>.

**Решение.** Из (1.1) и (1.2) определим:  $n = 3.3$ ;  $f_B = 5$  ГГц. Учитывая, что реализация <sup>f</sup>в более 1 ГГц технически трудно осуществима, будем иметь ввиду, что реальная f в сумматора составит 1 ГГц. Округляя n до целого числа, получим, что на каждом ферритовом кольце необходимо намотать не менее четырех витков. Длина одного витка длинной линии, намотанной на ферритовое кольцо, примерно равна 2 см. Умножая это значение на четыре найдем минимальную длину длинных линий сумматора: 8 см. С учетом необходимости соединения длинных линий между собой, с нагрузкой и выходами генераторов, следует длину каждой длинной линии увеличить на 2…3 см.

**1.2.2.** Рассчитать необходимую длину коаксиальных отрезков длинных линий сумматора приведенного на рис. 1.2 и предназначенного для работы в составе передатчика диапазона 100…108 МГц.

**Решение.** Длина волны электромагнитного колебания равна:

 $\lambda = c/f$ ,

где  $c = 3 \cdot 10^8$ м/ $c -$  скорость света;

f – циклическая частота, Гц.

Откуда найдем:  $\lambda = 3 \cdot 10^8 / 104 \cdot 10^6 = 2,88$  м. Таким образом длина каждого четвертьволнового коаксиального отрезка длинных линий сумматора равна: 2,88/4=72 см.

**1.2.3.** Рассчитать укороченное гибридное кольцо на элементах с сосредоточенными параметрами (рис. 1.3, г) при условиях:  $R_{\text{H}} = 75 \text{ Om}$ ,  $f_{\text{cp}} = 65 \text{ MTu}$ .

**Решение.** По формулам (1.3) находим: L1 = 183 нГн; C1 = 9.5 пФ.  $R_6 = 2R_H$  $= 150$  O<sub>M</sub>.

**1.2.4.** Рассчитать длину проводов марки МГТФ 1×0,5 цилиндрического трехдецибельного уравнительного моста (рис. 1.4), предназначенного для работы в составе передатчика первого телевизионного канала.

**Решение.** Полоса рабочих частот передатчика первого телевизионного канала составляет 48,5…56,5 МГц [2]. То есть средняя частота полосы пропускания передатчика равна:  $f_{cp} = (48, 5 + 56, 5)/2 = 52, 5$  МГц. По формуле (1.4) определим:  $d = 1,33$  м.

**1.2.5.** Рассчитать элементы диплексера для сложения мощности двух независимых передатчиков (рис. 1.6) при условиях: волновое сопротивление антенно-фидерного тракта  $R_A = 50$  Ом; частота радиосигнала первого передатчика  $f_1$  = 151 МГц, частота радиосигнала второго передатчика  $f_2$  = 169 МГц.

**Решение.** При настройке режекторных фильтров на частоту  $f_1$  относительная расстройка будет равна:  $\Omega_0 = (f_2 - f_1)/f_1 = 0.12$ . Из (1.5) получим, что указанному значению  $\Omega_0$  соответствуют относительные потери мощности передатчиков в диплексере равные:  $\Delta P = 0.073$ . Используя (1.6) найдем: L<sub>H</sub> = 7,726; Сн = 0,129. Денормируя полученные значения элементов диплексера определим: С = Cн/(R<sub>A</sub> · 2 $\pi$  f<sub>1</sub>) = 2,73 пФ; L = (Lн · R<sub>A</sub>)/2 $\pi$  f<sub>1</sub> = 407 нГн. Для изготовления трехдецибельных уравнительных мостов может быть использован провод марки МГТФ 1×0,5. Требуемая длина каждого из двух проводов, изготавливаемых мостов, может быть рассчитана по формуле (1.4). В нашем случае

 $f_{cp} = (f_1 + f_2)/2 = 160$  МГц, и требуемая длина каждого провода равна:  $d =$ 0,44 м.

# 2. СОГЛАСОВАННЫЕ УСИЛИТЕЛЬНЫЕ КАСКАДЫ 2.1. Краткие теоретические сведения

Процесс создания широкополосных усилителей, применяемых при построении практически любых радиотехнических систем, связан обычно с трудоемкими расчетами на этапе проектирования и продолжительной подгонкой параметров на стадии макетирования. Этого в значительной степени удается избежать при использовании обратных связей, стабилизирующих параметры усилителя [10].

Усилители с перекрестными обратными связями. Одним из наиболее удачных схемных решений построения усилителей с обратными связями является использование перекрестных обратных связей [11].

Эквивалентная схема трехтранзисторного варианта усилителя с перекрестными обратными связями по переменному току приведена на рис. 2.1.

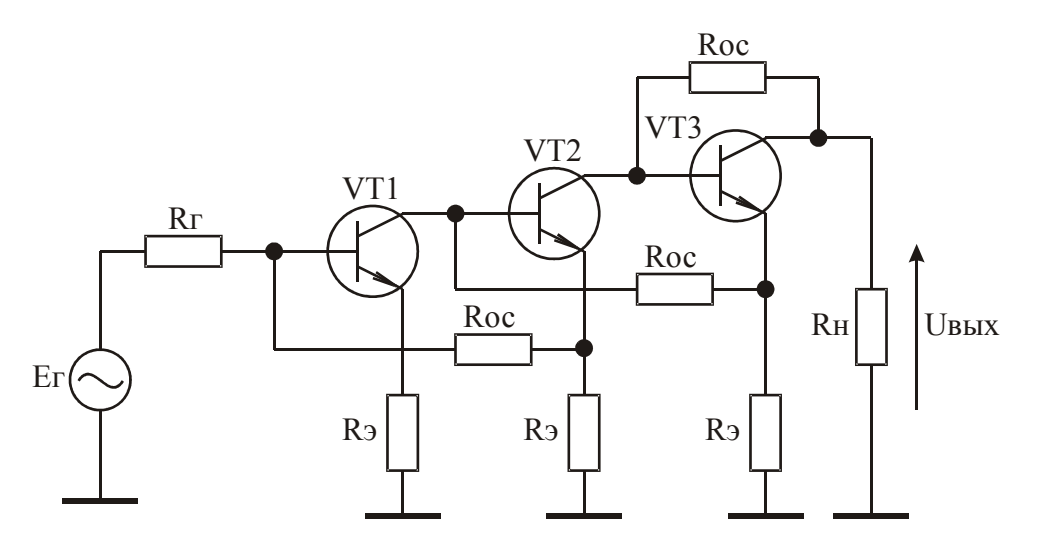

Рис. 2.1. Эквивалентная схема усилителя с перекрестными обратными связями

При условиях:

$$
R_r = R_H; \t R_3 R_{oc} = R_H^2, \t (2.1)
$$

усилитель оказывается согласованным по входу и выходу с КСВН не хуже 1,5 раза, а его коэффициент усиления может быть рассчитан по соотношению [12]:

$$
S_{21} = \frac{U_{BBX}}{E_r/2} = \left[ \frac{(R_{oc} - R_3)}{(R_H + R_3)} \right]^n,
$$
 (2.2)

n - количество каскадов усилителя. где

Верхняя граничная частота f<sub>в</sub> усилителя, соответствующая уменьшению коэффициента усиления на 3 дБ, рассчитывается по эмпирической формуле  $[13]$ :

$$
f_B = f_T \frac{R_H}{R_{oc}},
$$
\n(2.3)

 $f_T$  - граничная частота коэффициента передачи тока в схеме с общим где эмиттером используемых транзисторов.

Достоинством рассматриваемого схемного решения построения широкополосных усилителей является практически неизменное значение их верхней граничной частоты при увеличении числа каскадов, что объясняется комплексным характером обратной связи на высоких частотах.

Для примера на рис. 2.2 приведена принципиальная схема маломощного широкополосного усилителя, разработанного на основе использования перекрестных обратных связей [13].

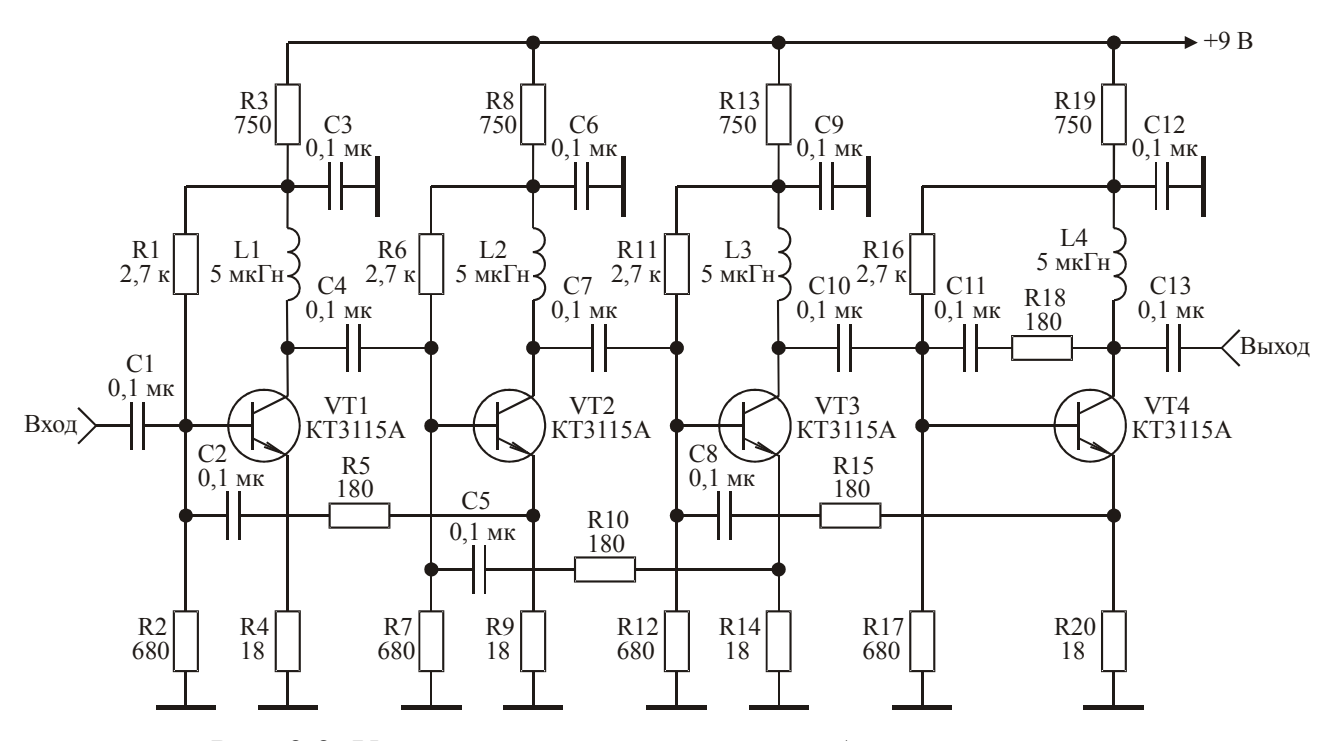

Рис. 2.2. Усилитель с перекрестными обратными связями

В усилителе использованы транзисторы КТ3115А, работающие в стандартном режиме: ток в рабочей точке  $I_{\text{ko}}=5$  мА; напряжение в рабочей точке  $U_{\text{K30}}$  $=5 B$ .

Технические характеристики усилителя:

коэффициент усиления 21 дБ;

полоса рабочих частот 0,01...2 ГГц;

неравномерность амплитудно-частотной характеристики  $\pm 1.5$  дБ;

максимальное значение выходного напряжения, не менее 0,1 В;

сопротивление генератора и нагрузки 50 Ом.

Усилитель практически не требует настройки и обладает высокой повторяемостью параметров. При построении усилителя следует учитывать, что цепи общей обратной связи, состоящие из элементов C2, R5; C5, R10; C8, R15, должны быть по возможности короче. Это объясняется необходимостью устранения излишней фазовой задержки сигнала в этих цепях. В противном случае АЧХ усилителя в области верхних частот оказывается с подъёмом. При непомерном удлинении указанных цепей возможно самовозбуждение усилителя.

Выходные согласованные каскады со сложением токов. Эквивалентная схема выходного каскада со сложением токов двух транзисторов приведена на рис. 2.3.

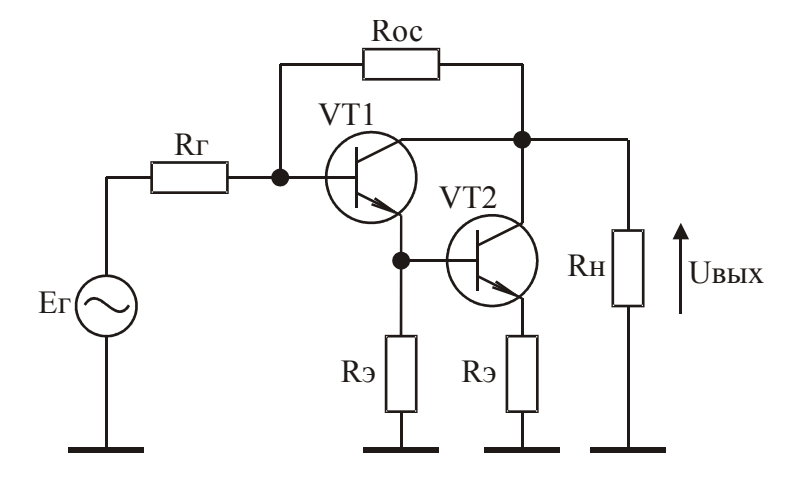

Рис. 2.3. Эквивалентная схема каскада со сложением токов двух транзисторов

Благодаря совместному использованию параллельной отрицательной обратной связи по напряжению и последовательной отрицательной обратной

20

связи по току достигается стабилизация коэффициента усиления каскада, его входного и выходного сопротивления. При выполнении условий (2.1) схема оказывается согласованной по входу и выходу с КСВН не более 1,5 в рабочем диапазоне частот. Максимальные значения амплитуды выходного напряжения  $U_{\text{BLX},m}$  и мощности  $P_{\text{BLX},m}$ , отдаваемых каскадом (рис. 2.3) в нагрузку в этом случае, составляют величины:

$$
U_{BBX. m} = \frac{U_{\text{TP.}m}(R_{oc} - R_3)}{(R_{oc} + R_{H})}; \quad P_{BBX. m} = \frac{U_{BBX. m}^2}{2R_{H}}, \tag{2.4}
$$

 $U_{\text{rp.m}}$  – максимальное значение амплитуды сигнала, отдаваемого транзигде сторами VT1 и VT2.

При заданном значении допустимой мощности  $P_{\kappa,\pi}$ , рассеиваемой на коллекторе каждого из транзисторов VT1 и VT2 ток  $I_{\text{KO}}$ , и напряжение  $U_{\text{K90}}$  в рабочих точках этих транзисторов для получения максимальной мощности в нагрузке следует рассчитывать по формулам [13]:

$$
I_{\rm KO} = \sqrt{\frac{P_{\rm K,\pi}\xi}{2R_{\rm H}\psi}}; \quad U_{\rm K90} = \sqrt{\frac{2R_{\rm H}\psi}{\xi}}, \tag{2.5}
$$

гле  $\Psi$ ,  $\xi$  – коэффициенты использования транзистора по току и напряжению. Из (2.5) найдем:

$$
U_{\text{rp.m}} = \sqrt{2P_{\text{K},\text{R}}R_{\text{H}}\xi\psi} \tag{2.6}
$$

Коэффициент усиления каскада со сложением токов (рис. 2.3) и его верхняя граничная частота, соответствующая уменьшению коэффициента усиления на 3 дБ, могут быть рассчитаны по соотношениям [13]:

$$
S_{21} = \frac{(R_{oc} - R_3)}{(R_H + R_3)},
$$
\n(2.7)

$$
f_B = f_T \frac{R_H}{2R_{oc}}.
$$
 (2.8)

Выходные каскады со сложением напряжений. Эквивалентная схема двухтранзисторного варианта выходного каскада со сложением напряжений приведена на рис. 2.4.

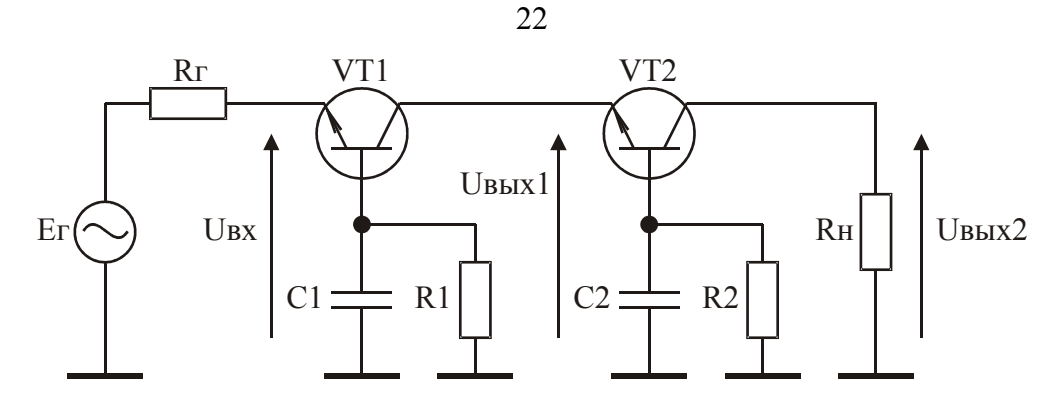

Рис. 2.4. Эквивалентная схема каскада со сложением напряжений

Элементы C1, R1 и C2, R2 являются элементами цепей местных обратных связей транзисторов VT1, VT2 и обеспечивают реализацию требуемого коэффициента усиления по напряжению каждым из транзисторов. Коэффициент усиления по току транзисторов VT1 и VT2 близок к единице. Поэтому сигнальный ток, отдаваемый транзисторами, практически равен выходному току, протекающему в нагрузке. При выполнении условий:

$$
K_{u1} = \frac{U_{BEX1}}{U_{BX}} = 2; \qquad K_{u2} = \frac{U_{BEX2}}{U_{BEX1}} = \frac{3}{2}, \qquad (2.9)
$$

амплитуда выходного напряжения, отдаваемого каждым из транзисторов VT1 и VT2, равна амплитуде входного сигнала  $U_{BX}$ . В результате напряжение на нагрузке  $R_{H}$  оказывается равным сумме указанных напряжений:  $U_{B\nu X2} = 3U_{B\nu X}$ . Поэтому ощущаемое сопротивление нагрузки каждого из транзисторов и сопротивление, на которое работает генератор входного сигнала, составляет величину равную:  $R_H/3$ . В литературе рассматриваемую схему часто называют каскадом со сложением напряжений [14], поскольку напряжение в нагрузке равно сумме напряжений, отдаваемых генератором и транзисторами VT1 и VT2.

Для выполнения условий (2.9) элементы C1, R1 и C2, R2 выбираются равными  $[14]$ :

$$
R1 = \frac{\beta_0 R_H}{2}; \quad R2 = \frac{2\beta_0 R_H}{3};
$$
  
\n
$$
CI = C_K + \frac{\beta_0}{2\pi f_T R1}; \quad C2 = 0,5C_K + \frac{\beta_0}{2\pi f_T R2},
$$
\n(2.10)

 $\beta_0$  – статический коэффициент передачи тока в схеме с общим эмиттером гле транзисторов VT1 и VT2;

 $C_{K}$  – емкость коллекторного перехода транзисторов VT1 и VT2;

 $f_T$  – граничная частота коэффициента передачи тока в схеме с общим эмиттером используемых транзисторов.

Верхняя граничная частота каскада со сложением напряжений, соответствующая уменьшению коэффициента усиления на 3 дБ, лежит в пределах  $0,5...0,6$  f<sub>T</sub> [14].

При выполнении условий (2.9) и заданном значении допустимой мощности  $P_{K,H}$ , рассеиваемой на коллекторе каждого из транзисторов VT1 и VT2, ток  $I_{K0}$ , и напряжение  $U_{k30}$  в рабочих точках этих транзисторов могут быть рассчитаны по формулам [15]:

$$
I_{\text{KO}} = \sqrt{\frac{N \cdot P_{\text{K},\pi} \cdot \xi}{R_{\text{H}} \cdot \psi}};
$$
  
\n
$$
U_{\text{K30}} = \sqrt{\frac{P_{\text{K},\pi} \cdot R_{\text{H}} \cdot \psi}{N \cdot \xi}}.
$$
\n(2.11)

 $N = 3$  при использовании обоих транзисторов VT1, VT2 и N = 2, если где транзистор VT2 отсутствует в схеме.

Максимальные значения амплитуды выходного напряжения и мощности, отдаваемой в нагрузку каскадом со сложением напряжений (рис. 2.4), в этом случае, составляют величины:

$$
U_{\text{BblX2}} = \sqrt{N \cdot P_{\text{K},\text{I}} \cdot R_{\text{H}} \cdot \xi \cdot \psi};
$$
  
\n
$$
P_{\text{BblX},m} = \frac{N \cdot P_{\text{K},\text{I}} \cdot \psi \cdot \xi}{2}.
$$
 (2.12)

#### 2.2. Задачи

2.2.1. Рассчитать значения элементов цепи обратной связи и необходимое число каскадов усилителя с перекрестными обратными связями (рис. 2.1) при условиях:  $R_r = R_H = 50$  Ом; используемый транзистор КТ3115А ( $f_T = 7 \Gamma \Gamma \Pi$ ); требуемая верхняя граничная частота  $f_B = 1.3 \Gamma \Gamma \Gamma$  необходимый коэффициент усиления 60 раз.

**Решение.** Используя формулу (2.3) найдем:  $R_{oc} = 270$  Ом. Из (2.1) опреде-

лим: R<sub>э</sub> = 9 Ом. Подставляя в (2.2) получим уравнение:  $60 \le \left(\frac{270-9}{50+9}\right)^n$ . Откуда найдем: n≥3.

2.2.2. Рассчитать  $I_{\text{KO}}$ ,  $U_{\text{K90}}$ ,  $P_{\text{BLX} \text{.m}}$ ,  $S_{21}$ ,  $R_{\text{oc}}$ ,  $R_{\text{.}}$  каскада со сложением токов (рис. 2.3) при использовании транзисторов КТ610А ( $f_T = 1 \Gamma \Gamma \Gamma$ ,  $P_{K,A} =$ 1.5 BT;  $\Psi = 0.95$ ;  $\xi = 0.9$ ) и условий:  $R_r = R_H = 50$  Ом;  $f_B = 125$  МГц.

**Решение.** По известным  $P_{K,A}$ ,  $R_H$ ,  $\xi$  и  $\psi$  из (2.5) и (2.6) получим:  $I_{KO}$  = 119 мА,  $U_{K30} = 12.6 B$ ,  $U_{Tp,m} = 11.3 B$ . Из (2.8) найдем:  $R_{oc} = 200$  Ом. По известному значению  $R_{oc}$  из условий (2.1) определим:  $R_3 = 12.5$  Ом. Теперь по (2.4) рассчитаем:  $U_{\text{BLX},m} = 8.5 B$ ,  $P_{\text{BLX},m} = 0.72 B$ т. И, наконец, по (2.7) вычислим:  $S_{21}$  $= 3.$ 

2.2.3. Рассчитать  $I_{\text{KO}}$ ,  $U_{\text{K30}}$ ,  $P_{\text{BLX} \text{ in}}$ , R1, C1 каскада со сложением напряжений (рис. 2.4) при использовании в схеме одного транзистора VT1 типа КТ610А  $(C_{K} = 4 \text{ n}\Phi;$   $f_{T} = 1 \text{ ITU};$   $\beta_{0} = 120;$   $P_{K.A} = 1.5 \text{ Br};$   $\Psi = 0.95;$   $\xi = 0.9$ ), если  $R_{H}$  $= 50$  O<sub>M</sub>.

**Решение.** По известным  $P_{K,A}$ ,  $R_H$ ,  $\xi$  и  $\Psi$  из (2.11) и (2.12) получим:  $I_{KO}$ 238 мА,  $U_{K30} = 6.3 B$ ,  $P_{BBX, m} = 1.28 B$ т. По формулам (2.10) найдем: R1 = 3 кОм,  $C1 = 10.4 \text{ m}\Phi$ .

### 3. МНОГОКАНАЛЬНЫЕ УСТРОЙСТВА ОБРАБОТКИ ИМПУЛЬСНЫХ **СИГНАЛОВ**

3.1. Краткие теоретические сведения

Устройства обработки импульсных сигналов применяются в ядерной физике, вычислительной технике, волоконно-оптических системах связи, акустической микроскопии, времяимпульсной метрологии. B подавляющем большинстве публикаций, посвященных созданию и разработке устройств сложения, трансформации, усиления, инверсии, управления амплитудой, коррекции формы импульсных сигналов, решается задача расширения полосы их рабочих частот, повышения выходной мощности и коэффициента трансформации [16]. Однако в рамках известных методов построения рассматриваемых устройств, ограниченных одноканальной структурой, дальнейшее улучшение их характеристик связано со значительными трудностями.

Кроме того, в настоящее время интенсивно развивается новая область техники - сверхширокополосные системы радиолокации и связи, носителем информации в которых являются импульсные сигналы [17]. Основная проблема указанных радиосистем заключается в принципиальном ограничении коэффициента перекрытия рабочих частот при одноканальном их построении, что связано со сложностью создания сверхширокополосных антенн с коэффициентом перекрытия более 10...15 раз при одновременном обеспечении приемлемого КСВН [18].

Возможность значительного улучшения характеристик устройств обработки импульсных сигналов, в том числе и сверхширокополосных радиосистем, появляется при их реализации с использованием многоканальных структур с частотным разделением каналов на основе частотно-разделительных цепей (ЧРЦ) [19]. В этом случае они могут быть разработаны с применением достоинств схемных решений построения устройств заданного частотного диапазона.

Двухканальные устройства обработки импульсных сигналов. Как показано в [19] создание двухканальных устройств с частотным разделением каналов, предназначенных для обработки импульсных сигналов, возможно при использовании функциональной схемы приведенной на рис. 3.1, имеющей различные частоты стыковки входной ЧРЦ  $f_{Bx}$  и выходной ЧРЦ  $f_{Bb}$ , где ВЧК – высокочастотный канал; НЧК - низкочастотный канал;  $R_r$  - сопротивление генератора:  $R_H$  – сопротивление нагрузки устройства. Под частотой стыковки понимается частота, на которой коэффициенты передачи высокочастотного и низкочастотного выхода ЧРЦ оказываются одинаковыми и равными 0,5 относительно максимального значения [20].

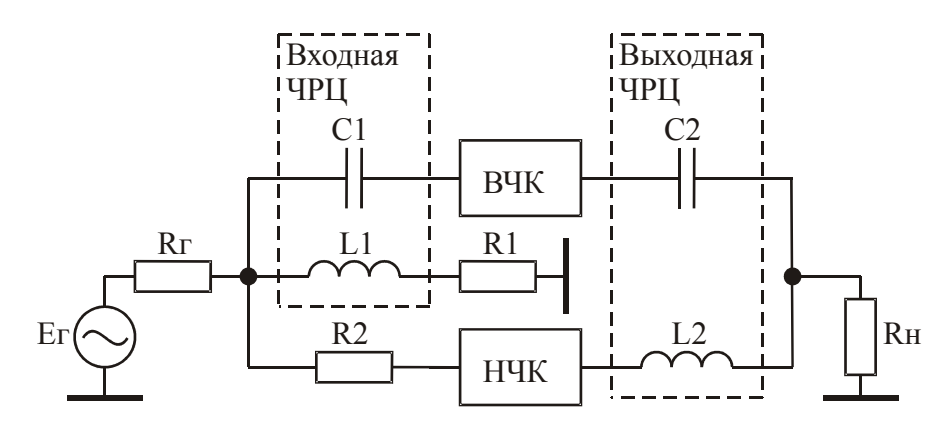

Рис. 3.1. Функциональная схема двухканального устройства обработки импульсных сигналов с ЧРЦ на входе и выходе

Резистор R<sub>1</sub> является нагрузкой ФНЧ входной ЧРЦ, выбирается из условия  $R_1 = R_T$  и необходим для обеспечения согласования устройства по входу в полосе частот ниже  $f_{BX}$ . Резистор  $R_2$  выполняет функцию развязывающего сопротивления и выбирается из условия  $R_2 \gg R_r$ . Поэтому коэффициент передачи НЧК должен превышать коэффициент передачи ВЧК на величину потерь, вносимых резистором  $R_2$ .

Минимизация искажений переходной характеристики, в приведенной схеме, достигается разносом частот стыковки входной и выходной ЧРЦ. При условии идеальности ВЧК и НЧК и выборе  $f_{Bx}$  и  $f_{Bb}$  из условия  $f_{Bb} / f_{Bx} \ge 10$  выброс на переходной характеристике схемы не превышает 7 % [21].

Значения элементов входной и выходной ЧРЦ, соответствующие указанным условиям, рассчитываются по формулам [19]:

$$
Cl = 10/2\pi f_{\text{BLX}} R_{\text{r}};
$$
  
\n
$$
C2 = 1/2\pi f_{\text{BLX}} R_{\text{H}};
$$
  
\n
$$
L1 = 10R_{\text{r}}/2\pi f_{\text{BLX}};
$$
  
\n
$$
L2 = R_{\text{H}}/2\pi f_{\text{BLX}};
$$
  
\n
$$
R1 = R_{\text{r}}.
$$
  
\n(3.1)

Из условий работы рассматриваемой схемы следует, что верхняя граничная частота НЧК f<sub>вНЧК</sub> должна быть больше или равна частоте стыковки выходной ЧРЦ, а нижняя граничная частота ВЧК f<sub>нВЧК</sub> должна быть меньше или равна частоте стыковки входной ЧРЦ. То есть f<sub>вНЧК</sub> и f<sub>нВЧК</sub> связаны отношением:  $f_{\text{bHTK}}/f_{\text{hBHK}} \ge 10$ . Поэтому рассматриваемая схема построения двухканальных устройств обработки импульсных сигналов хотя и позволяют получить приемлемую форму переходной характеристики, однако требуют значительного перекрытия рабочих частот ВЧК и НЧК. Это условие приемлемо при построении устройств сложения, трансформации, усиления, инверсии, управления амплитудой, коррекции формы импульсных сигналов, однако совершенно не приемлемо при создании сверхширокополосных систем радиолокации и связи [17, 22].

двухканальные устройства обработки Модифицированные ИМпульсных сигналов Указанный недостаток отсутствует в схеме модифицированного двухканального устройства обработки импульсных сигналов, приведенной на рис. 3.2 [19, 21].

Значения элементов входной и выходной ЧРЦ соответствующие условию полного отсутствия искажений переходной характеристики, обусловленных двухканальной структурой устройства, могут быть найдены из соотношений  $[19]$ :

$$
C1 = C2 = 1/2\pi f_{cr} R_r;
$$
  
\n
$$
C3 = 1/2\pi f_{cr} R_H;
$$
  
\n
$$
L1 = R_r/2\pi f_{cr};
$$
  
\n
$$
L2 = R_H/2\pi f_{cr};
$$
  
\n
$$
R1 = 0.5R_r,
$$
  
\n(3.2)

 $f_{\text{RX}} = f_{\text{BBX}} = f_{\text{CT}}$ . гле

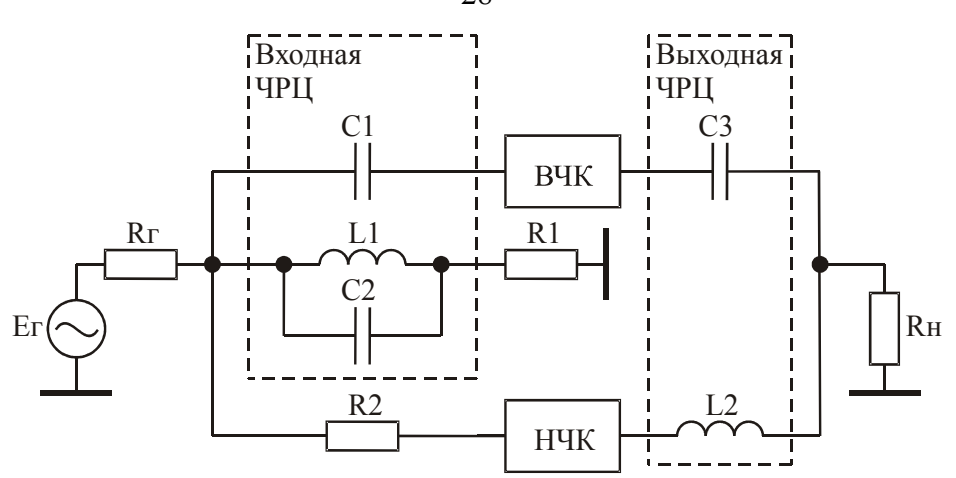

Рис. 3.2. Модифицированная функциональная схема двухканального устройства обработки импульсных сигналов

Многоканальные устройства обработки импульсных сигналов. Схемное решение, приведенное на рис. 3.2, может быть распространено и на случай многоканальной структуры построения устройства обработки импульсных сигналов (рис. 3.3), где КСЧ - канал средних частот [19]. При заданных значениях R<sub>r</sub>, R<sub>H</sub>, f<sub>H</sub>BЧК, f<sub>B</sub>НЧК, элементы трехканального варианта схемы, приведенной на рис. 3.3, рассчитываются по формулам:

$$
C_1 = C_2 = 1/R_r 2\pi f_H y_{\text{BU}};
$$
  
\n
$$
C_3 = 1/R_{\text{H}} 2\pi f_H y_{\text{BU}};
$$
  
\n
$$
C_4 = (f_H y_{\text{BU}} - f_B y_{\text{HU}})/R_{\text{H}} 2\pi f_H y_{\text{BU}} f_B y_{\text{HU}};
$$
  
\n
$$
L_1 = R_r / 2\pi f_H y_{\text{BU}};
$$
  
\n
$$
L_2 = R_{\text{H}} / 2\pi f_H y_{\text{BU}} - f_B y_{\text{HU}};
$$
  
\n
$$
L_3 = R_{\text{H}} / 2\pi f_B y_{\text{HU}};
$$
  
\n
$$
R_1 = 0.5R_r; \quad R_2, R_3 >> R_r.
$$
  
\n(3.3)

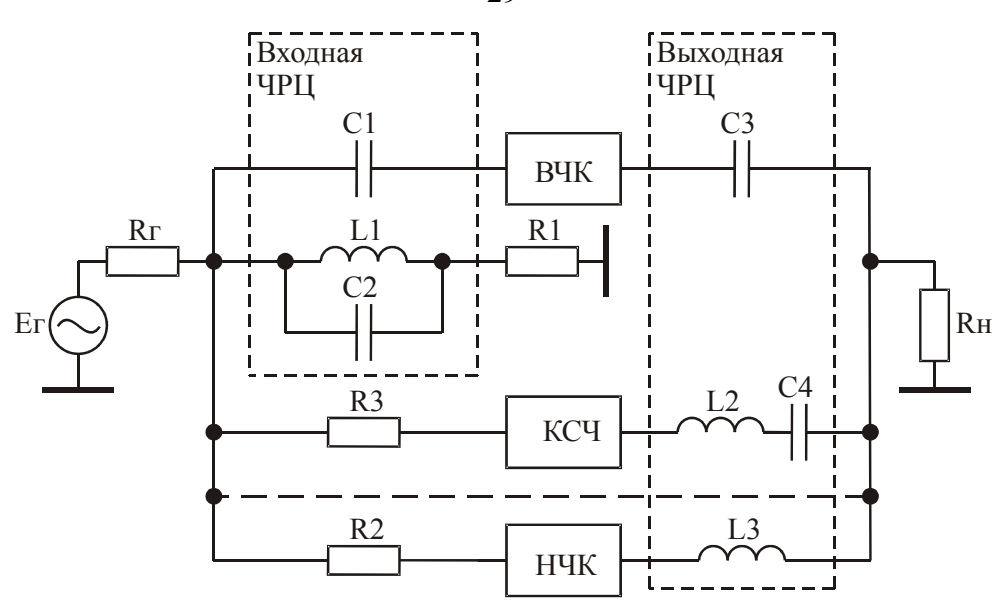

Рис. 3.3. Функциональная схема многоканального устройства обработки импульсных сигналов

В качестве примера реализации многоканального устройства обработки импульсных сигналов на рис. 3.4 приведена принципиальная схема экспериментального макета трехканального импульсного усилителя, реализованного по функциональной схеме представленной на рис. 3.3.

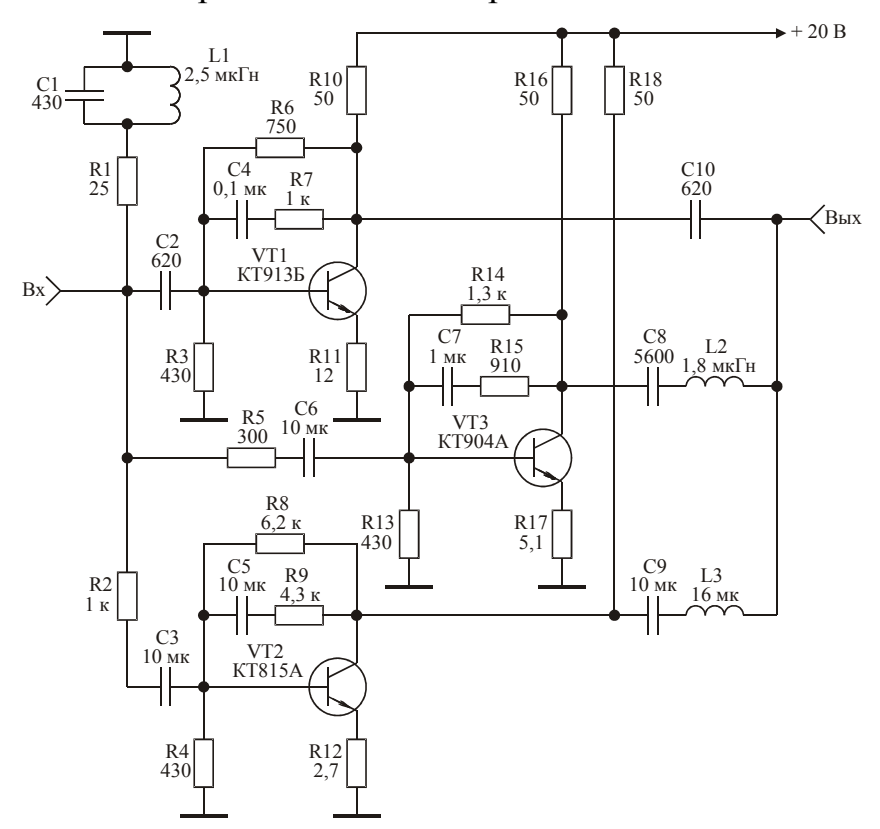

Рис. 3.4. Принципиальная схема трехканального импульсного усилителя

29

Усилитель имеет следующие технические характеристики: коэффициент усиления 3 дБ; время установления фронта импульса 1 нс; спад плоской вершины импульса 10 % при длительности усиливаемого импульса 300 мкс; частота  $f_{\rm B}$ унч выбрана равной 0,5 МГц; частота  $f_{\rm H}$ увч выбрана равной 5 МГц; искажения переходной характеристики, обусловленные использованием ЧРЦ, не более  $3\%$ .

На рис. 3.5 приведены результаты экспериментальных исследований формы сигнала на выходе рассматриваемого усилителя при подаче на его вход тестового импульсного сигнала длительностью 1 мкс. На рис. 3.6–3.8 приведены экспериментальные характеристики усилителя при его работе без ВЧК, без КСЧ и без НЧК.

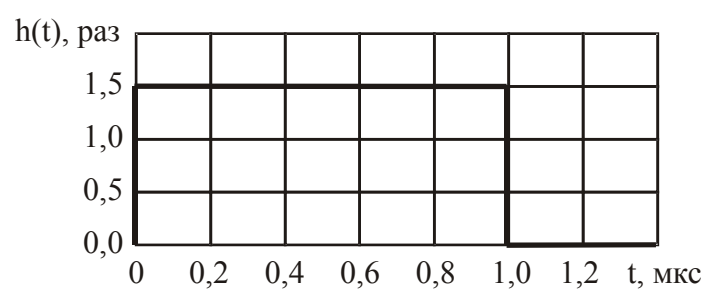

Рис. 3.5. Форма импульсного сигнала на выходе трехканального усилителя

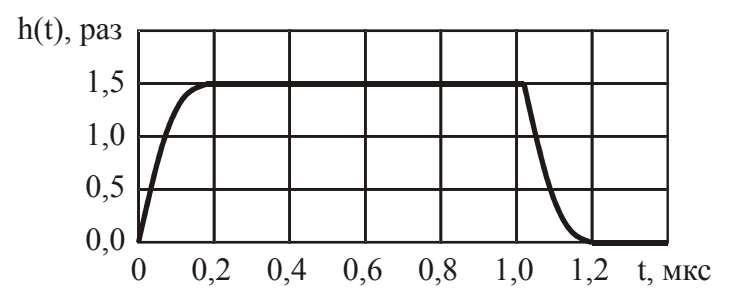

Рис. 3.6. Форма сигнала на выходе усилителя при его работе без ВЧК

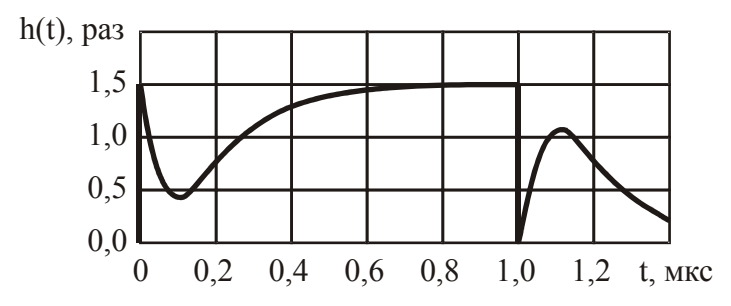

Рис. 3.7. Форма сигнала на выходе усилителя при его работе без КСЧ

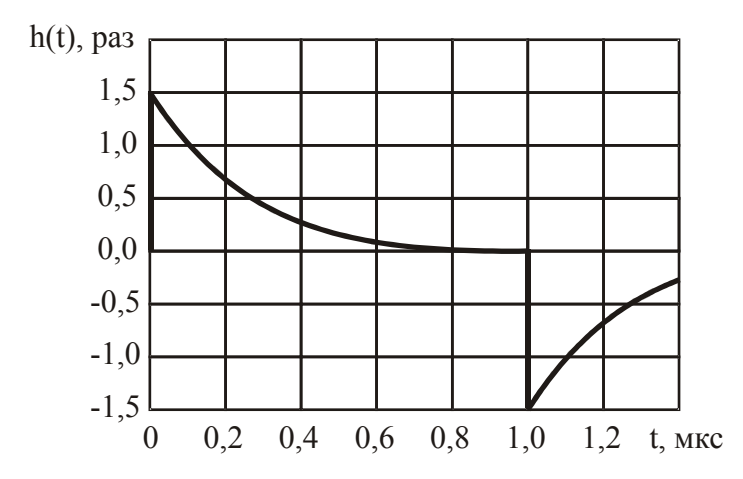

Рис. 3.8. Форма сигнала на выходе усилителя при его работе без НЧК

#### 3.2. Задачи

3.2.1. Рассчитать значения элементов входной и выходной частотно-разделительных цепей двухканального трансформатора сопротивлений с коэффициентом трансформации 1:4 (рис. 3.9), при условиях:  $R_r = 75$  Ом;  $R_H = 300$  Ом; полоса рабочих частот 0...1000 МГц. При расчетах учитывать, что в высокочастотном канале использован трансформатор на длинных линиях с коэффициентом перекрытия частотного диапазона определяемым соотношением (1.2).

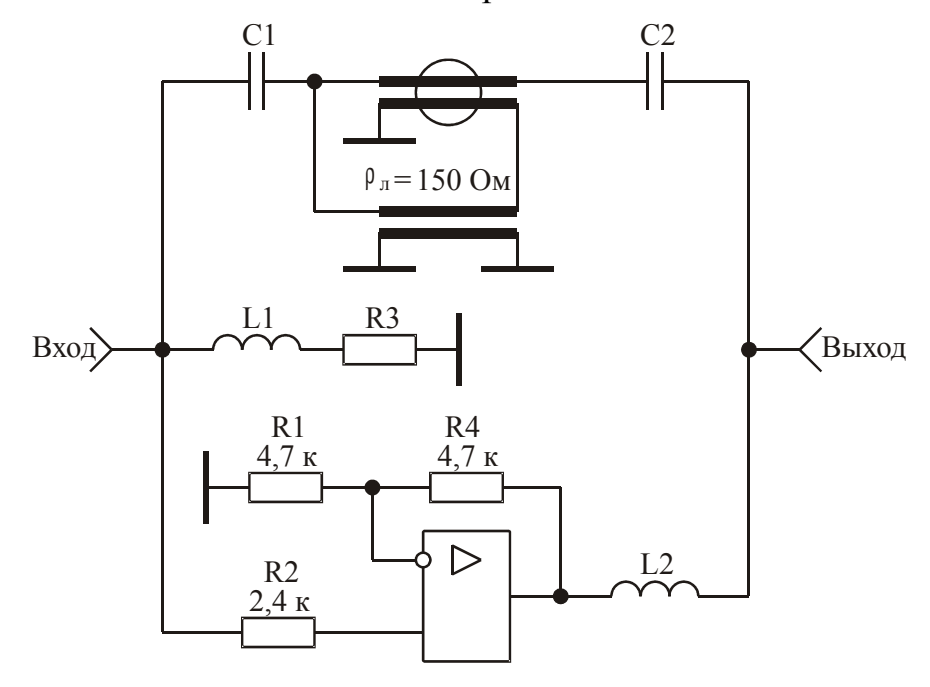

Рис. 3.9. Принципиальная схема трансформатора сопротивлений

**Решение.** Верхняя частота полосы рабочих частот трансформатора на длинных линиях по условиям задания равна 1000 МГц. Из (1.2) найдем, что в этом случае его нижняя частота равна 20 кГц. Исходя из этого, частота стыковки входной частотно-разделительной цепи также должна быть равна 20 кГц. Схема трансформатора соответствует функциональной схеме двухканального устройства обработки импульсных сигналов приведенной на рис. 3.1. Поэтому для минимизации искажений переходной характеристики трансформатора примем:  $f_{\text{Bux}}/f_{\text{BX}} = 10$ . То есть частота стыковки выходной частотно-разделительной цепи должна быть равна:  $f_{\text{BbIX}} = 200 \text{ kT}$ ц. Теперь по (3.1) рассчитаем: C1 = 0,106 мкФ; C2 = 2650 пФ; L1 = 597 мкГн; L2 = 239 мкГн; R3 = 75 Ом.

**3.2.2.** Рассчитать значения элементов входной и выходной частотно-разделительных цепей двухканального фазоинвертора (рис. 3.10), при условиях:  $R_r$  $R_{\rm H}$  = 50 Ом; полоса рабочих частот 0...1000 МГц. При расчетах учитывать, что в высокочастотном канале использован инвертор на длинных линиях с волновым сопротивлением 50 Ом, коэффициент перекрытия частотного диапазона инвертора определяется соотношением (1.2).

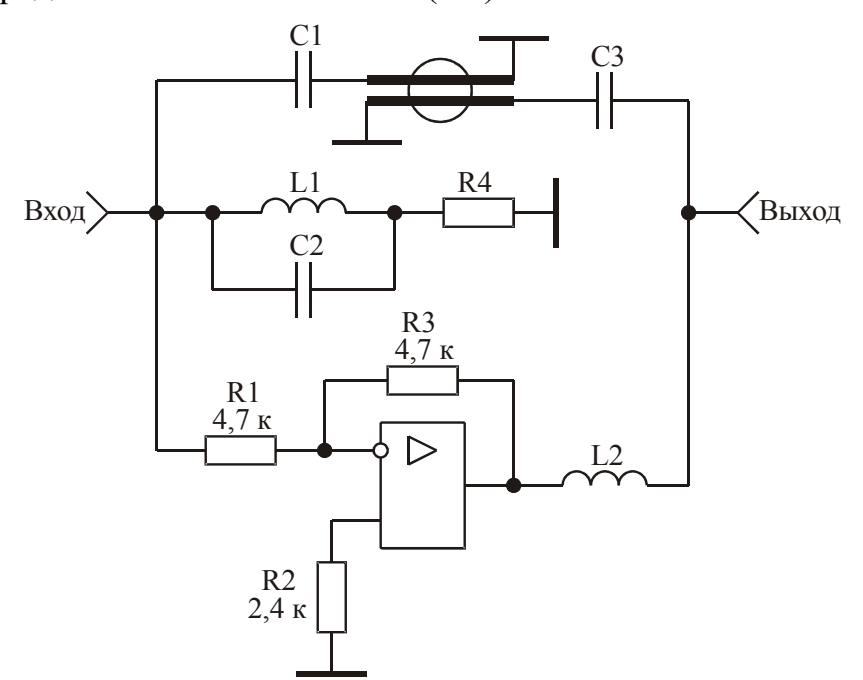

Рис. 3.10. Принципиальная схема фазоинвертора

**Решение.** Верхняя частота полосы рабочих частот инвертора на длинных линиях по условиям задания равна 1000 МГц. Из (1.2) найдем, что в этом слу-

чае его нижняя частота равна 20 кГц. Исходя из этого, частота стыковки входной частотно-разделительной цепи также должна быть равна 20 кГц. Схема инвертора соответствует функциональной схеме двухканального устройства обработки импульсных сигналов приведенной на рис. 3.2. В этом случае выполняется условие:  $f_{BX} = f_{BEX} = f_{CT}$ . Подставляя известные значения  $R_T$ ,  $R_H$  и  $f_{CT}$  в (3.2) найдем: C1 = C2 = C3 = 0,16 мкФ; L1 = L2 = 400 мкГн; R1 = 25 Ом.

3.2.3. Рассчитать значения элементов входной и выходной частотно-разделительных цепей трехканального импульсного усилителя (рис. 3.4) при услови-**AX:**  $f_{B}y_{H}y = 0.5 M \Gamma_{H}$ ,  $f_{H}y_{B}y = 5 M \Gamma_{H}$ ,  $R_{F} = R_{H} = 50 M$ .

Решение. Схема усилителя соответствует функциональной схеме многоканального устройства обработки импульсных сигналов приведенной на рис. 3.3. Подставляя известные значения  $R_r$ ,  $R_H$ ,  $f_B$ унч и  $f_H$ увч в (3.3) найдем: C1 = C2  $= C10 = 639$   $\text{mD}$ ;  $C8 = 5.75$   $\text{mD}$ ;  $L1 = 1.6$   $\text{mk}$ F<sub>H</sub>;  $L2 = 1.8$   $\text{mk}$ F<sub>H</sub>;  $L3 = 16$   $\text{mk}$ F<sub>H</sub>; R1 = 25 Ом. Значения элементов С1, L1 на рис. 3.4 не совпадают с расчетными так как соответствуют значениям найденным в процессе настройки экспериментального макета.

#### 4. ЭЛЕКТРИЧЕСКИЕ ФИЛЬТРЫ

#### 4.1. Краткие теоретические сведения

Электрическим фильтром называется пассивный четырехполюсник, предназначенный для выделения (пропускания) или подавления (ослабления) сигналов в заданной полосе частот [23, 24].

Область частот, в которой фильтр пропускает сигнал без заметного ослабления (затухания), называется полосой пропускания (прозрачности).

Область частот, в которой фильтр существенно ослабляет сигнал, называется полосой задерживания (заграждения, подавления).

Наибольшее применение в радиотехнике находят три типа фильтров:

- 1. Фильтры нижних частот (ФНЧ), полоса пропускания которых лежит в области частот от f=0 до некоторой верхней граничной частоты  $f_B$  (рис. 4.1,а). На рисунке символом К обозначен модуль коэффициента передачи фильтра.
- 2. Фильтры верхних частот (ФВЧ), полоса пропускания которых расположена в области частот от некоторой нижней граничной частоты f<sub>H</sub> до бесконечности (рис.  $4.1,6$ ).
- 3. Полосовые фильтры (ПФ), имеющие полосу пропускания между некоторыми граничными частотами  $f_{H}$  и  $f_{B}$  (рис. 4.1, в).

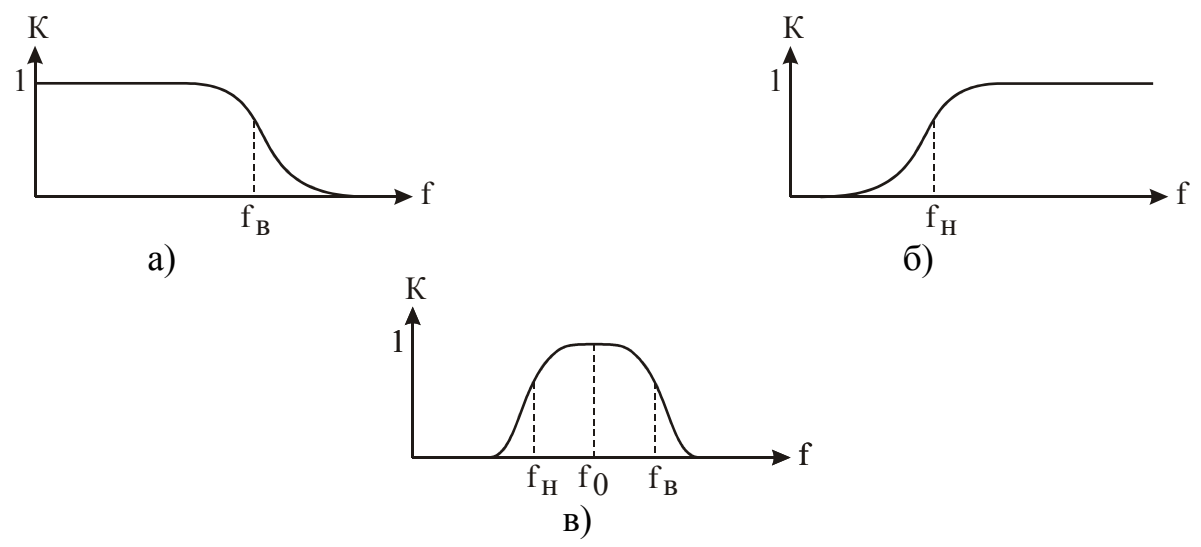

Рис. 4.1. Амплитудно-частотные характеристики фильтров:

а-ФНЧ; б-ФВЧ; в-ПФ

В теории фильтров граничные частоты принято называть частотами среза и обозначать как  $f_c$ .

Фильтры нижних частот. Можно выделить два типа ФНЧ, фильтры с конденсатором на входе (рис. 4.2) и фильтры с катушкой индуктивности на входе (рис. 4.3). При этом в зависимости от порядка фильтра эти ФНЧ могут заканчиваться конденсатором или катушкой индуктивности.

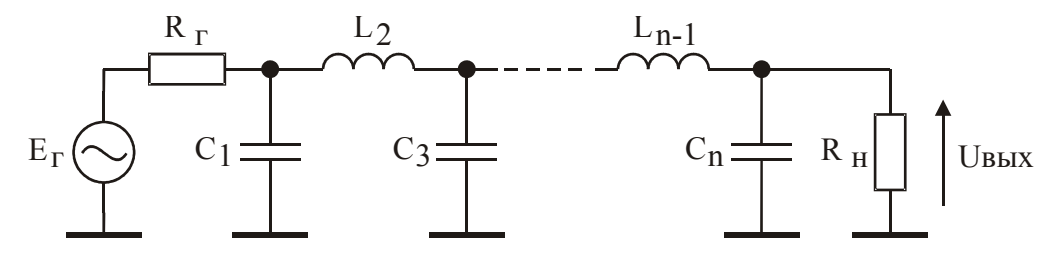

Рис. 4.2. ФНЧ с конденсатором на входе

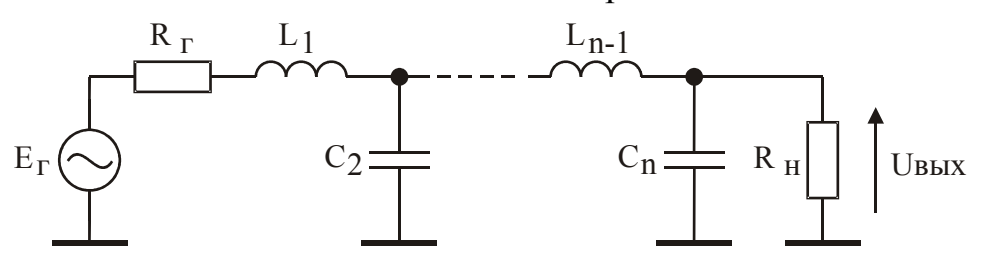

Рис. 4.3. ФНЧ с катушкой индуктивности на входе

В идеале фильтр должен иметь прямоугольную амплитудно-частотную характеристику (АЧХ). Однако такие характеристики не реализуемы и у реальных фильтров АЧХ приближается к идеальной по мере возрастания порядка используемого фильтра. Модуль коэффициента передачи идеального ФНЧ описывается выражением:

$$
K(f): \begin{cases} 1, & (1, 0) \in f \setminus f_c; \\ 0, & f \setminus f_c. \end{cases} (4.1)
$$

Коэффициент передачи реального фильтра в символьном виде может быть представлен дробно-рациональной функцией комплексного переменного [23]:

$$
K(p) = \frac{1}{1 + pa_1 + p^2 a_2 + p^3 a_3 + \dots + p^n a_n},
$$
\n(4.2)

 $\Gamma$ IIe  $p = j\omega$ :

 $\omega$  =  $2\pi f$  – текущая круговая частота;

n - порядок фильтра;

 $a_i = a_i (LC) - ko}$ эффициенты, являющиеся функциями элементов ФНЧ.

Соотношение (4.2) может быть получено по известной матрице проводимостей ФНЧ [25]:

$$
K(p) = \frac{2Y_r \Delta_{ab}}{\Delta + Y_H \Delta_{bb} + Y_r (\Delta_{aa} + Y_H \Delta_{aabb})},
$$
(4.3)

 $\Delta$ ,  $\Delta$  aa,  $\Delta$  bb,  $\Delta$  aabb – определитель и алгебраические дополнения матрицы где проводимостей ФНЧ;

а - индекс, обозначающий входной узел ФНЧ;

b - индекс, обозначающий выходной узел ФНЧ;

 $Y_r$ ,  $Y_H$  – проводимости генератора и нагрузки соответственно.

В случае представления функции (4.3) с использованием нормированных относительно <sup>ω</sup> с и R<sub>н</sub> значений элементов ФНЧ, проводимости генератора и нагрузки принимаются:  $Y_r = Y_H = 1$ .

Для синтеза ФНЧ с требуемыми характеристиками в теории фильтров используются различные функции-прототипы передаточной характеристики (4.2), имеющие аналогичную структуру:

$$
K(p) = \frac{1}{1 + pb_1 + p^2b_2 + p^3b_3 + ... + p^nb_n},
$$
\n(4.4)

Наибольшее распространение в радиотехнике получили фильтры Баттерворта и Чебышева, реализуемые с использованием полиномов Баттерворта и Чебышева [24].

Фильтры Баттерворта имеют максимально плоскую АЧХ и синтезируются с использованием функции Баттерворта:

$$
|\mathbf{K}(\mathbf{p})|^2 = \frac{1}{1 + \omega^2 n}.
$$
 (4.5)

Для примера на рис. 4.4 приведены АЧХ фильтров Баттерворта различных порядков.
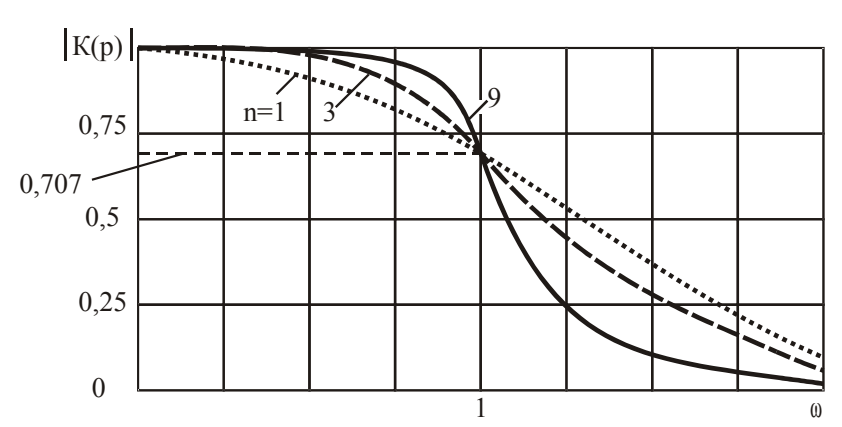

Рис. 4.4. Амплитудно-частотные характеристики фильтров Баттерворта различных порядков

На высоких частотах, как следует из (4.5), при  $\omega \gg 1$  подавление сигнала в ФНЧ составляет величину:  $\alpha = \omega^n$  или в децибелах  $\alpha_{\mu}$  = 20  $\cdot$  n · lg  $\omega$ , что соответствует 20 n дБ на декаду или 6 n дБ на октаву.

Нелостатками фильтров Баттерворта являются: большое отклонение АЧХ от требуемого значения в области частот близких к частоте среза; слабое подавление сигнала в полосе задерживания. Использование полиномов Чебышева для аппроксимации модуля коэффициента передачи идеального ФНЧ позволяет значительно уменьшить указанные недостатки.

В этом случае в качестве прототипа квадрата модуля коэффициента передачи ФНЧ используется функция вида:

$$
|\mathbf{K}(\mathbf{p})|^2 = \frac{1}{1 + \varepsilon^2 \mathbf{T}_n^2(\mathbf{\omega})},\tag{4.6}
$$

 $\epsilon \leq 1 - \kappa$ оэффициент неравномерности АЧХ ФНЧ; где

 $T_n(\omega)$  – полином Чебышева n-го порядка.

Полиномы Чебышева первых семи порядков имеют вид:

$$
T_1(\omega) = \omega; \quad T_2(\omega) = 2\omega^2 - 1; \quad T_3(\omega) = 4\omega^3 - 3\omega;
$$
  
\n
$$
T_4(\omega) = 8\omega^4 - 8\omega^2 + 1; \quad T_5(\omega) = 16\omega^5 - 20\omega^3 + 5\omega;
$$
  
\n
$$
T_6 = 32\omega^6 - 48\omega^4 + 18\omega^2 - 1; \quad T_7 = 64\omega^7 - 112\omega^5 + 56\omega^3 - 7\omega.
$$
  
\n(4.7)

Полиномы Чебышева обладают следующими свойствами:

в интервале - 1≤ ω ≤ +1 значения  $T_n(\omega)$  колеблются между +1 и -1 с равными отклонениями;

- $T_n(1) = 1$  при всех n;
- при  $|\infty| > 1$  Т<sub>n</sub>( $\omega$ ) стремится к бесконечности, как 2<sup>n-1</sup><sup>0</sub>n.</sup>

Для примера на рис. 4.5 приведены АЧХ фильтров Чебышева третьего и пятого порядков.

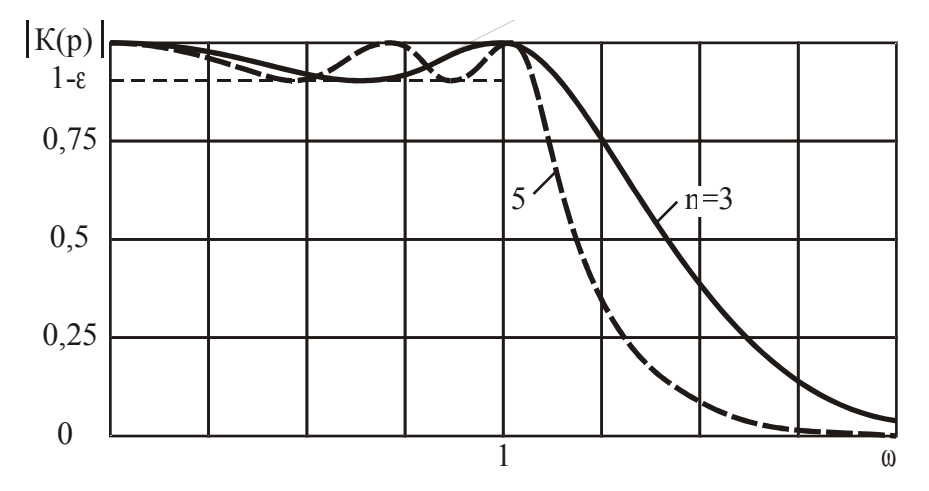

Рис. 4.5. Амплитудно-частотные характеристики фильтров Чебышева третьего и пятого порядков

На высоких частотах, как следует из (4.6), при  $\omega \gg 1$  подавление сигнала  $\alpha = 2^{n-1} \varepsilon \omega^n$ **ФНЧ** составляет величину: или децибелах  $\overline{R}$  $\overline{B}$  $\alpha_{\text{uE}} = 20[(n-1) \cdot \lg 2 + \lg \epsilon + n \cdot \lg 0]$ 

С целью упрощения расчетов ФНЧ с требуемой частотой среза и работающих на произвольную нагрузку в теории фильтров принято синтезировать нормированные относительно  $\omega_c$  и  $R_H$  значения элементов ФНЧ [23]. В этом случае расчет ФНЧ сводится к выбору типа фильтра и его порядка, нахождению по таблицам нормированных значений элементов фильтров [23] величин нормированных значений элементов рассчитываемого фильтра, денормированию элементов фильтра по формулам:

$$
L_i = L_{iH}R_H/\omega_c; \quad C_i = C_{iH}/R_H\omega_c,
$$
\n
$$
(4.8)
$$

 $L_{\text{H}}$ ,  $C_{\text{H}}$  – нормированные значения элементов фильтра. гле

Для примера в таблице 4.1 приведены взятые из [23] нормированные значения элементов фильтров Баттерворта 1... 5 порядков. Верхняя строка номиналов соответствует схеме представленной на рис. 4.2, нижняя – на рис. 4.3.

| $\mathbf n$    | $C_{1H}$ | $L_{2H}$ | $C_{3H}$ | $L_{4H}$ | $C_{5H}$ |
|----------------|----------|----------|----------|----------|----------|
| 1              | 2,000    |          |          |          |          |
| $\overline{2}$ | 1,414    | 1,414    |          |          |          |
| 3              | 1,000    | 2,000    | 1,000    |          |          |
| $\overline{4}$ | 0,765    | 1,847    | 1,847    | 0,765    |          |
| 5              | 0,618    | 1,618    | 2,000    | 1,618    | 0,618    |
|                | $L_{1H}$ | $C_{2H}$ | $L_{3H}$ | $C_{4H}$ | $L_{5H}$ |

Таблица 4.1 – Нормированные значения элементов фильтров Баттерворта

В таблице 4.2 приведены взятые из [23] нормированные значения элементов фильтров Чебышева 1…5 порядков с неравномерностью 1 дБ. Верхняя строка номиналов соответствует схеме представленной на рис. 4.2, нижняя – на рис. 4.3.

| $\mathbf n$    | $C_{1H}$ | $L_{2H}$ | $C_{3H}$ | $L_{4H}$ | $C_{5H}$ |
|----------------|----------|----------|----------|----------|----------|
| 1              | 1,018    |          |          |          |          |
| $\overline{2}$ |          |          |          |          |          |
| 3              | 2,024    | 0,994    | 2,024    |          |          |
| 4              |          |          |          |          |          |
| 5              | 2,135    | 1,091    | 3,001    | 1,091    | 2,135    |
|                | $L_{1H}$ | $C_{2H}$ | $L_{3H}$ | $C_{4H}$ | $L_{5H}$ |

Таблица 4.2 – Нормированные значения элементов фильтров Чебышева

Строки соответствующие четному порядку фильтров не заполнены, поскольку в рассматриваемом нами случае равенства  $Y_r = Y_H$  фильтры Чебышева оказываются нереализуемыми.

**Фильтры верхних частот.** ФВЧ рассчитываются по своим ФНЧ-прототипам. Вначале находятся нормированные значения элементов ФНЧ с требуемыми для ФВЧ характеристиками. Затем в ФНЧ все катушки индуктивности заменяются конденсаторами, а все конденсаторы ФНЧ заменяются катушками индуктивности (рис. 4.6), при этом нормированные значения элементов полученного ФВЧ определяются по формулам [23]:

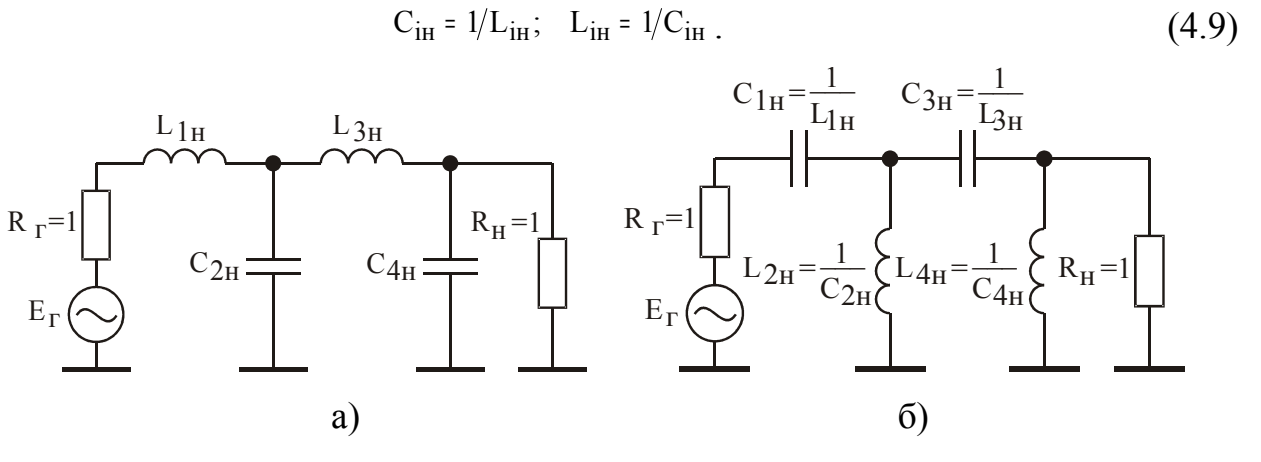

Рис. 4.6. Фильтр верхних частот (б), реализованный из ФНЧ-прототипа (а)

Далее по соотношениям (4.8) осуществляется расчет истинных значений элементов ФВЧ, соответствующих заданным величинам его  $\omega_c$  и  $R_H$ .

Полосовые фильтры. ПФ, так же как и ФВЧ, рассчитываются по своим ФНЧ-прототипам. Вначале находятся нормированные значения элементов ФНЧ с требуемыми для ПФ характеристиками. Затем в полученном ФНЧ последовательно всем катушкам индуктивности включаются конденсаторы, а параллельно всем конденсаторам ФНЧ включаются катушки индуктивности (рис. 4.7). При этом нормированные значения элементов исходного ФНЧ остаются без изменений, а нормированные значения вновь введенных элементов определяются по формулам [23]:

$$
C_{\text{in}} = 1/(n^2 L_{\text{in}}); \quad L_{\text{in}} = 1/(n^2 C_{\text{in}}), \tag{4.10}
$$

 $\Gamma \Pi e \quad n = f_0 / \Delta f$ 

 $f_{O}$  – центральная частота полосы пропускания полосового фильтра;

Δ f - полоса пропускания полосового фильтра, равная частоте среза ФНЧ-прототипа.

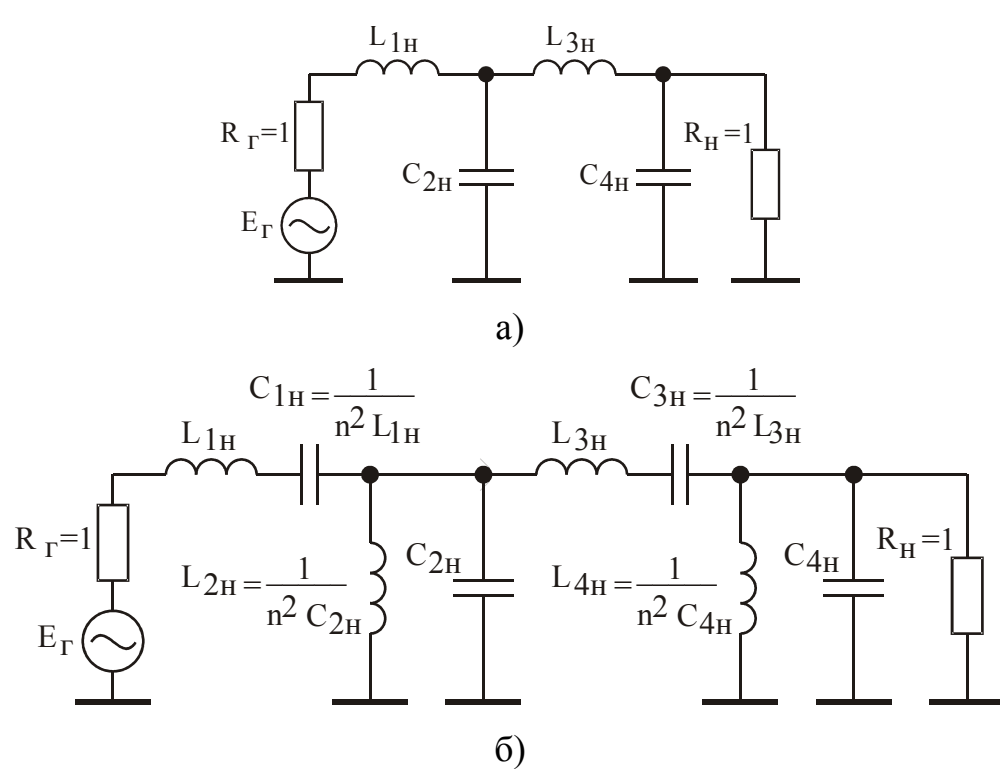

Рис. 4.7. Полосовой фильтр (б), реализованный из ФНЧ-прототипа (а)

Расчет истинных значений элементов ПФ, соответствующих заданным величинам его  $\omega_0 = 2\pi f_0$  и  $R_H$ , осуществляется по соотношениям:

$$
L_i = L_{iH}R_H/\Delta f; \quad C_i = C_{iH}/R_H\Delta f
$$
\n(4.11)

Активные фильтры. Создание фильтров с частотами среза менее 100... 500 кГц связано с использованием конденсаторов и катушек индуктивности больших номиналов и габаритов. В связи с этим в указанном диапазоне частот используются фильтры, построенные на основе операционных усилителей и RC-цепей, получивших название активных фильтров [24]. На рис. 4.8 приведены схемы активных ФНЧ и ФВЧ фильтров первого порядка.

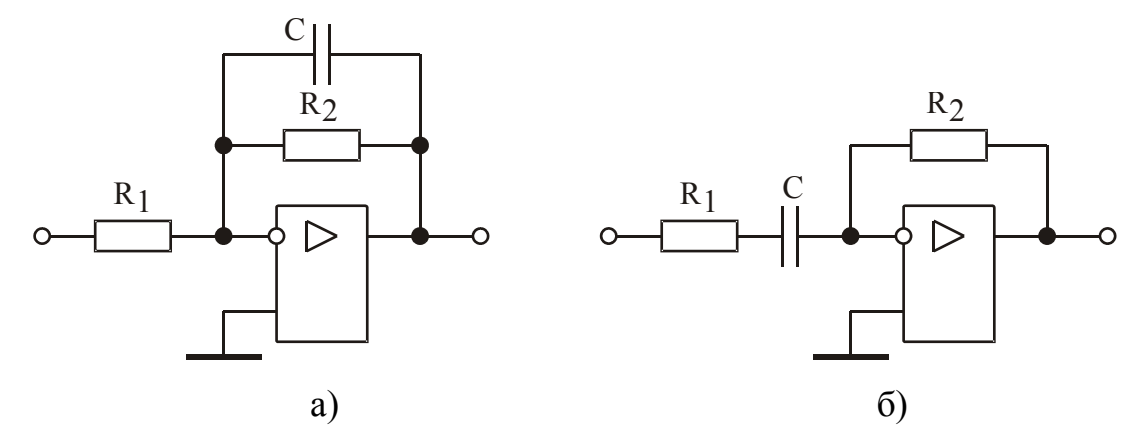

Рис. 4.8. Активные ФНЧ (а) и ФВЧ (б) 1-го порядка

 $41$ 

Частота среза активного ФНЧ (рис. 4.8,a) равна:  $\omega_c = 1/R_2C$ , частота среза активного ФВЧ (рис. 4.8,6) составляет:  $\omega_c = 1/R_1C$ . В полосе пропускания фильтры представляют собой инвертирующий усилитель с коэффициентом усиления  $K_0 = R_2 / R_1$ . Затухание фильтров в полосе задерживания составляет 6 дБ на октаву или 20 дБ на декаду.

Для повышения затухания в полосе задерживания используются фильтры более высоких порядков. На рис. 4.9 приведены схемы активных ФНЧ и ФВЧ фильтров второго порядка обладающие затуханием 12 дБ на октаву или 40 дБ на декаду [24].

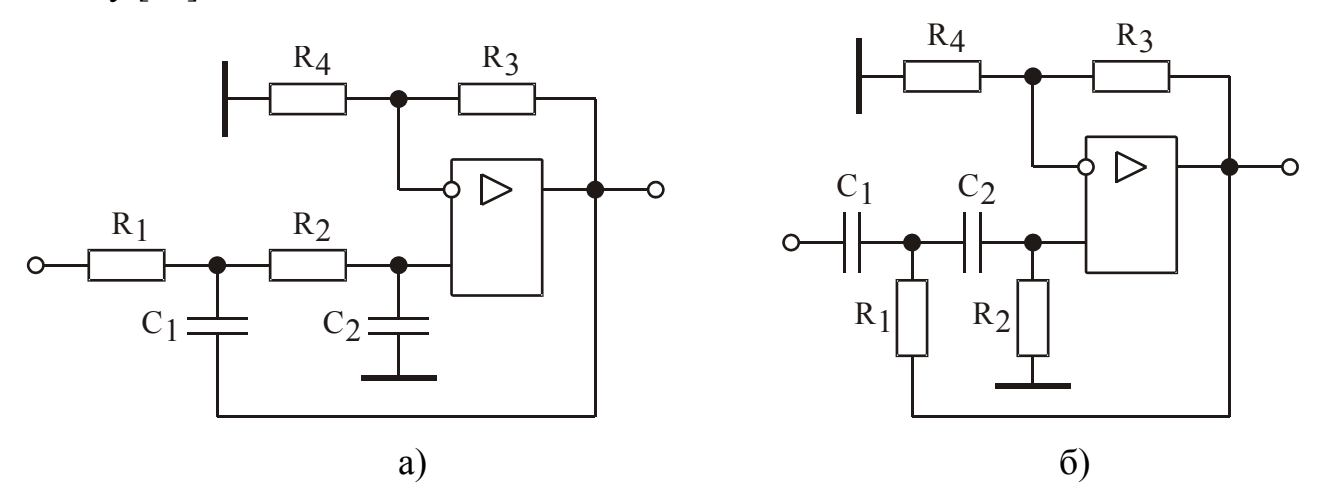

Рис. 4.9. Активные ФНЧ (а) и ФВЧ (б) 2-го порядка

В полосе пропускания фильтры представляют собой неинвертирующий усилитель с коэффициентом усиления  $K_0 = 1 + R_3 / R_4$ . В схемах наряду с отрицательной обратной связью (элементы  $R_3$ ,  $R_4$ ) присутствует положительная обратная связь (элемент  $C_1$  на рис. 4.9,а и  $R_1$  на рис. 4.9,б). Положительная обратная связь действует в окрестности частоты среза и обеспечивает резкость изгиба амплитудно-частотной характеристики, уменьшая её отклонение от идеальной в полосе пропускания.

При построении активных ФНЧ и ФВЧ, реализующих АЧХ фильтра Чебышева с неравномерностью 1 дБ, элементы схем рис. 4.9 выбираются из условий:  $R_1$  =  $R_2$  =  $R_3$  =  $R_4$  =  $R_1$ ;  $C_1$  =  $C_2$  =  $C_1$ . В этом случае частота среза фильтров определяется из соотношения:  $\omega_c = 1/RC$ . Откуда следует, что пропорциональное увеличение R и уменьшение С не приводит к изменению  $\omega_c$  и формы АЧХ фильтров.

### 4.2. Залачи

4.2.1. Определить необходимый порядок фильтра Баттерворта, обеспечивающего подавление всех сигналов на частотах выше  $5f_c$  на величину 60 дБ.

**Решение.** 60 дБ = 1000. Подавление сигнала в фильтре Баттерворта, при условии ω >>1, составляет величину α = ω<sup>n</sup>. Из уравнения  $5<sup>n</sup> > 1000$  найдем: n  $= 5.$ 

4.2.2. Определить значение коэффициента неравномерности  $\epsilon$  фильтра Чебышева, соответствующее неравномерности его АЧХ равной 1 дБ.

Решение. 1 дБ соответствует уменьшению коэффициента передачи в 1,122 раза. То есть должно выполняться условие:

$$
\frac{1}{1+\epsilon^2} = \left|\frac{1}{1,122}\right|^2.
$$

Отсюда найдем: ε =0,509.

4.2.3. Определить необходимый порядок фильтра Чебышева, имеющего неравномерность АЧХ 1 дБ (значение  $\epsilon$  взять из задачи 4.2.2) и обеспечивающего подавление всех сигналов на частотах выше  $5f_c$  на величину 60 дБ.

Решение. 60 дБ = 1000. Подавление сигнала в фильтре Чебышева, при условии  $0 \gg 1$ , составляет величину  $\alpha = 2^{n-1} \epsilon \omega^n$ . Из уравнения  $\alpha = 2^{n-1} \cdot 0.509 \cdot 5^n$  $> 1000$  найлем: n = 4.

4.2.4. Для ФНЧ третьего порядка с конденсатором на входе (рис. 4.2) найти передаточную характеристику вида (4.2) по его матрице проводимостей, с использованием нормированных относительно  $\omega_c$  и  $R_H$  значений элементов ФНЧ.

Решение. Схема фильтра приведена на рис. 4.2.3, а его матрица проводимостей на рис. 4.2.3, б.

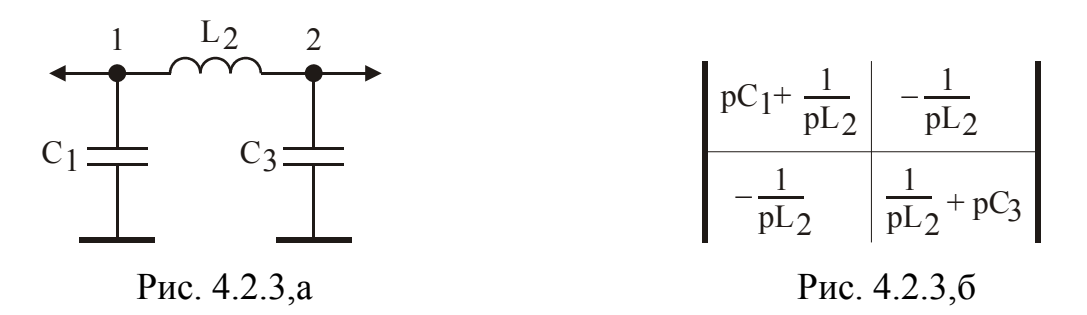

44

Используя формулу (4.3) найдем:

$$
K(p) = \frac{1}{1 + 0.5(C_{1H} + L_{2H} + C_{3H}) \cdot p + 0.5 \cdot L_{2H}(C_{1H} + C_{3H}) \cdot p^{2} + 0.5 \cdot C_{1H}L_{2H}C_{3H} \cdot p^{3}}
$$
\n
$$
\begin{cases}\na_{1} = 0.5 (C_{1H} + L_{2H} + C_{3H}); \\
a_{2} = 0.5 L_{2H} (C_{1H} + C_{3H}); \\
a_{3} = 0.5 C_{1H}L_{2H}C_{3H}.\n\end{cases} (4.12)
$$

4.2.5. Найти коэффициенты функции-прототипа передаточной характеристики фильтра Баттерворта третьего порядка.

Решение. Приравняем квадрат модуля функции-прототипа (4.4) к функции Баттерворта  $(4.5)$  при n=3:

$$
\left|\frac{1}{1 + pb_1 + p^2b_2 + p^3b_3}\right|^2 = \frac{1}{1 + \omega^6}.
$$

В результате получим равенство:

 $1-2b_2\omega^2 + b_2^2\omega^4 + b_1^2\omega^2 - 2b_1b_3\omega^4 + b_3^2\omega^6 = 1 + \omega^6$ 

Приравнивая теперь коэффициенты при равных степенях  $\omega$  правой и левой частей, найдем систему уравнений:

$$
b_3^2 = 1;
$$
  
\n
$$
b_1^2 - 2b_2 = 0;
$$
  
\n
$$
b_2^2 - 2b_1b_3 = 0.
$$
\n(4.13)

Из (4.13) определим:

$$
b_1 = 2; \quad b_2 = 2; \quad b_3 = 1. \tag{4.14}
$$

4.2.6. Используя результаты решения задач 4.2.4 и 4.2.5 найти нормированные значения элементов фильтра Баттерворта третьего порядка с конденсатором на входе (рис. 4.2).

Решение. Составим систему уравнений:

 $45$ 

Или:

$$
\begin{vmatrix}\nb_1 = 0.5 \cdot (C_{1H} + L_{2H} + C_{3H}); \\
b_2 = 0.5 \cdot L_{2H} \cdot (C_{1H} + C_{3H}); \\
b_3 = 0.5 \cdot C_{1H} L_{2H} C_{3H}.\n\end{vmatrix}
$$

Из системы уравнений получим:

$$
C_{1H} = \frac{b_2}{L_{2H}} + \sqrt{\frac{b_2^2}{L_{2H}^2} - \frac{2b_3}{L_{2H}}};
$$
  
\n
$$
C_{3H} = \frac{2b_3}{C_{1H}L_{2H}};
$$
  
\n
$$
L_{2H} = b_1 + \sqrt{b_1^2 - 2b_2}.
$$
\n(4.15)

Подставляя (4.14) в (4.15) найдем:

$$
C_{1H} = 1
$$
;  $L_{2H} = 2$ ;  $C_{3H} = 1$ .

4.2.7. Для ФНЧ третьего порядка с катушкой индуктивности на входе (рис. 4.3) найти передаточную характеристику вида (4.2) по его матрице проводимостей, с использованием нормированных относительно  $\omega_c$  и R<sub>н</sub> значений элементов ФНЧ.

Решение. Схема фильтра приведена на рис. 4.2.6,а, его матрица проводимостей на рис. 4.2.6, б.

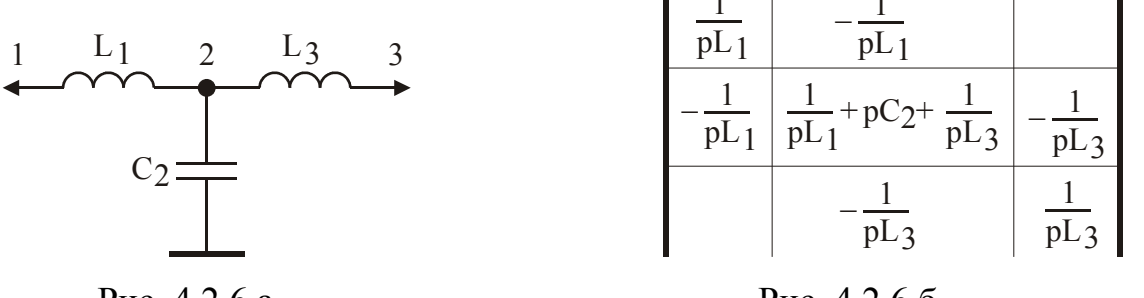

Рис. 4.2.6,а

Рис. 4.2.6,6

Используя формулу (4.3) найдем:

$$
K(p) = \frac{1}{1 + 0.5(L_{1H} + C_{2H} + L_{3H}) \cdot p + 0.5 \cdot C_{2H}(L_{1H} + L_{3H}) \cdot p^{2} + 0.5 \cdot L_{1H}C_{2H}L_{3H} \cdot p^{3}}
$$

$$
\begin{cases}\na_1 = 0.5 \cdot (L_{1H} + C_{2H} + L_{3H}); \\
a_2 = 0.5 \cdot C_{2H} \cdot (L_{1H} + L_{3H}); \\
a_3 = 0.5 \cdot L_{1H}C_{2H}L_{3H}.\n\end{cases} \tag{4.16}
$$

4.2.8. Используя результаты решения задач 4.2.5 и 4.2.7 найти нормированные значения элементов фильтра Баттерворта третьего порядка с катушкой индуктивности на входе (рис. 4.3).

Решение. Составим систему уравнений:

$$
a_1 = b_1
$$
;  $a_2 = b_2$ ;  $a_3 = b_3$ .

Или:

$$
\begin{bmatrix}\nb_1 = 0.5 \cdot (L_{1H} + C_{2H} + L_{3H}); \\
b_2 = 0.5 \cdot C_{2H} \cdot (L_{1H} + L_{3H}); \\
b_3 = 0.5 \cdot L_{1H}C_{2H}L_{3H}.\n\end{bmatrix}
$$

Из системы уравнений получим:

$$
L_{1H} = \frac{b_2}{C_{2H}} + \sqrt{\frac{b_2^2}{C_{2H}^2} - \frac{2b_3}{C_{2H}}};
$$
  
\n
$$
L_{3H} = \frac{2b_3}{L_{1H}C_{2H}};
$$
  
\n
$$
C_{2H} = b_1 + \sqrt{b_1^2 - 2b_2}.
$$
\n(4.17)

Подставляя (4.14) в (4.17) найдем:

 $L_{1H} = 1$ ;  $C_{2H} = 2$ ;  $L_{3H} = 1$ .

4.2.9. Найти коэффициенты функции-прототипа передаточной характеристики фильтра Чебышева третьего порядка для неравномерности АЧХ 1 дБ (значение  $\epsilon$  взять из задачи 4.2.2).

Решение. Приравняем квадрат модуля функции-прототипа (4.4) к функции  $(4.6)$  при n=3:

$$
\left|\frac{1}{1 + pb_1 + p^2b_2 + p^3b_3}\right|^2 = \frac{1}{1 + 0.259(4\omega^3 - 3\omega)^2}.
$$

В результате получим равенство:

$$
1 + (b_1^2 - 2b_2)\omega^2 + (b_2^2 - 2b_1b_3)\omega^4 + b_3^2\omega^6 = 1 + 2,331\omega^2 - 6,216\omega^4 + 4,144\omega^6
$$

Приравнивая теперь коэффициенты при равных степенях  $\omega$  правой и левой частей, найдем систему уравнений:

$$
b_3^2 = 4,144;
$$
  
\n
$$
b_1^2 - 2b_2 = -6,216;
$$
  
\n
$$
b_2^2 - 2b_1b_3 = 2,331.
$$
\n(4.18)

Из (4.18) определим:

$$
b_1 = 2{,}52; \quad b_2 = 2{,}012; \quad b_3 = 2{,}036. \tag{4.19}
$$

4.2.10. Используя результаты решения задач 4.2.4 и 4.2.9 найти нормированные значения элементов фильтра Чебышева третьего порядка с конденсатором на входе (рис. 4.2), при неравномерности его АЧХ 1 дБ.

Решение. Составим систему уравнений:

$$
a_1 = b_1
$$
;  $a_2 = b_2$ ;  $a_3 = b_3$ .

Или:

$$
\begin{vmatrix}\nb_1 = 0.5 \cdot (C_{1H} + L_{2H} + C_{3H}); \\
b_2 = 0.5 \cdot L_{2H} \cdot (C_{1H} + C_{3H}); \\
b_3 = 0.5 \cdot C_{1H}L_{2H}C_{3H}.\n\end{vmatrix}
$$

Из системы уравнений получим:

$$
C_{1H} = \frac{b_2}{L_{2H}} + \sqrt{\frac{b_2^2}{L_{2H}^2}} - \frac{2b_3}{L_{2H}};
$$
  
\n
$$
C_{3H} = \frac{2b_3}{C_{1H}L_{2H}};
$$
  
\n
$$
L_{2H} = b_1 + \sqrt{b_1^2 - 2b_2}.
$$
\n(4.20)

Подставляя (4.19) в (4.20) найдем:

 $C_{1H} = 2,024$ ;  $L_{2H} = 1$ ;  $C_{3H} = 2,024$ .

4.2.11. Используя результаты решения задач 4.2.7 и 4.2.9 найти нормированные значения элементов фильтра Чебышева третьего порядка с катушкой индуктивности на входе (рис. 4.3), при неравномерности его АЧХ 1 дБ.

Решение. Составим систему уравнений:

$$
a_1 = b_1
$$
;  $a_2 = b_2$ ;  $a_3 = b_3$ .

Или:

$$
\begin{bmatrix}\nb_1 = 0.5 \cdot (L_{1H} + C_{2H} + L_{3H}); \\
b_2 = 0.5 \cdot C_{2H} \cdot (L_{1H} + L_{3H}); \\
b_3 = 0.5 \cdot L_{1H}C_{2H}L_{3H}.\n\end{bmatrix}
$$

Из системы уравнений получим:

$$
L_{1H} = \frac{b_2}{C_{2H}} + \sqrt{\frac{b_2^2}{C_{2H}^2}} - \frac{2b_3}{C_{2H}};
$$
  
\n
$$
L_{3H} = \frac{2b_3}{L_{1H}C_{2H}};
$$
  
\n
$$
C_{2H} = b_1 + \sqrt{b_1^2 - 2b_2}.
$$
\n(4.21)

Подставляя (4.19) в (4.21) найдем:

 $L_{1H} = 2,024$ ;  $C_{2H} = 1$ ;  $L_{3H} = 2,024$ .

4.2.12. Рассчитать ФВЧ четвертого порядка, предназначенный для работы в стандартном 50-омном тракте с частотой среза 100 МГц, используя в качестве ФНЧ-прототипа фильтр Баттерворта с катушкой индуктивности на входе (рис.  $4.3$ ).

Решение. Преобразуя ФНЧ-прототип в ФВЧ, получим:

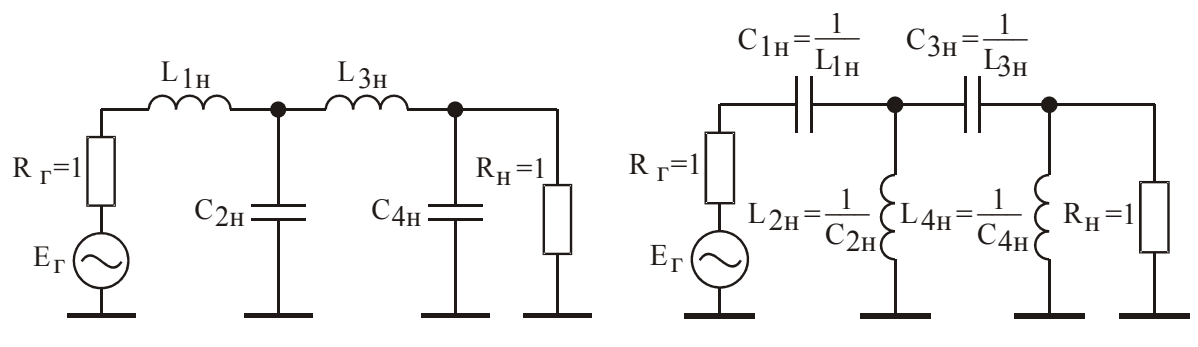

Из таблицы 4.1 найдем нормированные значения элементов фильтра-прототипа: L<sub>1H</sub> = 0,765; C<sub>2H</sub> = 1,847; L<sub>3H</sub> = 1,847; C<sub>4H</sub> = 0,765. По соотношениям (4.9) определим нормированные значения элементов ФВЧ:  $C_{1H} = 1/L_{1H} = 1,31$ ;  $L_{2H}$ =0,514; C<sub>3H</sub>=0,514; L<sub>4H</sub>=1,31. Теперь используя формулы (4.8) найдем истин-

ные значения элементов ФВЧ:  $C_1 = 1,31/(50.6,28.100.10^6) = 42 \text{ nD}$ ; L<sub>2H</sub>=41 HF<sub>H</sub>;  $C_{3H} = 16.5 \text{ nD}$ ;  $L_{4H} = 104 \text{ hF}$ .

4.2.13. Рассчитать полосовой фильтр, предназначенный для работы в стандартном 50-омном тракте с центральной рабочей частотой  $f_0 = 55$  МГц и полосой пропускания  $\Delta f = 15$  МГц, используя в качестве ФНЧ-прототипа фильтр Чебышева третьего порядка с катушкой индуктивности на входе (рис. 4.3) при неравномерности АЧХ 1 дБ.

Решение. Преобразуя ФНЧ-прототип в ПФ, получим:

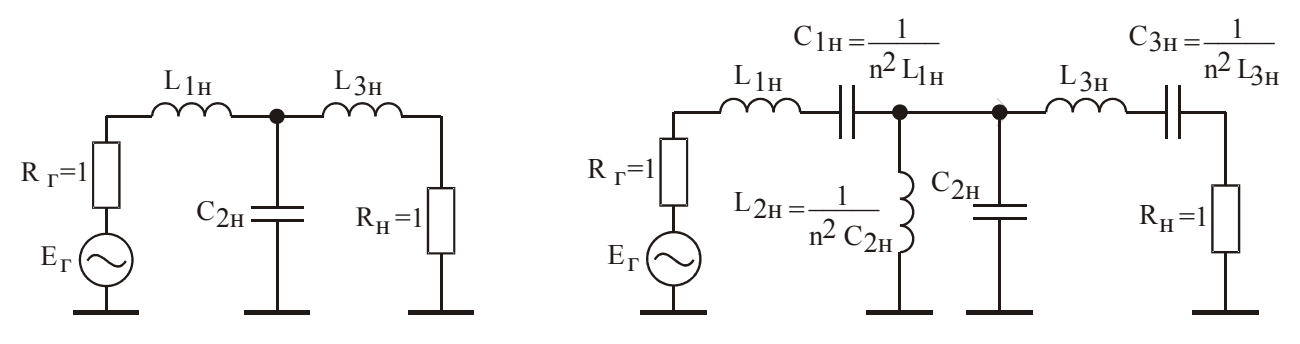

Из таблицы 4.2 найдем нормированные значения элементов фильтра-прототипа: L<sub>1H</sub> = 2,024; C<sub>2H</sub> = 0,994; L<sub>3H</sub> = 2,024. По соотношениям (4.10) для коэффициента n =  $f_0/\Delta f$  = 55/15=3,67 определим нормированные значения вновь введенных элементов ПФ:  $C_{1H} = 1/(n^2 L_{1H}) = 1/(3.67^2 \cdot 2.024) = 0.037$ ;  $L_{2H} = 0.075$ ;  $C_{3H} = 0.037$ . Теперь используя формулы (4.11) найдем истинные значения элементов полосового фильтра: L<sub>1</sub>=1074 нГн; C<sub>1</sub>=7,9 пФ; C<sub>2</sub>=211 пФ; L<sub>2</sub>=40 нГн; L<sub>3</sub>=1074  $H\Gamma$ н; С<sub>3</sub>=7,9 пФ.

4.2.14. Рассчитать активный ФНЧ первого порядка с частотой среза 100 кГци коэффициентом усиления равным трем.

Решение. Используем схему фильтра, приведенного на рис. 4.8, а. В полосе пропускания его коэффициент усиления равен:  $K_0 = R_2/R_1$ . Принимая  $R_1$ =1 кОм, найдем:  $R_2 = 3R_1 = 3$  кОм. По известным  $R_1$  и  $\omega_c$  из соотношения  $\omega_c = 1/R_1C$  определим: C = 1/1000 · 6,28 · 10<sup>5</sup> = 1600 пФ.

4.2.15. Рассчитать активный ФВЧ второго порядка с частотой среза 100 кГц.

Решение. Используем схему фильтра, приведенного на рис. 4.9.б. Принимая  $R_1$  =  $R_2$  =  $R_3$  =  $R_4$  =  $R = 1$  кОм, из соотношения  $K_0 = 1 + R_3/R_4$  найдем:  $K_0 = 2$ . По **COOTHOLICHUS**  $\omega_c = 1/RC$  $\omega_c$ известным  $\mathbf{R}$  $\overline{\mathbf{M}}$ **ИЗ** определим:  $C_1 = C_2 = C = 1/1000 \cdot 6{,}28 \cdot 10^5 = 1600 \text{ nD}.$ 

# 5. АВТОГЕНЕРАТОРЫ ЭЛЕКТРИЧЕСКИХ КОЛЕБАНИЙ 5.1. Краткие теоретические сведения

Генераторы являются источником энергии переменного тока высокой частоты и составляют обязательную часть современной радиосистемы.

Автогенератором называют устройство, преобразующее энергию источника постоянного тока в энергию электрических колебаний требуемой частоты.

LC-генераторы. Для формирования синусоидальных колебаний лучше всего подходит колебательный контур, при кратковременном возбуждении которого в нем возникают затухающие синусоидальные колебания резонансной частоты.

Рассмотрим механизм создания незатухающих колебаний в колебательном контуре представленном на рис. 5.1 [26].

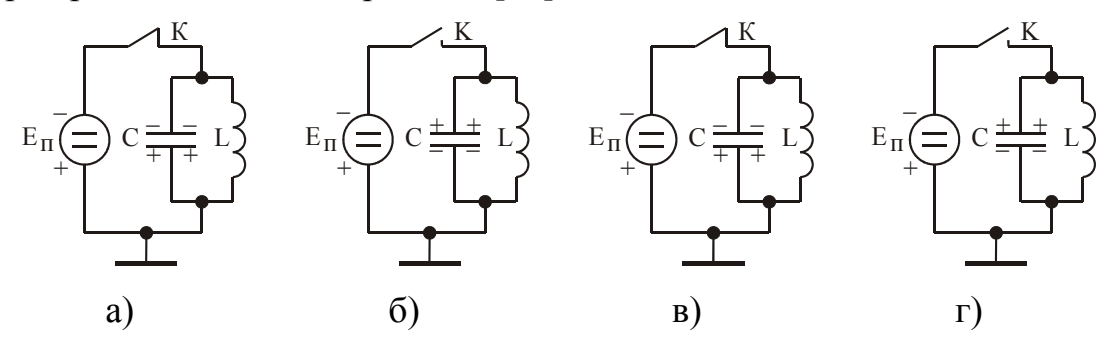

Рис. 5.1. Пополнение энергии контура источником постоянного напряжения

На короткое время подключим к контуру с помощью ключа К источник постоянного тока (рис. 5.1,а). Конденсатор зарядится до некоторого значения. При отключении источника конденсатор начнет разряжаться через катушку индуктивности, и в контуре возникнут затухающие колебания. Чтобы превратить эти колебания в незатухающие, необходимо периодически пополнять запас энергии в контуре. Будем подключать конденсатор к источнику постоянного тока в ту часть периода колебаний, когда на верхней пластине конденсатора напряжение совпадает с напряжением источника (рис. 5.1, в). Источник будет пополнять запас энергии на конденсаторе, то есть запас энергии в контуре. При этом будет происходить преобразование энергии источника постоянного тока в энергию высокочастотных колебаний в контуре, которое и называют генерацией высокочастотных колебаний.

Роль ключа в схеме приведенной на рис. 5.1 может играть электронная лампа. В результате получим схему изображенную на рис. 5.2.

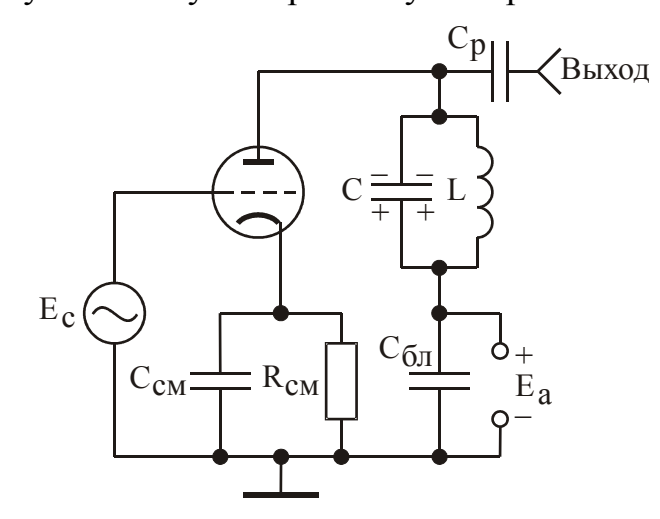

Рис. 5.2. Ламповый генератор незатухающих колебаний

Резонансная частота контура генератора равна  $f_0 = 1/2\pi \sqrt{LC}$ . При подаче на управляющую сетку лампы напряжения указанной частоты, в моменты времени соответствующие заряду конденсатора с отрицательным потенциалом на верхней пластине (как показано на рис. 5.2) лампа будет открываться, соединяя верхнюю обкладку конденсатора с минусом источника постоянного тока  $E_a$  пополняя запас энергии на конденсаторе. В моменты времени соответствующие заряду конденсатора с положительным потенциалом на верхней пластине лампа закрывается. В теории радиопередающих устройств такие схемы называются генераторами с внешним возбуждением, а в теории усилителей усилителями мощности.

В качестве внешнего возбуждения можно использовать часть энергии контура генератора (элементы L и C на рис. 5.2). Впервые схему рассматриваемого генератора предложил немецкий изобретатель Мейснер в 1913 году. Схема генератора Мейснера приведена на рис. 5.3. Так как генератор выходит в режим генерации без использования внешнего возбуждения, генераторы подобного типа получили название генераторов с самовозбуждением или автогенераторов.

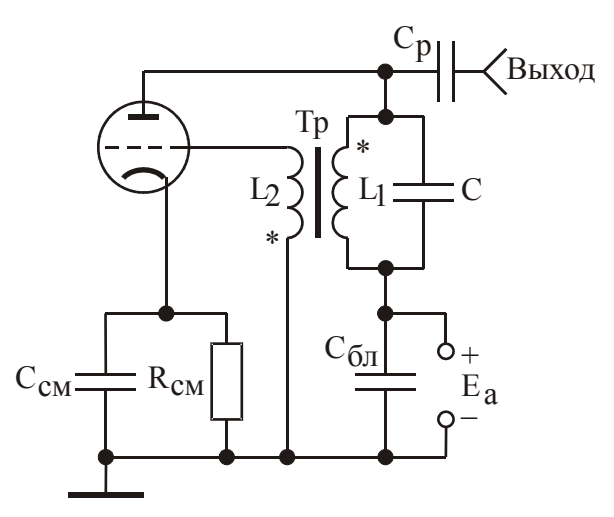

Рис. 5.3. Ламповый генератор Мейснера

Звездочками на рис. 5.3 обозначены выводы катушек трансформатора, соответствующих существованию на них сигналов одинаковой полярности. То есть в момент времени, когда на верхней обкладке конденсатора контура будет отрицательная полуволна напряжения, на сетке будет положительная полуволна, соответствующая открыванию лампы. В теории усилителей такие схемы называются каскадами усиления с положительной обратной связью.

Частота генерируемых колебаний генератора Мейснера определяется выражением:

$$
f_0 = 1/2\pi\sqrt{L_1C} \tag{5.1}
$$

Недостатком рассматриваемого генератора является необходимость изготовления трансформатора связи. Этот недостаток отсутствует в схемах генераторов, называемых генератором Хартли (индуктивная трехточка) и генератором Колпитца (емкостная трехточка).

Индуктивная трехточка. Принципиальная схема транзисторного варианта генератора Хартли приведена на рис. 5.4. На рис. 5.5 представлена схема генератора Хартли по переменному току. Для работы генератора необходимо чтобы в моменты времени соответствующие заряду конденсатора контура с отрицательным потенциалом на верхней пластине эта пластина соединялась с минусом источника постоянного тока Еп.

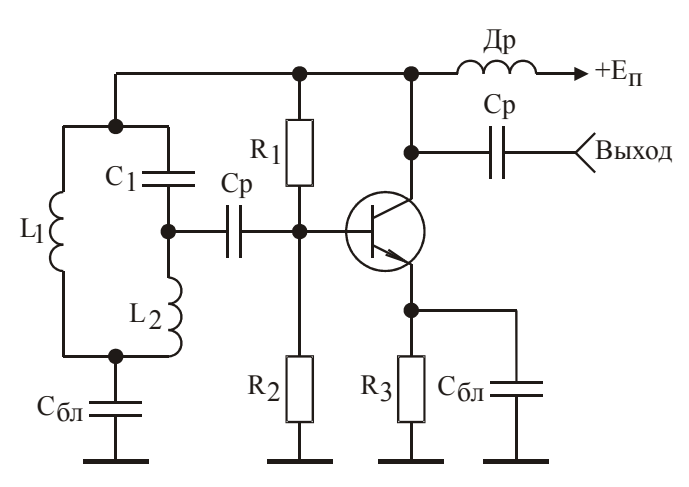

Рис. 5.4. Принципиальная схема транзисторного варианта генератора Хартли

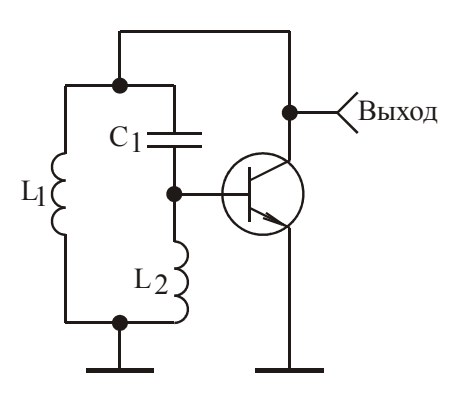

Рис. 5.5. Схема генератора Хартли по переменному току

То есть в эти моменты транзистор генератора должен быть открыт, что соответствует подаче на базу транзистора положительной полуволны. Это достигается разделением катушки индуктивности колебательного контура на две части, как это видно на рис. 5.4, и заземлением средней точки. В этом случае при разряде конденсатора через  $L_{1}$  и  $L_{2}$  течет общий ток и на пластинах конденсатора всегда будут разные потенциалы относительно земли. Для исключения влияния входного сопротивления транзистора на работу генератора, значения номиналов катушек индуктивности выбирают из условия:  $L_1 \gg L_2$ .

Частота генерируемых колебаний рассчитывается по формуле [27]:

$$
f_0 = 1/2\pi \sqrt{C_1(L_1 + L_2)},
$$
\n(5.2)

а условие самовозбуждения генератора приближенно может быть представлено в виде:

где  $S = \frac{\beta_0}{r_5 + r_2(1 + \beta_0)}$  — крутизна транзистора генератора;

β<sub>0</sub> - статический коэффициент передачи тока в схеме с общим эмиттером;

г<sub>б</sub> – сопротивление базы;

г<sub>э</sub> - сопротивление эмиттерного перехода;

 $R<sub>H</sub>$  – сопротивление нагрузки генератора.

Для исключения влияния нагрузки генератора на его характеристики между ним и нагрузкой обычно устанавливается буферный каскад с большим входным сопротивлением, например эмиттерный повторитель. В этом случае амплитуда генерируемых колебаний составляет:

$$
U_{\text{BbIX}} = U_{\text{K30}} - U_{\text{Hac}}
$$

 $U_{K30}$  – напряжение коллектор-эмиттер на транзисторе генератора при отгле ключении колебательного контура:

 $U_{\text{Hac}}$  – напряжение насыщения транзистора генератора, паспортная величина.

Емкостная трехточка. Принципиальная схема транзисторного варианта генератора Колпитца приведена на рис. 5.6. На рис. 5.7 представлена схема генератора Колпитца по переменному току. Для исключения влияния входного сопротивления транзистора на работу генератора, значения номиналов емкостей контура выбирают из условия:  $C_2 \gg C_1$ .

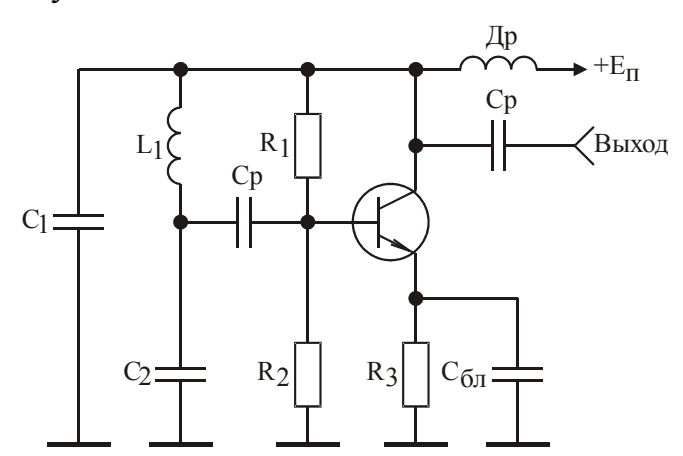

Рис. 5.6. Принципиальная схема транзисторного варианта генератора Колпитца

 $SR_{\rm H} \frac{L_2}{L_1} > 1$ ,

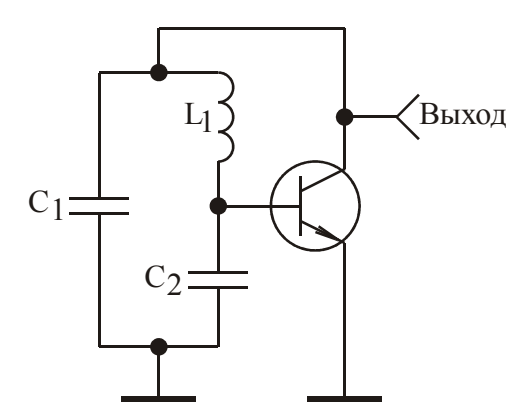

Рис. 5.7. Схема генератора Колпитца по переменному току

Частота генерируемых колебаний рассчитывается по формуле [27]:

$$
f_0 = 1/2\pi \sqrt{L_1 C_1 C_2 / (C_1 + C_2)},
$$
\n(5.3)

а условие самовозбуждения генератора приближенно может быть представлено в виде:

$$
SR_{\rm H}\frac{C_1}{C_2} > 1.
$$

**RC-автогенераторы.** На частотах ниже 10…50 кГц LC-автогенераторы оказываются громоздкими и трудно перестраиваемыми. Поэтому низкочастотные автогенераторы реализуются с использованием частотно-избирательных RC-цепей. Наибольшее распространение получили RC-автогенераторы двух видов: RC-автогенератор с трехзвенной цепочкой обратной связи (рис. 5.8) [5] и RC-автогенератор с мостом Вина (рис. 5.9) [28].

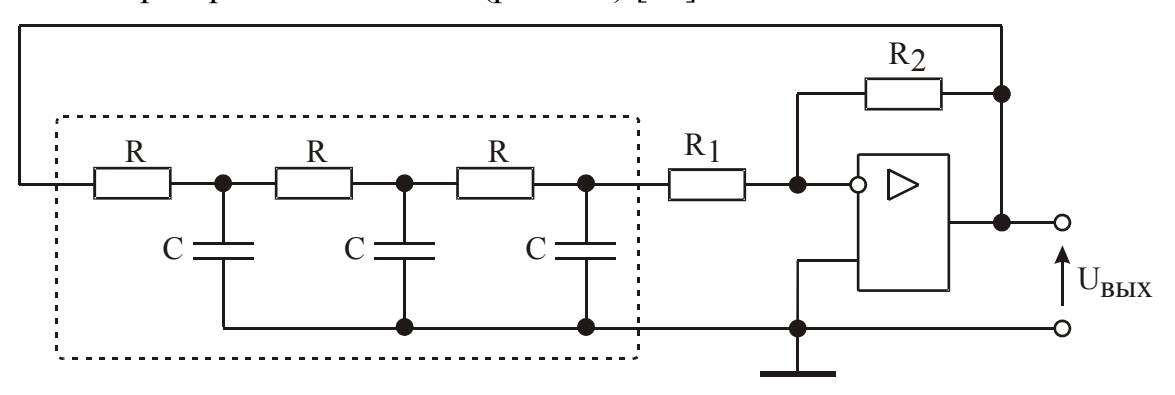

Рис. 5.8. RC-автогенератор с трехзвенной цепочкой обратной связи

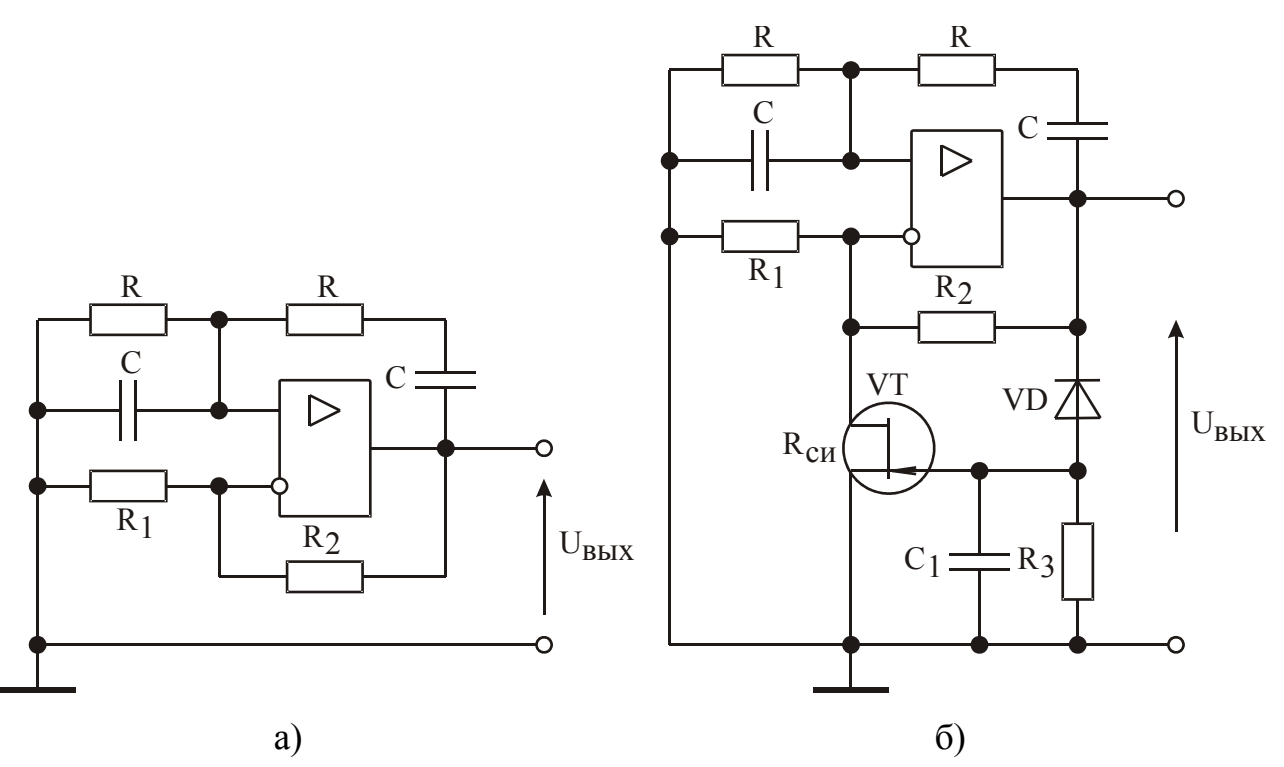

Рис. 5.9. RC-автогенератор с мостом Вина (а) и его модификация (б)

RC-автогенератор с трехзвенной цепочкой обратной связью содержит инвертирующий усилитель с отрицательной обратной связью (рис. 5.8 элементы R<sub>1</sub> и R<sub>2</sub>) и трехзвенную RC-цепь положительной обратной связи.

Коэффициент усиления инвертирующего усилителя равен:

$$
K = R_2/R_1. \tag{5.4}
$$

Коэффициент передачи трехзвенной RC-цепи, при выполнении условия  $R_1 \gg R$ , описывается выражением:

$$
\beta(\omega) = \frac{-1}{\left[5(\omega RC)^2 - 1\right] + j\left[(\omega RC)^3 - 6\omega RC\right]}.
$$
\n(5.5)

Из (5.5) следует, что частота генерации автогенератора находится из соот-**НОШЕНИЯ:**  $\omega RC(\omega RC)^2 - 6$  = 0 И СОСТАВЛЯЕТ.

$$
f_{\rm r} = \frac{\sqrt{6}}{2\pi \text{RC}},\tag{5.6}
$$

а условием самовозбуждения генератора является неравенство:

$$
K = \frac{R_2}{R_1} > 29. \tag{5.7}
$$

56

Недостатком RC-автогенератора с трехзвенной цепочкой обратной связи является трудность перестройки частоты генерации из-за большого количества элементов в петле положительной обратной связи.

RC-автогенератор с мостом Вина имеет более компактную структуру построения схемы (рис. 5.9,а) и содержит неинвертирующий усилитель с отрицательной обратной связью (рис. 5.9 элементы  $R_1$  и  $R_2$ ) и мост Вина, представляющий собой частотно-избирательную последовательно-параллельную RCцепь, состоящую из двух конденсаторов С и двух резисторов R.

Коэффициент усиления неинвертирующего усилителя равен:

$$
K = 1 + \frac{R_2}{R_1} \tag{5.8}
$$

Коэффициент передачи моста Вина описывается выражением:

$$
\beta(\omega) = \frac{1}{3 + j \left[\omega RC - \frac{1}{\omega RC}\right]}.
$$
\n(5.9)

Из (5.9) следует, что частота генерации автогенератора находится из соотношения:  $\omega RC - \frac{1}{\omega RC} = 0$  и составляет:

$$
f_{\rm r} = \frac{1}{2\pi \text{RC}},\tag{5.10}
$$

а условием самовозбуждения генератора является неравенство:

$$
K = 1 + \frac{R_2}{R_1} > 3. \tag{5.11}
$$

практике часто используется модифицированная схема RC-ав- $Ha$ тогенератора с мостом Вина (рис. 5.9,6), позволяющая осуществлять автоматическое регулирование амплитуды генерируемых колебаний. Резисторы R<sub>1</sub> и R<sub>2</sub> автогенератора выбираются так, чтобы условие (5.11) выполнялось при открытом полевом транзисторе VT и не выполнялось при его закрывании. Если обозначить сопротивление канала открытого транзистора как R<sub>cи</sub>, то получим систему неравенств:

$$
1 + \frac{R_2}{R_1} < 3; \qquad 1 + \frac{R_2(R_1 + R_{\text{CH}})}{R_1 R_{\text{CH}}} > 3. \tag{5.12}
$$

Автогенератор работает следующим образом. В исходном состоянии транзистор VT открыт. При нарастании генерируемых колебаний растет величина отрицательного напряжения  $U_{3H}$  на затворе транзистора VT, являющегося выходным напряжением пикового детектора на диоде VD. Это ведет к запиранию транзистора и увеличению сопротивления его канала, то есть к снижению коэффициента усиления усилителя. Изменяя коэффициент передачи пикового детектора можно менять амплитуду генерируемых колебаний, при одновременной ее стабилизации.

**Автогенераторы несинусоидальных колебаний.** Кроме генераторов синусоидальных колебаний в радиотехнике используются генераторы других типов колебаний. Например, генераторы импульсов. Такие генераторы получили название релаксационных генераторов [24].

**Мультивибраторы.** Мультивибратором называют автогенератор прямоугольных импульсов, длительность и частота повторения которых определяются параметрами времязадающих RC-цепей. Название мультивибратор связано с наличием в спектре выходного сигнала множества гармонических составляющих.

Классическая схема мультивибратора приведена на рис. 5.10 [24]. На рис. 5.11 представлены временные диаграммы напряжений на электродах транзисторов VT<sub>1</sub> и VT<sub>2</sub> мультивибратора.

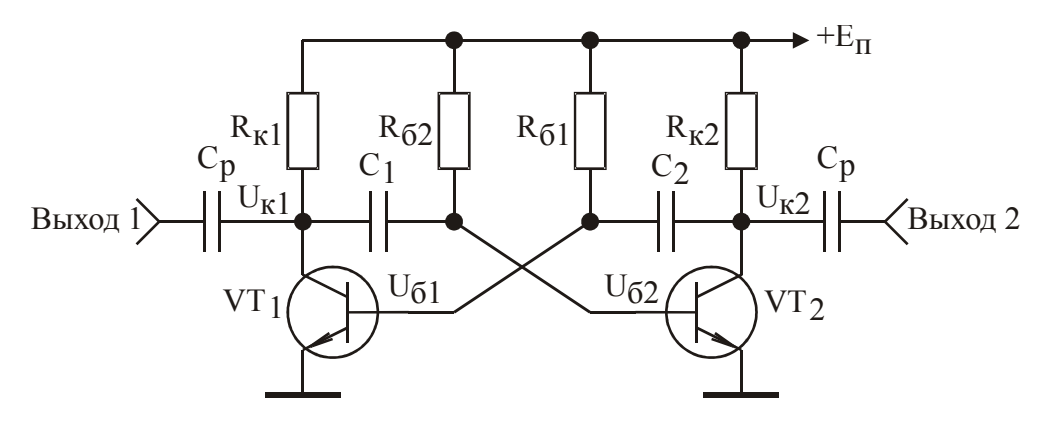

Рис. 5.10. Принципиальная схема мультивибратора

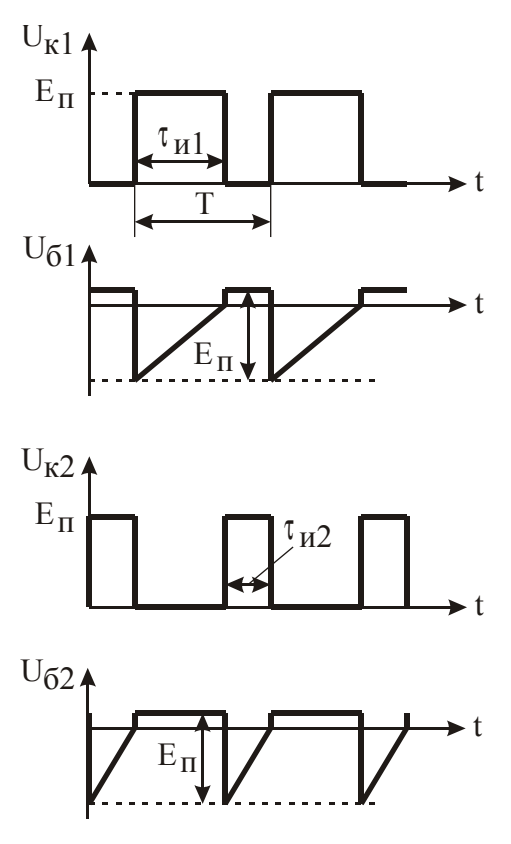

Рис. 5.11. Временные диаграммы напряжений на электродах  $VT_1$  и  $VT_2$ 

В момент включения один из транзисторов, например, VT<sub>1</sub> входит в насыщение. В этом случае транзистор  $VT_2$  закрывается отрицательным скачком напряжения, поступающим на его базу с коллектора  $VT_1$  через конденсатор  $C_1$ . Напряжение  $U_{\kappa 2}$  равное напряжению питания  $E_{\pi}$  поступает на базу  $VT_1$  через конденсатор  $C_2$ , поддерживая режим насыщения транзистора  $VT_1$ . В этом случае конденсатор  $C_1$  разряжается до нуля, а конденсатор  $C_2$  заряжается до напряжения  $E_{\Pi}$ . Начиная с этого момента транзистор  $VT_1$  начинает закрываться, напряжение на его коллекторе растет, приводя к лавинообразному открыванию транзистора  $VT_2$ . Конденсатор  $C_2$  заряжен и при открывании  $VT_2$  отрицательное напряжение через  $C_2$  будет подаваться на базу  $VT_1$  приводя к лавинообразному закрыванию этого транзистора. В результате схема будет генерировать периодическую последовательность импульсов.

Длительность положительных импульсов напряжения на коллекторе транзистора VT<sub>1</sub> определяется элементами R<sub>61</sub>, C<sub>2</sub> и составляет:

$$
\tau_{\text{H1}} \approx 0.7 R_{61} C_2. \tag{5.13}
$$

59

Длительность положительных импульсов напряжения на коллекторе транзистора  $VT_2$  определяется элементами  $R_{62}$ ,  $C_1$  и составляет:

$$
\tau_{H2} \approx 0.7 R_{62} C_1. \tag{5.14}
$$

Период повторения колебаний в этом случае равен:

$$
T = \tau_{\rm H1} + \tau_{\rm H2} \tag{5.15}
$$

Изменяя номиналы конденсаторов  $C_1$  и  $C_2$  можно регулировать время  $\tau_{\text{nl}}$ и чи2, однако, при условиях:

$$
\tau_{\text{nl}}/\tau_{\text{nl}} > 9; \ \tau_{\text{nl}}/\tau_{\text{nl}} > 9 \tag{5.16}
$$

работа мультивибратора становится неустойчивой, что приводит к срыву генерации.

Мультивибратор на операционном усилителе. Схема мультивибратора приведена на рис. 5.12 [24].

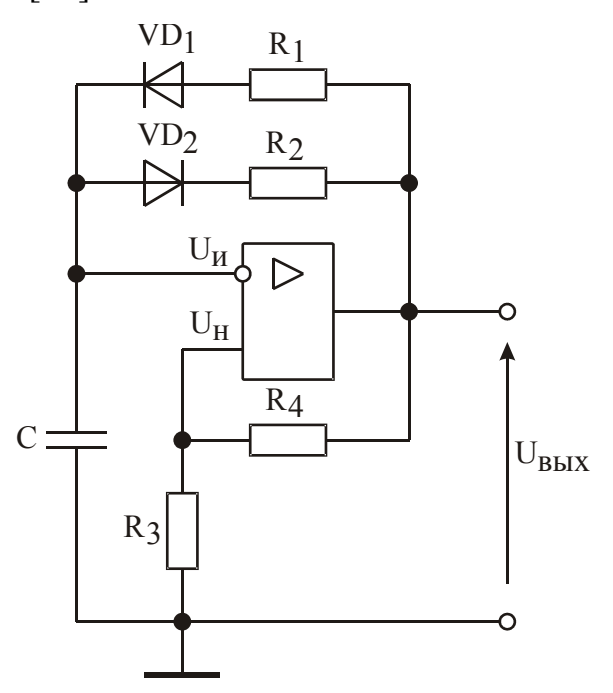

Рис. 5.12. Мультивибратор на операционном усилителе

Операционный усилитель охвачен двумя цепями обратной связи. Положительной обратной связью по неинвертирующему входу с коэффициентом передачи цепи обратной связи равным:

$$
\beta = R_3/(R_3 + R_4), \tag{5.16}
$$

Отрицательной обратной связью по инвертирующему входу, состоящей из элементов С,  $R_1$ ,  $R_2$  и диодных ключей на диодах  $VD_1$ ,  $VD_2$ .

Наличие положительной обратной связи приводит к появлению на выходе мультивибратора в момент его включения максимального положительного  $U_{+ m}$ или отрицательного U<sub>- m</sub> напряжения. Пусть на выходе будет U<sub>+ m</sub>. Тогда на неинвертирующем входе будет напряжение:

$$
U_{H} = \beta U_{+H} \tag{5.17}
$$

Через диод  $VD_1$  и резистор  $R_1$  конденсатор С начнет заряжаться положительным выходным напряжением. В момент, когда напряжение на конденсаторе, то есть напряжение на инвертирующем входе  $U_{\mu}$ , достигнет значения равного  $\beta U_{+m}$ , произойдет скачкообразное изменение полярности выходного напряжения с  $U_{+m}$  на  $U_{-m}$ . Напряжение на неинвертирующем входе также изменит знак и станет равным  $\beta U_{-m}$ . Теперь конденсатор начнет перезаряжаться через диод  $VD_2$  и резистор  $R_2$ . В момент, когда напряжение на конденсаторе достигнет значения равного  $\beta U$ <sub>− m</sub>, вновь произойдет скачкообразное изменение полярности выходного напряжения с U<sub>-m</sub> на U<sub>+m</sub> и так далее. Поскольку постоянные времени заряда конденсатора положительным и отрицательным напряжениями различны, изменяя сопротивления резисторов  $R_1$  и  $R_2$  можно изменять скважность генерируемых импульсов. Временная диаграмма напряжения на выходе мультивибратора приведена на рис. 5.13.

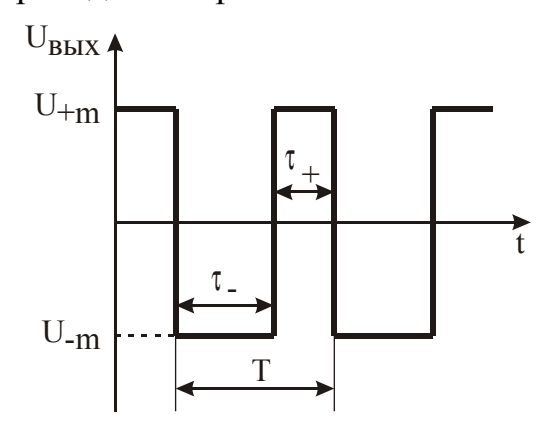

Рис. 5.13. Временная диаграмма напряжения на выходе мультивибратора

Постоянные времени  $\tau$  – и  $\tau$  + рассчитываются по соотношениям [24]:

$$
\tau_{-} = 2\beta \, \mathrm{R}_2 \mathrm{C};\tag{5.18}
$$

$$
\tau_+ = 2\beta \, \mathrm{R}_1 \mathrm{C} \,, \tag{5.19}
$$

а период повторения генерируемых импульсов равен их сумме:

$$
T = \tau_{-} + \tau_{+} \tag{5.20}
$$

#### 5.2. Задачи

5.2.1. Во сколько раз надо уменьшить емкость конденсатора колебательного контура генератора Мейснера (рис. 5.3) чтобы генерируемая им частота увеличилась на 10 процентов?

Решение. Частота генерируемых колебаний генератора Мейснера опреде $f_0 = 1/(2\pi\sqrt{L_1C})$ . Увеличенная выражением: частота ляется равна:  $f_1 = 1,1f_0 = 1,1/(2\pi\sqrt{L_1C}) = 1/(2\pi 0,909\sqrt{L_1C}) = 1/(2\pi\sqrt{L_10,826C}) = 1/(2\pi\sqrt{L_1\frac{C}{121}})$ . To есть емкость конденсатора надо уменьшить в 1,21 раза.

5.2.2. Произойдет ли срыв генерации в индуктивной трехточке, реализованной по схеме приведенной на рис. 5.4, если в схеме отключить блокировочный конденсатор  $C_{6\pi}$ , стоящий в цепи эмиттера транзистора генератора, при условиях:  $R_H = 500$  Ом;  $R_3 = 150$  Ом;  $L_1 = 50$  мкГн;  $L_2 = 10$  мкГн; используемый транзистор КТ371А; ток в рабочей точке 10 мА.

Решение. При отключении блокировочного конденсатора коэффициент

передачи транзистора станет равным:  $K_{oc} = \frac{SR_H}{1+SR_A} \approx \frac{R_H}{R_A}$ . В этом случае условие

самовозбуждения запишется как:  $\frac{R_{H}L_{2}}{R_{3}L_{1}}$  >1. Подставляя данные, получим, что условие не выполняется. То есть срыв генерации произойдет.

5.2.3. Рассчитать номиналы элементов отрицательной обратной связи  $R_1$ ,  $R_2$  и номиналы емкостей конденсаторов RC-автогенератора с трехзвенной цепочкой обратной связи (рис. 5.8) при условиях:  $f_T = 20 \text{ kT}, R = 200 \text{ OM}.$ 

**Решение.** Исходя из требования выполнения условия  $R_1 \gg R$ , примем  $R_1$ = 2 кОм. Используя соотношение (5.7) R<sub>2</sub> > 29 R<sub>1</sub> возьмем R<sub>2</sub> = 60 кОм. Теперь по (5.6) рассчитаем номиналы емкостей конденсаторов RC-автогенератора:

$$
C = \sqrt{6}/(2\pi \cdot 2000 \cdot 20000) = 9{,}75 \text{ H}\Phi.
$$

5.2.4. Докажите, что условием самовозбуждения RC-автогенератора с трехзвенной цепочкой обратной связи (рис. 5.8) является неравенство  $R_2/R_1 > 29$ .

Решение. Выражение (5.6) определяет баланс фаз соответствующий условию возникновения незатухающих колебаний. Подставляя (5.6) в (5.5) найдем коэффициент передачи цепи положительной обратной связи:  $\beta(f_{\Gamma}) = 1/29$ . Для выполнения баланса амплитуд должно выполняться неравенство:  $K\beta(f_r) > 1$ . Отсюда получим условие самовозбуждения:  $R_2/R_1 > 29$ .

5.2.5. Докажите, что условием самовозбуждения RC-автогенератора с мостом Вина (рис. 5.9) является неравенство  $R_2/R_1 > 2$ .

Решение. Выражение (5.10) определяет баланс фаз соответствующий условию возникновения незатухающих колебаний. Подставляя (5.10) в (5.9) найдем коэффициент передачи цепи положительной обратной связи:  $\beta(f_{\Gamma}) = 1/3$ . Для выполнения баланса амплитуд должно выполняться неравенство: Kβ(f<sub>r</sub>) > 1. Отсюда, с учетом (5.8), получим условие самовозбуждения:  $R_2/R_1 > 2$ .

5.2.6. В мультивибраторе, приведенном на рис. 5.10, номиналы резисторов  $R_{61}$  и  $R_{62}$  равны и составляют 4,3 кОм. Найти необходимые значения номиналов конденсаторов  $C_{1}$  и  $C_{2}$  если со второго выхода мультивибратора требуется получить последовательность положительных импульсов длительностью 15 мкс при периоде повторения импульсов 38 мкс.

Решение. Используя соотношения (5.14), (5.15) составим систему уравнений:

$$
0.7 \cdot 4300 \cdot C_1 = 15 \cdot 10^{-6},
$$
  
0.7 \cdot 4300 \cdot C\_1 + 0.7 \cdot 4300 \cdot C\_2 = 38 \cdot 10^{-6}.

Откуда найдем:  $C_1 = 4980$  п $\Phi$ ;  $C_2 = 7640$  п $\Phi$ .

5.2.7. Рассчитать необходимые номиналы резисторов  $R_1$  и  $R_2$  мультивибратора на операционном усилителе (рис. 5.12) если с выхода мультивибратора требуется получить последовательность положительных импульсов длительностью 23 мкс при периоде повторения импульсов 76 мкс. Значения других элементов мультивибратора, при этом, равны:  $C = 2700$  п $\Phi$ ;  $R_3 = 1$  кОм;  $R_4 =$ 6,2 кОм.

Решение. Используя соотношения (5.16), (5.19), (5.20) составим систему уравнений:

$$
\frac{2R_1 \cdot 2700 \cdot 10^{-12}}{1 + 6,2} = 23 \cdot 10^{-6},
$$

$$
\frac{2(R_1 + R_2) \cdot 2700 \cdot 10^{-12}}{1 + 6,2} = 76 \cdot 10^{-6}
$$

Откуда найдем:  $R_1 = 30,7$  кОм;  $R_2 = 70,6$  кОм.

## **6. ГЕНЕРАТОРЫ С ВНЕШНИМ ВОЗБУЖДЕНИЕМ**

#### **6.1. Краткие теоретические сведения**

Генератором с внешним возбуждением называют устройство, переходящее в режим генерирования электрических колебаний только при подаче на его вход сигналов возбуждения.

Обобщенная структурная схема генератора с внешним возбуждением может быть представлена в виде, приведенном на рис. 6.1.

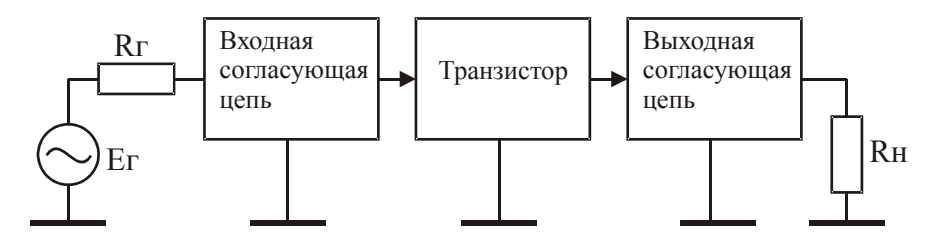

Рис. 6.1. Обобщенная структурная схема генератора с внешним возбуждением

Транзисторы генераторов с внешним возбуждением работают, как правило, в режиме с отсечкой коллекторного тока с использованием стабилизаторов напряжения базового смещения.

**Стабилизатор напряжения базового смещения.** Схема стабилизатора напряжения базового смещения транзисторов генераторов с внешним возбуждением приведена на рис. 6.2 и используется для стабилизации угла отсечки при изменении уровня генерируемого сигнала и температуры радиатора, на котором устанавливаются транзисторы генератора [29]. Кроме того, ее применение позволяет осуществлять линеаризацию начального участка амплитудной характеристики разрабатываемого генератора [30].

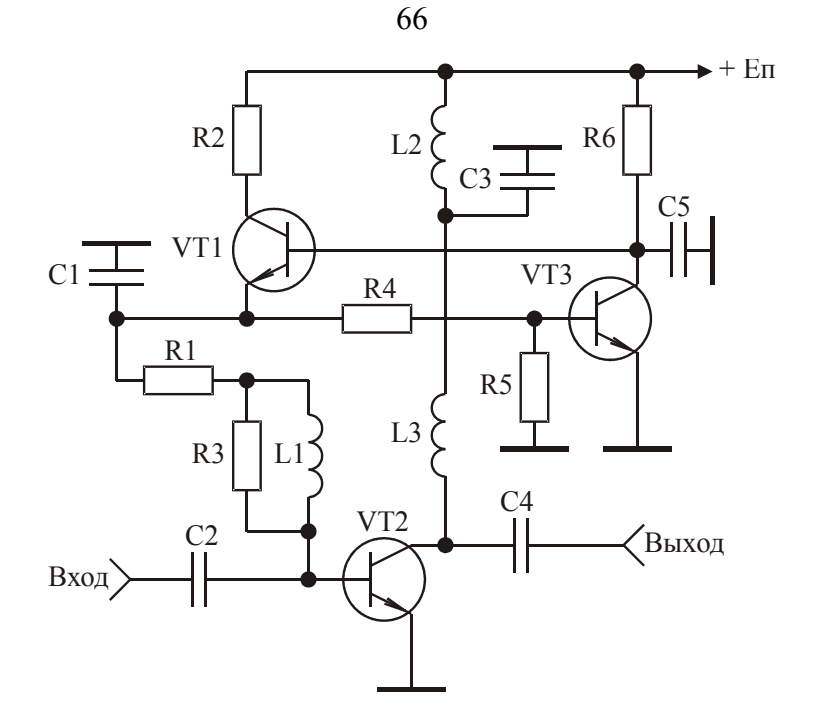

Рис. 6.2. Схема стабилизатора напряжения базового смещения

Физика работы схемы стабилизации напряжения базового смещения, собранного на транзисторах VT1 и VT3, заключается в следующем. Напряжение смещения подается на базу транзистора генератора VT2 с эмиттера транзистора VT1 и равно около 0,7 В. При подаче на вход сигнала напряжение на обкладке конденсатора C2, подключенной к базе транзистора VT2, начинает уменьшаться, что связано с нелинейностью его входной характеристики. Поэтому без использования схемы стабилизации угол отсечки уменьшается с увеличением уровня усиливаемого сигнала. Малое выходное сопротивление схемы стабилизации по постоянному току препятствует этому. При нагревании транзистора VT2 и неизменном напряжении базового смещения угол отсечки увеличивается, поэтому транзистор может выйти из строя. Схема стабилизации препятствует этому, так как транзистор VT3 также нагревается, его выходное сопротивление уменьшается и благодаря этому уменьшается напряжение базового смещения транзистора VT2.

Методика расчета стабилизатора напряжения базового смещения заключается в следующем [31].

Вначале по требуемой выходной мощности и заданному частотному диапазону разрабатываемого генератора выбирается транзистор VT2. Напряжение источника питания  $E_{\Pi}$  схемы (рис. 6.2) следует брать равным напряжению, рекомендованному в справочной литературе для используемого транзистора VT2 [32]. В этом случае оптимальное сопротивление нагрузки транзистора VT2, на которое он отдает максимальную мощность, определяется из соотношения [33]:

$$
R_{\text{onT}} = \frac{(E_{\text{II}} - U_{\text{ocr}})^2}{2P_{\text{BLX}, \text{max}}},
$$
 (6.1)

 $P_{BBIX,max}$  – максимальное значение выходной мощности, отдаваемой трангде зистором, справочная величина [32];

 $U_{\text{ocr}}$  – остаточное напряжение, равное 0,5...2 В [32].

В случае выбора  $R_{\text{on}T}$  по (6.1) максимальное значение амплитуды первой гармоники сигнала в нагрузке  $U_{\text{BhX},m}$  и максимальное значение выходной мощности каскада  $P_{BbIX.m}$  рассчитываются по формулам [34]:

$$
U_{\text{BLX}.m} = (E_{\text{H}} - U_{\text{OCT}});
$$
  
\n
$$
P_{\text{BLX}.m} = \frac{U_{\text{BLX}.m}^2}{2R_{\text{OTT}}}.
$$
 (6.2)

Если требуемая выходная мощность Рвых. тр генератора на транзисторе VT2 меньше значения определяемого выражением (6.2), расчет необходимого значения сопротивления нагрузки транзистора  $R_{H,TP}$  осуществляется по соотношению:

$$
R_{H.Tp} = \frac{U_{BBX.m}^2}{2P_{BBX.Tp}}.
$$
 (6.3)

Максимальное значение постоянной составляющей тока коллектора I<sub>кот</sub> транзистора VT2, с учетом вышесказанного, равно:

$$
I_{\text{kom}} = (E_{\text{II}} - U_{\text{OCT}})/R_{\text{OIII}}\,,\tag{6.4}
$$

а максимальное значение тока базы:

$$
I_{60m} = I_{\text{kom}}/\beta_0, \qquad (6.5)
$$

где  $\beta_0$  – статический коэффициент передачи тока в схеме с общим эмиттером транзистора VT2.

Коллекторный ток транзистора VT1 является базовым током транзистора VT2. При максимальном значении тока  $I_{60m}$  напряжение коллектор-эмиттер транзистора VT1 минимально U<sub>min1</sub> и для его стабильной работы должно быть не менее 5 В. Поэтому величина резистора R2 рассчитывается из соотношения:

$$
R2 \leq (E_{\pi} - U_{\text{min1}} - U_{\text{630}})/I_{\text{60m}}, \qquad (6.6)
$$

где  $U_{\text{min }1} = 5 B$ ;

 $U_{\sigma 50} = 0.7 B -$  напряжение на переходе база-эмиттер транзистора VT2 в точке покоя.

Максимальная мощность, рассеиваемая на транзисторе VT1, равна величине:

$$
P_{\text{pac1}} = E_{\text{n}}^2 / 4R2, \tag{6.7}
$$

а максимальные значения напряжения коллектор-эмиттер  $U_{\text{ksmax1}}$  и тока коллектора  $I_{\text{kmax}1}$  равны:

$$
U_{\text{K3max1}} = E_{\text{II}}; I_{\text{Kmax1}} = E_{\text{II}}/R2. \tag{6.8}
$$

Соотношения (6.7), (6.8) используются для выбора транзистора VT1, который желательно брать низкочастотным для исключения возможности самовозбуждения схемы. Как правило, транзистор VT3 выбирается того же типа, что и транзистор VT1, так как в этом случае облегчается настройка стабилизатора напряжения базового смещения.

Известно [35], что при заданном токе базы коллекторный ток транзистора растет с ростом напряжения коллектор-эмиттер. В генераторе, работающем в режиме с отсечкой коллекторного тока, увеличение амплитуды входного воздействия приводит к увеличению напряжения коллектор-эмиттер, при котором происходит открывание транзистора [34]. Поэтому в случае неизменного базового смещения угол отсечки будет увеличиваться с увеличением амплитуды входного воздействия, что может вызвать выгорание транзистора. С целью устранения указанного недостатка в схему введен резистор R1. С увеличением напряжения коллектор-эмиттер транзистора VT2, при котором происходит их открывание, растет и постоянная составляющая его базового тока. Падение напряжения на резисторе R1 увеличивается, в результате чего происходит стабилизация угла отсечки с изменением амплитуды входного воздействия. Величина сопротивления резистора R1 может быть рассчитана по эмпирическому выражению [31]:

$$
R1 [Om] = 30/I_{\kappa, max}[A], \qquad (6.9)
$$

где  $I_{\kappa,max}$  – максимально допустимый ток коллектора транзистора VT2 в амперах, справочная величина [32].

Резистор R4 стоит в цепи обратной связи, слабо влияет на работу схемы стабилизатора и его величина может быть выбрана в пределах 30…70 Ом.

Требуемый угол отсечки тока коллектора транзистора VT2 устанавливается подбором номинала резистора R5, стоящего в цепи базы транзистора VT3. При отсутствии резистора R5 коллекторный ток транзистора VT2 в режиме молчания составляют несколько миллиампер. При подключении R5 напряжение на базе транзистора VT3 уменьшается, что приводит к увеличению его сопротивления. Напряжение на базе транзистора VT1 возрастает, и увеличивается ток коллектора транзистора VT2 в режиме молчания. Получить расчетные соотношения для выбора величины сопротивления резистора R5 затруднительно. На основе экспериментальных исследований различных схемных решений построения генераторов с внешним возбуждением [31] установлено, что для линеаризации начального участка их амплитудных характеристик величину сопротивления резистора R5 необходимо выбирать в пределах 100…500 Ом.

При отсутствии резистора R5 с помощью выбора величины резистора R6 устанавливается коллекторный ток транзистора VT2 в режиме молчания. При увеличении величины резистора R6 коллекторный ток в режиме молчания уменьшается и наоборот. Для возможности линеаризации амплитудной характеристики усилителя этот ток следует выбирать равным 10…50 мА, что соответствует выбору R6 в пределах 1…3 кОм.

Индуктивность L1 устраняет шунтирующее действие низкоомного сопротивления R1, включенного параллельно входному сопротивлению транзистора VT2, и может быть выбрана из условия:

$$
L1[\text{mkTH}] \ge 20/f_{cp}[\text{MTu}],\tag{6.10}
$$

где  $f_{cp} = (f_{H} + f_{B})/2$  средняя частота полосы рабочих частот генератора в мегагерцах;

 $f_B$ ,  $f_H$  – верхняя и нижняя граничные частоты полосы рабочих частот генератора.

69

Резистор R3 повышает устойчивость усилителя и выбирается равным 24… 30 Ом.

**Выходные согласующие цепи.** При проектировании передатчиков средней и большой мощности одной из основных является задача максимального использования транзистора генератора по мощности. В этом случае между транзистором и нагрузкой включается, как правило, выходная согласующая цепь, являющаяся трансформатором сопротивлений, выполненным в виде полосовых фильтров [31], либо в виде фильтра нижних частот [34].

Принципиальная схема трансформатора выполненного в виде полосового фильтра с катушкой индуктивности на входе приведена на рис. 6.3 [36], схема трансформатора выполненного в виде полосового фильтра с конденсатором на входе – на рис. 6.4 [37], схема трансформатора выполненного в виде фильтра нижних частот – на рис. 6.5 [34].

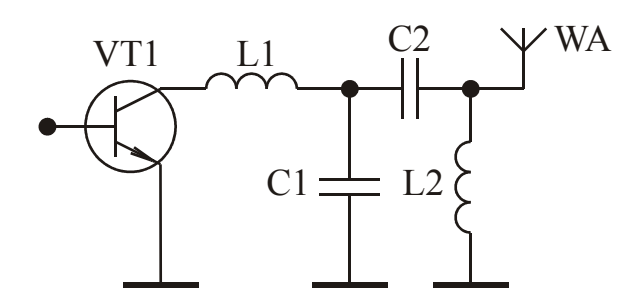

Рис. 6.3. Трансформатор в виде полосового фильтра с катушкой индуктивности на входе

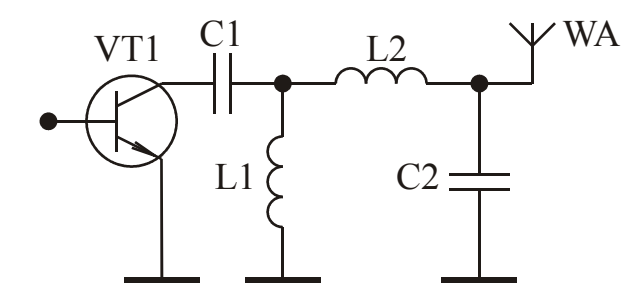

Рис. 6.4. Трансформатор в виде полосового фильтра с конденсатором на входе

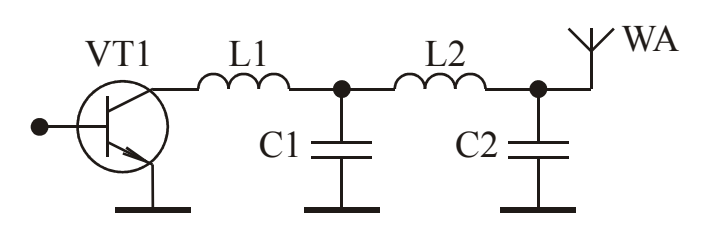

Рис. 6.5. Трансформатор в виде фильтра нижних частот

Требуемый коэффициент трансформации трансформатора разрабатываемого усилителя, при заданном сопротивлении  $R<sub>H</sub>$  и выбранном транзисторе генератора, находится из выражения:

$$
K_{\rm rp} = R_{\rm H}/R_{\rm onr},\tag{6.11}
$$

где  $R_{\text{off}}$  рассчитывается по формуле (6.1).

В таблице 6.1 приведены результаты вычислений нормированных значений элементов L1, С1, C2, L2 трансформатора выполненного в виде полосового фильтра с катушкой индуктивности на входе (рис. 6.3), полученные с использованием методики синтеза корректирующих цепей, описанной в [31]. Элементы L1, С1, C2, L2 нормированы относительно центральной круговой частоты полосы рабочих частот трансформатора ω 0 и сопротивления антенно-волноводный тракта  $R<sub>H</sub>$ . Расчет выполнен для коэффициента трансформации  $K<sub>TP</sub>$ , лежащего в пределах 4…20 и относительной полосы W 1,3…3. Под относительной полосой W понимается отношение  $\rm\,f_{B}/f_{H}$ , где  $\rm\,f_{B}$ ,  $\rm\,f_{H}$  – верхняя и нижняя граничные частоты полосы рабочих частот трансформатора.

Истинные значения элементов Ci, Li рассчитываются по формулам:

$$
\text{Ci} = \text{Cim}/(\mathbf{R}_{\text{H}} \cdot \mathbf{0}_0); \quad \text{Li} = (\text{Lim} \cdot \mathbf{R}_{\text{H}})/\mathbf{0}_0 \tag{6.12}
$$

Таблица 6.1.

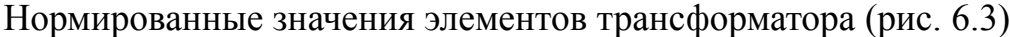

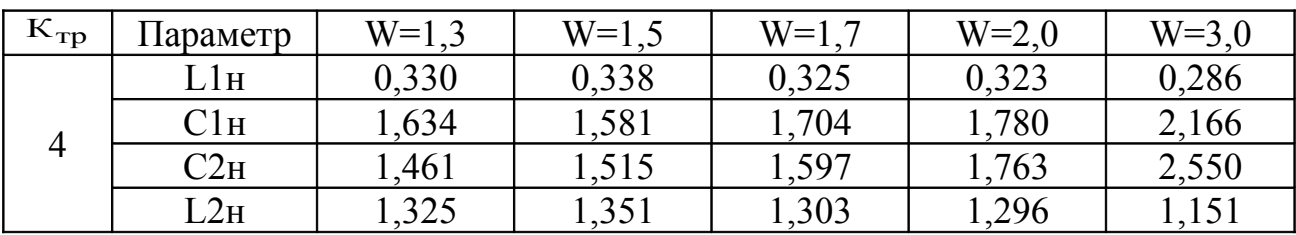

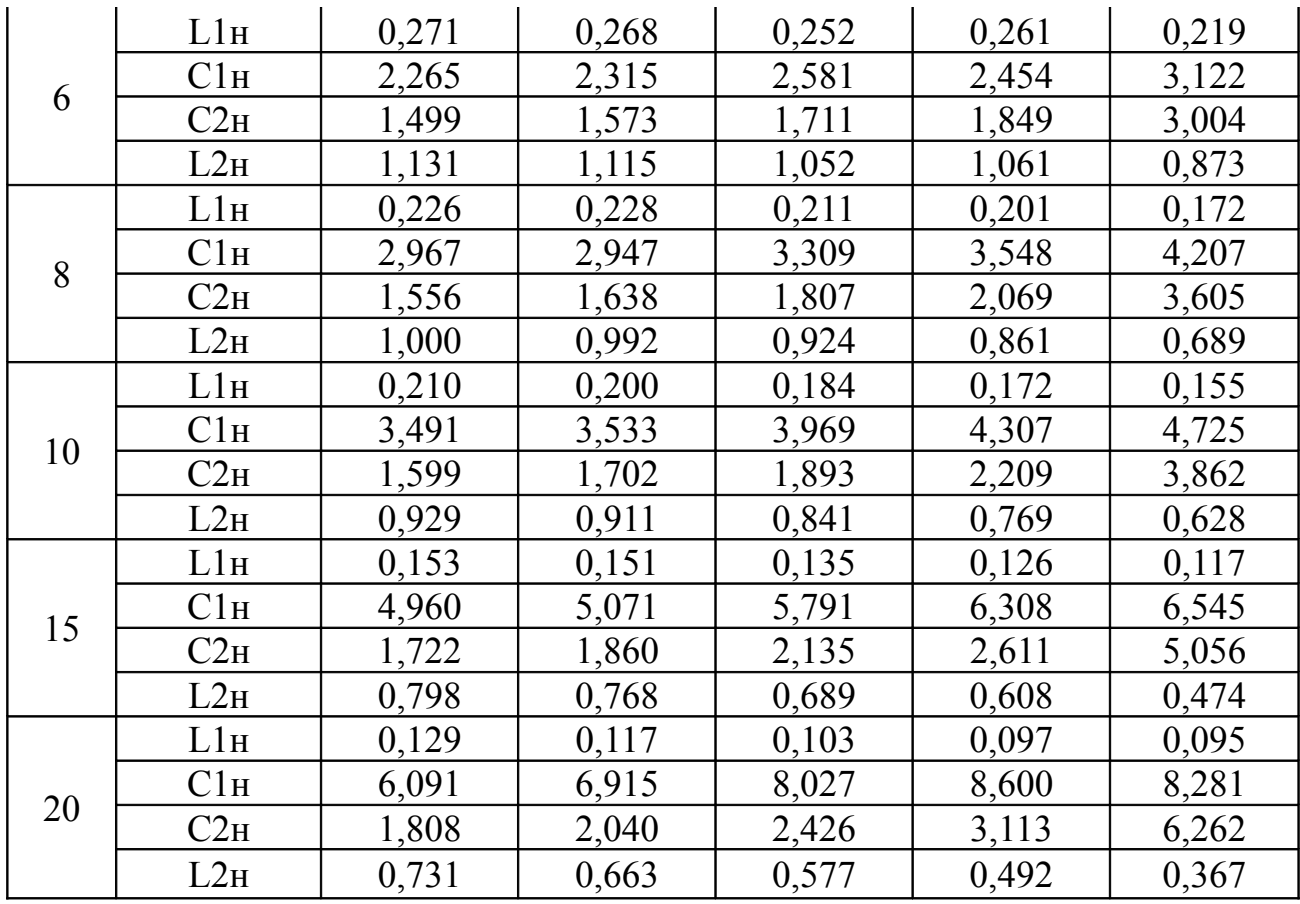

В таблице 6.2 приведены результаты вычислений нормированных значений элементов C1, L1, L2, C2 трансформатора выполненного в виде полосового фильтра с конденсатором на входе (рис. 6.4).

## Таблица 6.2.

Нормированные значения элементов трансформатора (рис. 6.4)

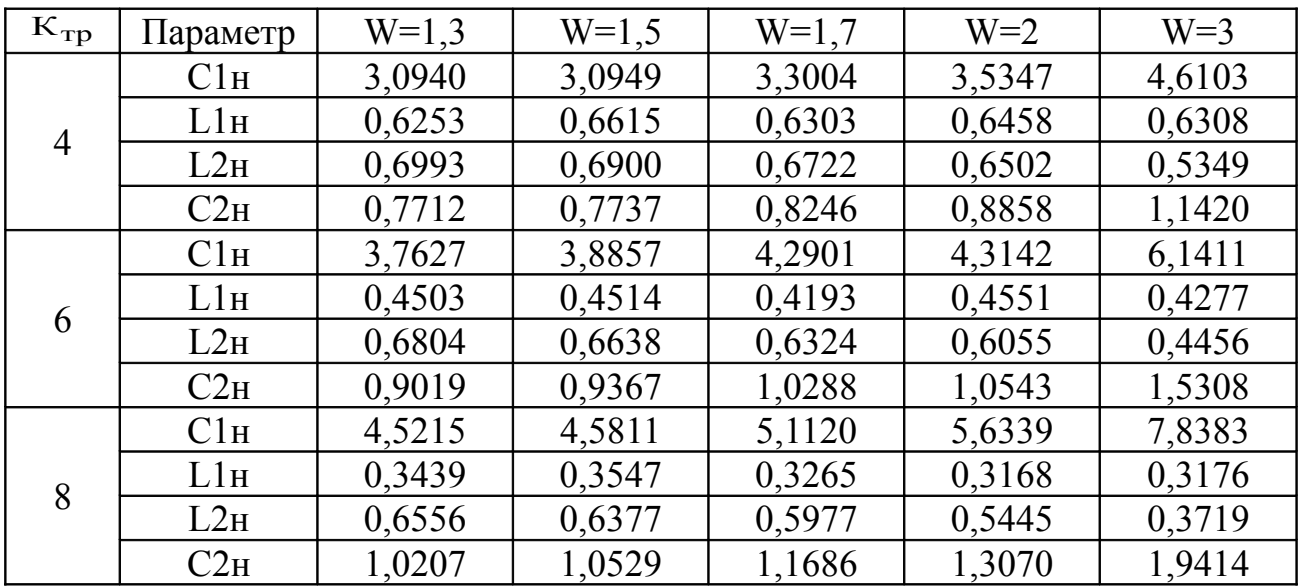

72
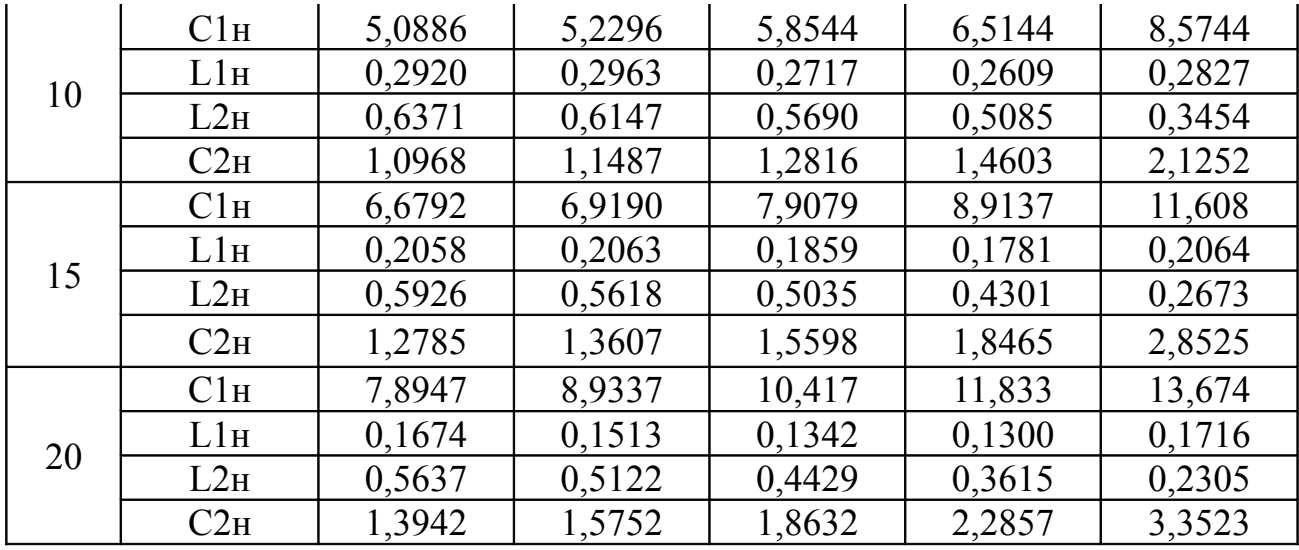

В таблице 6.3 приведены результаты вычислений нормированных значений элементов L1 C1, L2, C2, трансформатора выполненного в виде фильтра нижних частот (рис. 6.5). Относительная полоса рабочих частот этого трансформатора ограничена неравенством  $W < 2$  [38]. Поэтому в таблице 6.3 нормированные значения элементов L1 C1, L2, C2 приведены для области изменения W  $1, 3...2.$ 

# Таблица 6.3.

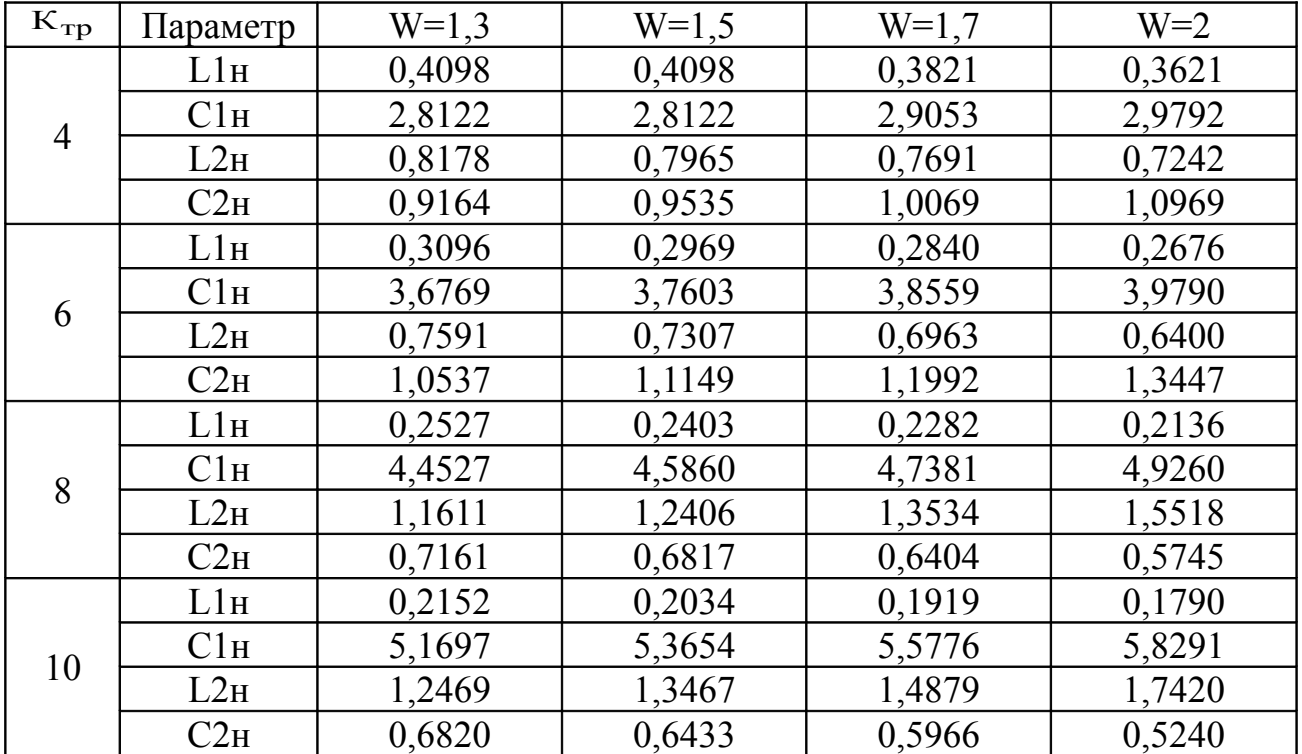

Нормированные значения элементов трансформатора (рис. 6.5)

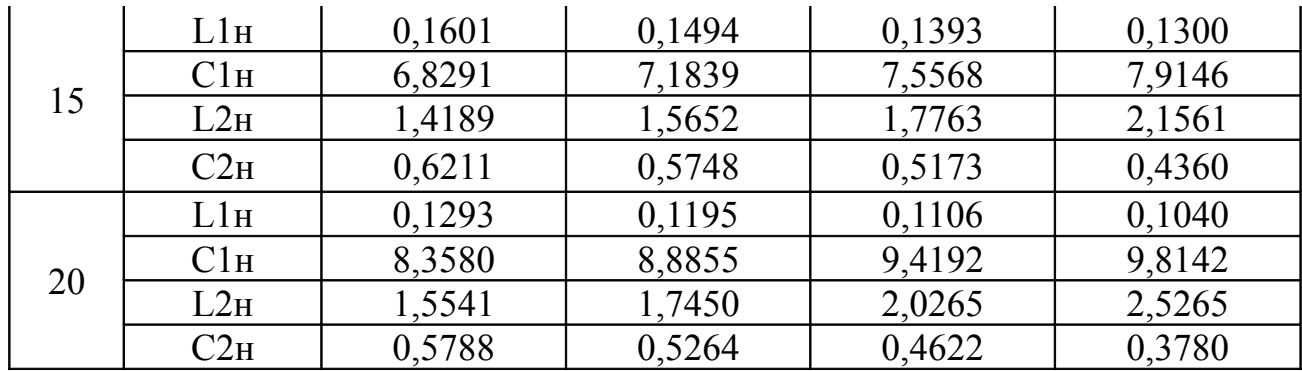

**Входные согласующие цепи.** Входные согласующие цепи служат для реализации максимально возможного, для заданного схемного решения, коэффициента передачи генератора с внешним возбуждением при одновременном обеспечении заданного допустимого уклонения его амплитудно-частотной характеристики от требуемой формы.

На рис. 6.6 – 6.9 приведены схемы четырехполюсных входных согласующих цепей, наиболее часто применяемые при построении мощных генераторов с внешним возбуждением метрового и дециметрового диапазона волн [34, 39].

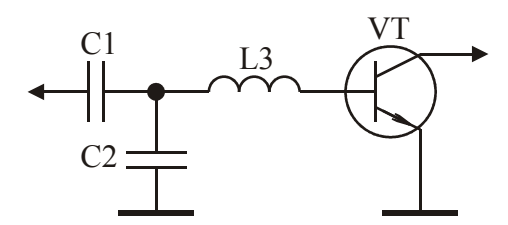

Рис. 6.6. Входная согласующая цепь третьего порядка

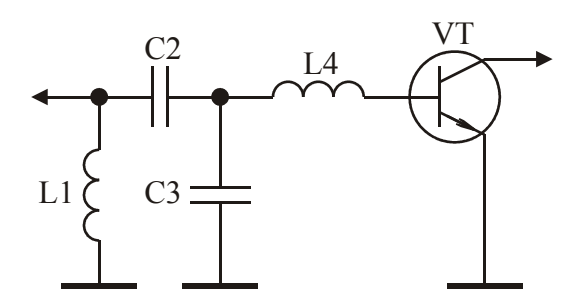

Рис. 6.7. Входная согласующая цепь с катушкой индуктивности на входе

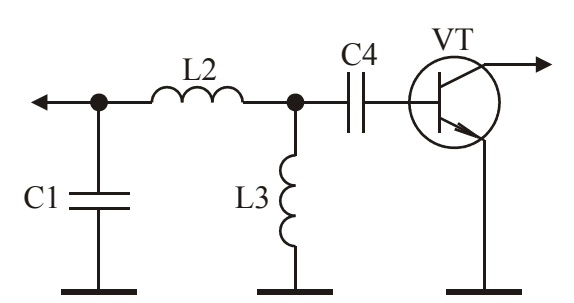

Рис. 6.8. Входная согласующая цепь с конденсатором на входе

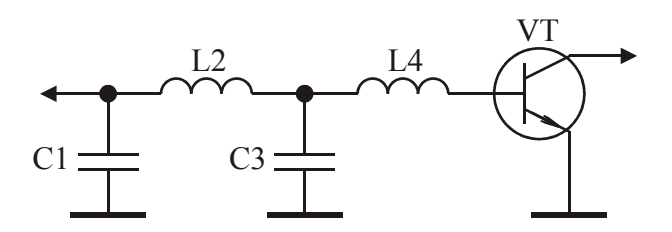

Рис. 6.9. Входная согласующая цепь в виде фильтра нижних частот

Расчет входной согласующей цепи третьего порядка. В таблице 6.4 приведены результаты вычислений нормированных значений элементов С1, С2, L3 входной согласующей цепи третьего порядка (рис. 6.6), полученные с использованием методики синтеза корректирующих цепей, описанной в [31]. Значения соответствуют различным величинам относительной полосы пропускания (ОПП), определяемой отношением  $f_B/f_H$ , где  $f_B, f_H$  – верхняя и нижняя граничные частоты полосы рабочих частот генератора, для неравномерности амплитудно-частотной характеристики  $\pm$  0.5 дБ и для различных значений  $R_{B X H}$  =  $R_{B X T}/R_{T}$ , где  $R_{B X T}$  – входное сопротивление однонаправленной модели транзистора VT [31],  $R_r$  – сопротивление входного генератора.

Истинные значения элементов Сі, Li рассчитываются по формулам:

$$
\text{Ci} = \text{Cin}/(\text{R}_{\text{r}} \cdot \text{w}_0); \quad \text{Li} = (\text{Lin} \cdot \text{R}_{\text{r}})/\text{w}_0, \tag{6.13}
$$

<sup>00</sup> 0 - центральная круговая частота полосы рабочих частот генератора. где

Таблица 6.4.

Нормированные значения элементов входной согласующей цепи (рис. 6.6)

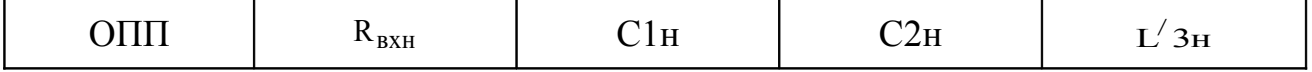

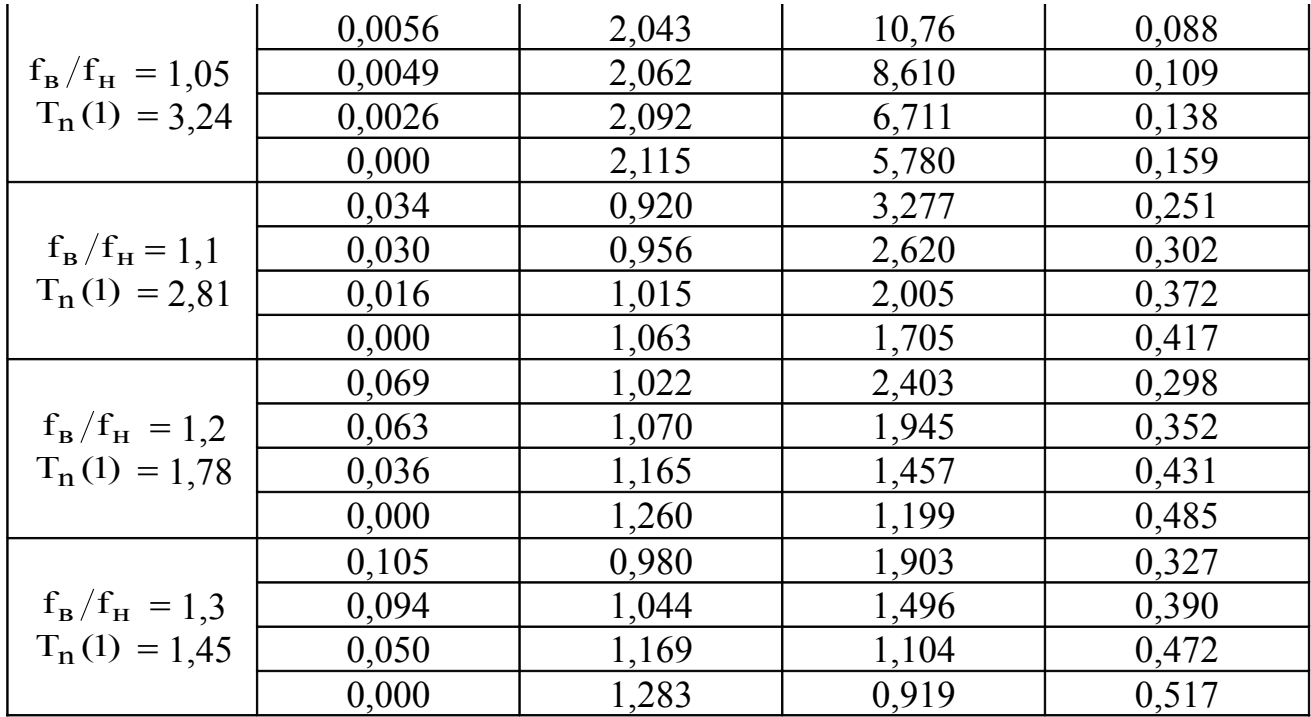

В таблице приняты следующие обозначения: С1н, С2н, L'3н - нормированные относительно центральной круговой частоты полосы рабочих частот генератора с внешним возбуждением  $\omega_0 = 2\pi (f_B + f_H)/2$  и сопротивления  $R_r$  значения элементов С1, С2,  $L'$ 3;  $L'$ 3 = L3 + L<sub>BX.T</sub>; L<sub>BX.T</sub> – величина входной индуктивности однонаправленной модели транзистора VT [31].

Коэффициент передачи последовательного соединения входной согласующей цепи и транзистора VT в области средних частот описывается выражением  $[9]$ :

$$
S_{210} = 2CIHT_n(1)\sqrt{R_{BXH}G_{HOM1,2}(1)},
$$
\n(6.14)

 $T_n(1)$  – коэффициент, численно равный значению функции-прототипа на где частоте ® о и приведенный в таблице 6.4;

 $G_{\text{HOM}12}(1) = (\omega_{\text{HOM}}/\omega_0)^2$  – коэффициентом усиления транзистора по мощности в режиме двухстороннего согласования на частоте  $\omega_0$  [31];

<sup>®</sup> ном - круговая частота, на которой коэффициент усиления транзистора по мощности в режиме двухстороннего согласования равен единице.

При известных  $\omega_0$ , R<sub>r</sub>, L<sub>BX.T</sub>, R<sub>BX.T</sub> расчет входной согласующей цепи состоит из следующих этапов. Вычисляется значение  $R_{B X H}$ . По таблице 6.4 выбираются значения С1н, С2н, г/зн, соответствующие требуемому значению отношения  $f_B/f_H$  и рассчитанному значению  $R_{B X H}$ , и осуществляется их денормирование по формулам (6.13).

Расчет входной согласующей цепи с катушкой индуктивности на входе. Принципиальная схема согласующей цепи с катушкой индуктивности на входе приведена на рис. 6.7.

Нормированные значения элементов согласующей цепи, соответствующие различным величинам относительной полосы пропускания, для неравномерности АЧХ  $\pm$  0,5 дБ и для различных значений  $R_{B X H}$  =  $R_{B X . T} / R_{T}$ , где  $R_{B X . T}$  – входное сопротивление однонаправленной модели транзистора VT [31],  $R_r$  – сопротивление входного генератора, приведены в таблице 6.5.

## Таблица 6.5.

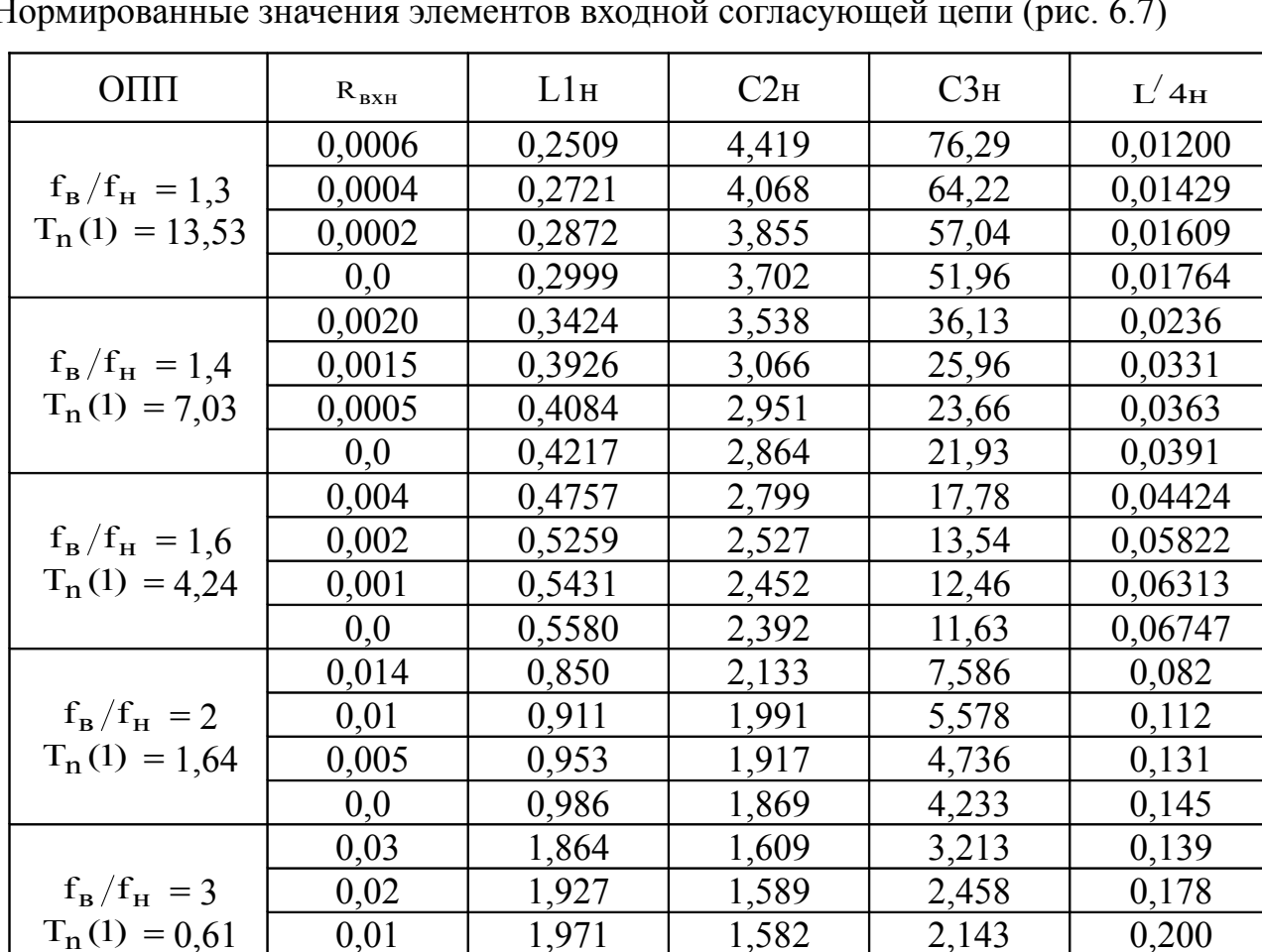

2,008

1.579

1.939

0.218

 $0.0$ 

 $H<sub>0</sub>$ 

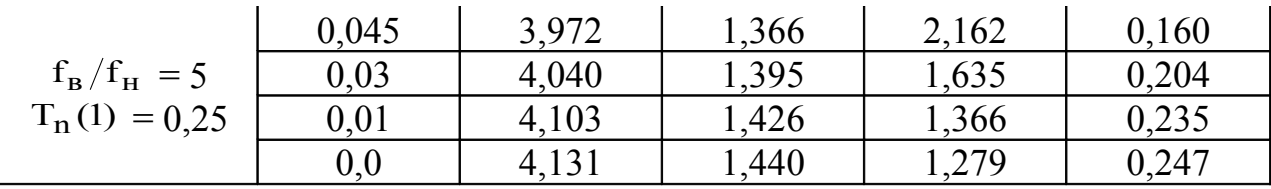

В таблице приняты следующие обозначения: L1н, C2н, C3н, L'4н - нормированные относительно  $\omega_0$  и R<sub>r</sub> значения элементов L1, C2, C3, L'4;  $L'$ 4 = L4 + L<sub>BX.T</sub>; L<sub>BX.T</sub> - величина входной индуктивности однонаправленной модели транзистора VT [31].

Коэффициент передачи последовательного соединения согласующей цепи и транзистора VT в области средних частот описывается выражением:

$$
S_{210} = 2L1 \text{H} C2 \text{H} T_{n}(1) \sqrt{R_{\text{BXH}} G_{\text{HOM1},2}(1)},
$$
\n(6.15)

где  $T_n(1)$  – коэффициент, численно равный значению функции-прототипа на частоте  $\omega_0$  и приведенный в таблице 6.5.

При известных  $\omega_0$ ,  $R_r$ ,  $L_{BX,T}$ ,  $R_{BX,T}$  расчет входной согласующей цепи состоит из следующих этапов. Вычисляется значение R<sub>вхн</sub>. По таблице 6.5 выбираются значения L1н, С2н, С3н, L'4н, соответствующие требуемому значению отношения  $f_B/f_H$  и рассчитанному значению  $R_{B X H}$ , и осуществляется их денормирование по формулам (6.13).

Расчет входной согласующей цепи с конденсатором на входе. Принципиальная схема согласующей цепи с конденсатором на входе приведена на рис.  $6.8.$ 

Нормированные значения элементов согласующей цепи, соответствующие различным величинам относительной полосы пропускания, для неравномерности АЧХ  $\pm$  0,5 дБ и для различных значений  $R_{B X H} = R_{B X, T}/R_{\Gamma}$ , где  $R_{B X, T}$  – входное сопротивление однонаправленной модели транзистора VT [31],  $R_r$  – сопротивление входного генератора, приведены в таблице 6.6.

Таблица 6.6.

Нормированные значения элементов входной согласующей цепи (рис. 6.8)

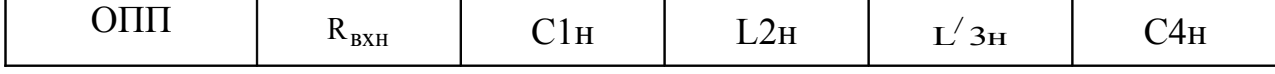

78

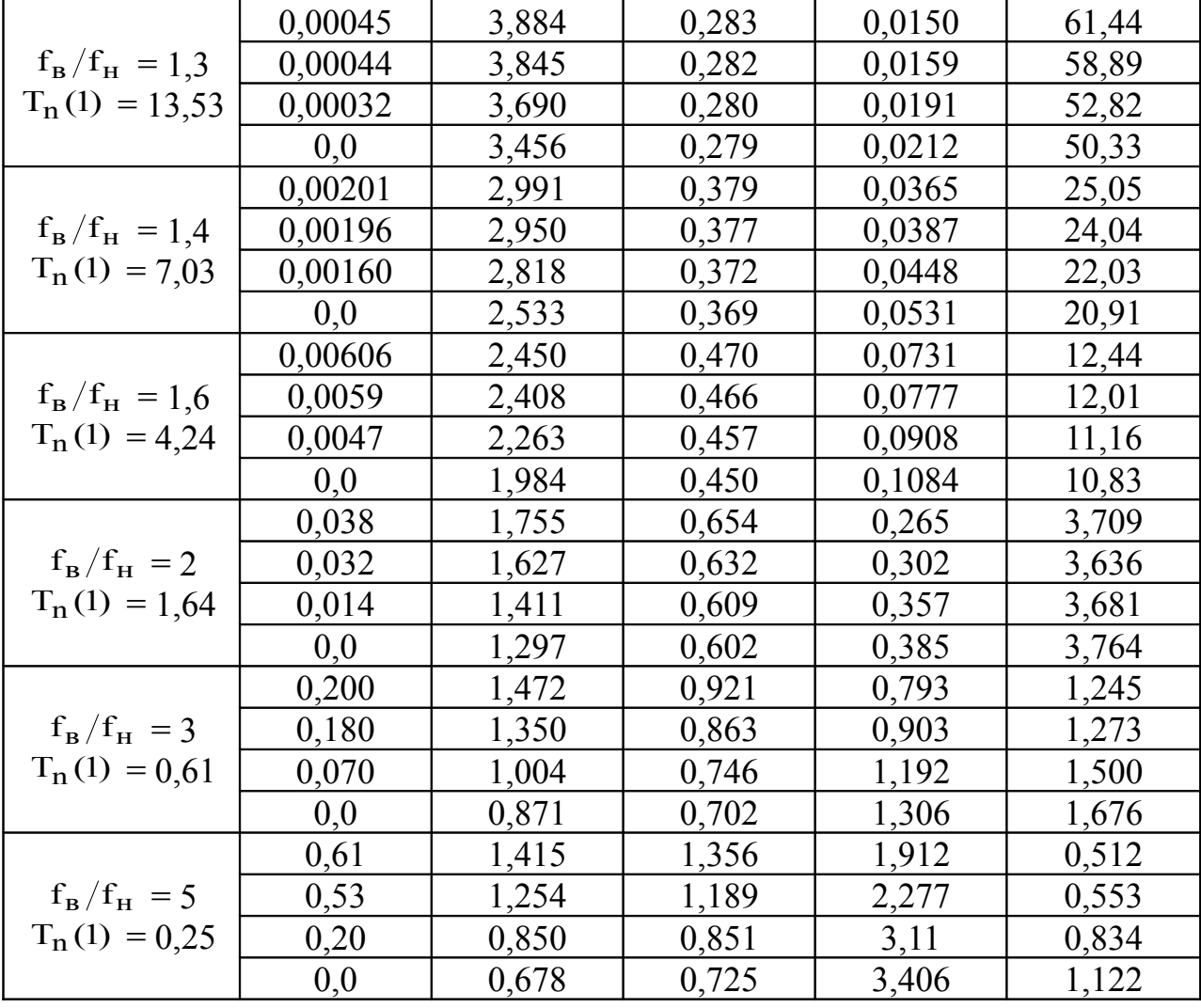

В таблице приняты следующие обозначения: С1н, L2н, L'3н, С4н – нормированные относительно  $\omega_0$  и  $R_r$  значения элементов C1, L2, L'3, C4;  $L/3$ = L3 + L<sub>вх.т</sub>; L<sub>вх.т</sub> – величина входной индуктивности однонаправленной модели транзистора VT [31].

Коэффициент передачи последовательного соединения согласующей цепи и транзистора VT в области средних частот описывается выражением:

$$
S_{210} = 2L3 \text{hC} 4 \text{hT}_n(1) \sqrt{R_{\text{BXH}} G_{\text{HOM1},2}(1)}, \tag{6.16}
$$

где  $T_n(1)$  – коэффициент, численно равный значению функции-прототипа на частоте ω 0 и приведенный в таблице 6.6.

При известных  $\omega_0$ ,  $R_r$ ,  $L_{BX,T}$ ,  $R_{BX,T}$  расчет входной согласующей цепи состоит из следующих этапов. Вычисляется значение R<sub>вхн</sub>. По таблице 6.6 выбираются значения С1н, L2н, L'зн, С4н соответствующие требуемому значению

отношения  $f_B/f_H$  и рассчитанному значению  $R_{B X H}$ , и осуществляется их денормирование по формулам (6.13).

Расчет входной согласующей цепи в виде фильтра нижних частот. Принципиальная схема согласующей цепи приведена на рис. 6.9.

Нормированные значения элементов согласующей цепи, соответствующие различным величинам относительной полосы пропускания, для неравномерности АЧХ  $\pm$  0,5 дБ и для различных значений  $R_{B X H}$  =  $R_{B X . T} / R_{T}$ , где  $R_{B X . T}$  - входное сопротивление однонаправленной модели транзистора VT [31],  $R_r$  – сопротивление входного генератора, приведены в таблице 6.7.

## Таблица 6.7.

| O <sub>III</sub>    | $R_{BXH}$ | C1 <sub>H</sub> | L2 <sub>H</sub> | $C_{\rm 3H}$ | $L'$ 4 $H$ |
|---------------------|-----------|-----------------|-----------------|--------------|------------|
|                     | 0,0017    | 3,565           | 0,2906          | 54,04        | 0,0173     |
| $f_{B}/f_{H} = 1.3$ | 0,0016    | 3,322           | 0,3063          | 47,13        | 0,0201     |
| $T_n(1) = 10,2$     | 0,0013    | 3,050           | 0,3282          | 39,86        | 0,0242     |
|                     | 0,0       | 2,615           | 0,3741          | 28,65        | 0,0344     |
|                     | 0,0045    | 2,528           | 0,4113          | 24,09        | 0,0376     |
| $f_{B}/f_{H} = 1.4$ | 0,0042    | 2,374           | 0,4272          | 21,06        | 0,0441     |
| $T_n(1) = 6.2$      | 0,0033    | 2,201           | 0,4500          | 17,98        | 0,0528     |
|                     | 0,0       | 1,931           | 0,4960          | 13,50        | 0,0724     |
|                     | 0,010     | 1,811           | 0,5443          | 11,86        | 0,0706     |
| $f_{B}/f_{H} = 1.6$ | 0,009     | 1,703           | 0,5584          | 10,27        | 0,0843     |
| $T_n(1) = 3.9$      | 0,007     | 1,590           | 0,5788          | 8,846        | 0,1009     |
|                     | 0,0       | 1,426           | 0,6176          | 6,970        | 0,1329     |
|                     | 0,018     | 1,320           | 0,6338          | 6,975        | 0,1028     |
| $f_B/f_H = 2$       | 0,017     | 1,267           | 0,6396          | 6,265        | 0,1181     |
| $T_n(1) = 2,8$      | 0,014     | 1,202           | 0,6508          | 5,538        | 0,1379     |
|                     | 0,0       | 1,071           | 0,6833          | 4,291        | 0,1876     |

Нормированные значения элементов входной согласующей цепи (рис. 6.9)

В таблице приняты следующие обозначения: С1н, L2н, С3н,  $\frac{1}{4}$  – нормированные относительно  $\omega_0$  и R<sub>r</sub> значения элементов C1, L2, C3, L'4;  $L/4 = L4 + L_{B X T}$ ;  $L_{B X T}$  – величина входной индуктивности однонаправленной модели транзистора VT [31].

Коэффициент передачи последовательного соединения согласующей цепи и транзистора VT в области средних частот описывается выражением:

$$
S_{210} = 2T_n(1)\sqrt{R_{BxH}G_{HOM1,2}(1)},
$$
\n(6.17)

где  $T_n(1)$  – коэффициент, численно равный значению функции-прототипа на частоте  $\omega_0$  и приведенный в таблице 6.7.

При известных  $\omega_0$ , R<sub>r</sub>, L<sub>BX,T</sub>, R<sub>BX,T</sub> расчет входной согласующей цепи состоит из следующих этапов. Вычисляется значение R<sub>вхн</sub>. По таблице 6.7 выбираются значения С1н, L2н, С3н,  $L^{2}$ 4н соответствующие требуемому значению отношения f<sub>в</sub>/f<sub>н</sub> и рассчитанному значению R<sub>вхн</sub>, и осуществляется их денормирование по формулам (6.13).

### 6.2. Задачи

6.2.1. Рассчитать стабилизатор напряжения базового смещения транзистора генератора с внешним возбуждением (рис. 6.2), предназначенного для работы в составе радиостанции диапазона 140...150 МГц с выходной мощностью до 110 B<sub>T</sub>.

Решение. В соответствии с описанной выше методикой расчета стабилизатора напряжения базового смещения по заданной выходной мощности и диапазону рабочих частот в качестве VT2 выберем транзистор 2Т971А.

По справочным данным транзистора 2Т971А [10] найдем:  $E_{\pi} = 28 B$ ;  $U_{\text{ocr}} =$ 1 В;  $P_{BDX,max} = 150 B_T$ ;  $\beta_0 = 50$ . С помощью соотношений (6.1), (6.4)–(6.6) определим:  $R_{\text{onT}} = 2.4 \text{ Om}$ ;  $I_{\text{kom}} = 11.2 \text{ A}$ ;  $I_{\text{form}} = 0.23 \text{ A}$ ; R2  $\leq$  97 Ом. Для снижения мощности, рассеиваемой на резисторе R2, выберем его равным 24 Ом. С целью повышения надежности разрабатываемого усилителя примем в дальнейшем  $E_{\Pi}$ = 24 В [31]. Согласно (6.7), (6.8) максимальная мощность, рассеиваемая на транзисторе VT1  $P_{\text{pac1}}$ , а также максимальные значения  $U_{\text{K9max1}}$  и  $I_{\text{Kmax1}}$  равны:  $P_{\text{pac1}} = 1.5 B_T$ ;  $U_{\text{k3max1}} = 24 B$ ;  $I_{\text{kmax1}} = 0.25 A$ . Исходя из этого, в качестве транзисторов VT1 и VT3 выберем транзисторы КТ815Г. Из (6.9) найдем: R1 = 1.8 Ом.

Резистор R4 примем равным 43 Ом, резистор R6 = 2 кОм, а резистор R3 = 24 Ом. По (6.10) определим: L1 = 140 нГн. По (6.2) рассчитаем:  $P_{\text{BLX},m} = 110 \text{ Br}$ .

**6.2.2.** Рассчитать трансформатор сопротивлений, схема которого приведена на рис. 6.3, предназначенный для работы в передатчике с  $R<sub>H</sub> = 75$  Ом, при условиях: в выходном каскаде передатчика используется транзистор КТ930А; W = 1,5; центральная рабочая частота передатчика равна 375 МГц.

**Решение.** В соответствии со справочными данными транзистора КТ930А [10] по (6.1) определим:  $R_{\text{on}T}$ =7,8 Ом. Требуемый коэффициент трансформации:  $K_{\text{rp}} = R_{\text{H}} / R_{\text{onT}} = 9.6$ . В таблице 6.1 ближайшее значение  $K_{\text{rp}} = 10$ . Для  $K_{\text{rp}} = 10$  и W=1,5 из таблицы 6.1 найдем: L1н=0,200; C2н=3,533; C3н=1,702; L4н=0,911. Центральная круговая частота полосы рабочих частот рассчитываемого трансформатора  $\omega_0 = 2\pi \cdot 375 \cdot 10^6 = 2{,}355 \cdot 10^9$ . Денормируя значения элементов трансформатора по соотношениям (6.12) получим: L1= Llн  $R_H / \omega_0 = 6.4$  нГн; L2 = 29 нГн; C1 = Cl н $/(R_{\rm H}\omega_0) = 20 \,\rm H\Omega$ ; C2 = 9.6  $\rm H\Omega$ .

**6.2.3.** Рассчитать трансформатор сопротивлений, схема которого приведена на рис. 6.4, при условиях:  $K_{\text{rp}} = 10$ ; W = 1,5; центральная рабочая частота равна 70 МГц;  $R_{\rm H} = 50$  Ом.

**Решение.** В соответствии с заданными значениями  $K_{\text{rp}}$  и W из таблицы 6.2 найдем: C1н = 5,2296; L1н = 0,2963; L2н = 0,6147; C2н = 1,1487. Центральная круговая частота полосы рабочих частот трансформатора  $\omega_0 = 2 \pi r / 0.10^6 =$  $4,4.10<sup>8</sup>$ . Денормируя значения элементов по соотношениям (6.12) определим: C1 = 238 π $\Phi$ ; C2 = 52 π $\Phi$ ; L1 = 33,7 H $\Gamma$ н; L2 = 70 H $\Gamma$ H.

**6.2.4.** Рассчитать входную согласующую цепь третьего порядка (рис. 6.6) генератора с внешним возбуждением на транзисторе КТ939А при условиях:  $R_r$  $= 50$  Ом; центральная частота полосы пропускания равна 1 ГГц; относительная полоса пропускания равна  $f_B/f_H = 1, 1$ . Определить коэффициент передачи последовательного соединения рассчитанной входной согласующей цепи и транзистора КТ939А.

**Решение.** Используя справочные данные транзистора КТ939А [10] определим значения элементов его однонаправленной модели [31]: L<sub>BX</sub> = L<sub>6</sub> + L<sub>3</sub> = 0,75 нГн;  $R_{\text{BX}}$  = r<sub>6</sub> = 1,2 Ом;  $G_{\text{HOM1},2}(1) = 20$ . Нормированное относительно  $R_{\text{r}}$  значение R<sub>вх</sub> равно: R<sub>вхн</sub> = R<sub>вх</sub>/R<sub>г</sub> = 0,024. Для условия f<sub>в</sub>/f<sub>н</sub> = 1,1 ближайшая табличная величина  $R_{BxH}$  в таблице 6.4 равна:  $R_{BxH} = 0.03$ . Для указанного значения  $R_{BxH}$  из таблицы 6.4 найдем: С1н = 0,956; С2н = 2,620;  $L/3H = 0,302$ . Денормируя полученные значения элементов по соотношениям (6.13) определим: Cl = Cl + (R<sub>r</sub> · 0 0) = 3.1 n  $\Phi$ ; C2 = 8.3 n  $\Phi$ ; L' 3 = (L' 3 + · R<sub>r</sub>)/ 0 0 = 2.4 + F +; L3 = L' 3 - $L_{BX2} = 1.65$  нГн. Теперь по (6.14) вычислим:  $S_{210} = 3.71$ .

6.2.5. Рассчитать входную согласующую цепь с катушкой индуктивности на входе (рис. 6.7) генератора с внешним возбуждением на транзисторе КТ970А при условиях:  $R_r = 75$  Ом; диапазон рабочих частот 88...108 МГц. Определить коэффициент передачи последовательного соединения рассчитанной входной согласующей цепи и транзистора КТ970А.

Решение. Используя справочные данные транзистора КТ970А [32] определим значения элементов его однонаправленной модели [31]:  $R_{\text{ax}} = r_6 = 0.053 \text{ Om}$ ;  $L_{\text{BX}}$  = L<sub>6</sub> + L<sub>3</sub> = 0,9 нГн; G<sub>ном12</sub>(1) = 113. Для заданного диапазона частот имеем:  $\omega_0 = 2\pi (108 + 88) \cdot 10^6 / 2 = 6.15 \cdot 10^8$ ;  $f_B / f_H = 1.23$ . Нормированное относительно  $R_r$  значение  $R_{bx}$  равно:  $R_{bxH} = R_{bx}/R_r = 7.06 \cdot 10^{-4}$ . В таблице 6.5 при условии  $f_B/f_H = 1.3$  ближайшая табличная величина  $R_{B X H} = 6.10^{-4}$ . Для указанного значения R<sub>вхн</sub> из таблицы найдем: L1н = 0,2509; C2н = 4,419; C3н = 76,29; L/4<sub>H</sub> = 0,012. Денормируя полученные значения элементов по соотношениям (6.13) определим: L1 = 30,5 нГн; C2 = 95,8 пФ; C3 = 1650 пФ; L'4 = 1,46 нГн; L4= L'4 – L<sub>BX</sub> = 0,56 нГн. Теперь по (6.15) вычислим: S<sub>210</sub> = 8,04.

6.2.6. Рассчитать входную согласующую цепь с конденсатором на входе (рис. 6.8) генератора с внешним возбуждением на транзисторе КТ970А при условиях:  $R_r = 75$  Ом; диапазон рабочих частот 60...80 МГц. Определить коэффициент передачи последовательного соединения рассчитанной входной согласующей цепи и транзистора КТ970А.

Решение. Используя справочные данные транзистора КТ970А [32] определим значения элементов его однонаправленной модели [31]:  $R_{\text{ax}}$  =  $r_6 = 0.053$  Ом;  $L_{\text{BX}}$  = L<sub>6</sub> + L<sub>3</sub> = 0,9 нГн; G<sub>HOM12</sub>(1) = 175. Для заданного диапазона частот имеем:

 $\omega_0 = 2\pi (80 + 60) 10^6 / 2 = 4.4 \cdot 10^8$ ; f<sub>B</sub>/f<sub>H</sub> = 1.33. Нормированное относительно R<sub>F</sub> значение R<sub>BX</sub> равно: R<sub>BXH</sub> = R<sub>BX</sub>/R<sub>r</sub> = 7,06·10<sup>-4</sup>. В таблице 6.6 при условии  $f_B/f_H$  = 1.4 ближайшая табличная величина  $R_{B X H} = 0.0$ . Для указанного значения  $R_{B X H}$  из таблицы найдем: С1н = 2,533; L2н = 0,369; L'3н = 0,0531; С4н = 20,91. Денормируя полученные значения элементов по соотношениям (6.13) определим: С1 = 77  $\pi\Phi$ ; L2 = 63 H $\Gamma$ H; L'3 = 9 H $\Gamma$ H; C4 = 630  $\pi\Phi$ ; L3 = L'3 - L<sub>BX</sub> = 8 H $\Gamma$ H. Teneph по (6.16) вычислим:  $S_{210} = 5.5$ .

6.2.7. Рассчитать входную согласующую цепь в виде фильтра нижних частот генератора с внешним возбуждением на транзисторе КТ970А при условиях:  $R_r = 75$  Ом; диапазон рабочих частот 92...100 МГц. Определить коэффициент передачи последовательного соединения рассчитанной входной согласующей цепи и транзистора КТ970А.

Решение. Используя справочные данные транзистора КТ970А [32] определим значения элементов его однонаправленной модели [31]: R<sub>BX</sub> = r<sub>6</sub> = 0,053 Om;  $L_{\text{BX}}$  = L<sub>6</sub> + L<sub>3</sub> = 0,9 нГн; G<sub>ном12</sub>(1) = 120. Для заданного диапазона частот имеем:  $\omega_0 = 2\pi (100 + 92) 10^6 / 2 = 6 \cdot 10^8$ ;  $f_B / f_H = 1,09$ . Нормированное относительно  $R_T$ значение R<sub>BX</sub> равно: R<sub>BXH</sub> = R<sub>BX</sub>/R<sub>r</sub> = 7,06.10<sup>-4</sup>. В таблице 6.7 при условии f<sub>B</sub>/f<sub>H</sub> = 1.3 ближайшая табличная величина  $R_{BxH} = 0.0$ . Для указанного значения  $R_{BxH}$ из таблицы найдем: C1н = 2,615; L2н = 0,3741; C3н = 28,65;  $\frac{1}{4}$  = 0,0344. Денормируя полученные значения элементов по соотношениям (6.13) определим: C1 = 58 n $\Phi$ ; L2 = 47 H $\Gamma$ H; C3 = 635 n $\Phi$ ; L' 4 = 4,4 H $\Gamma$ H; L4= L' 4 - L<sub>BX</sub> = 3,5 H $\Gamma$ H. Теперь по (6.17) вычислим:  $S_{210} = 5.9$ .

### СПИСОК ИСПОЛЬЗОВАННЫХ ИСТОЧНИКОВ

Устройства сложения и распределения мощностей высокочастотных колеба- $1<sub>1</sub>$ ний / В.В. Заенцев, В.М. Катушкина, С.Е. Лондон, З.И. Модель; Под ред. З.И. Моделя. – М.: Сов. радио, 1980. – 296 с.

- 2. Радиопередающие устройства: Учебник для вузов / В.В. Шахгильдян, В.Б. Козырев, А.А. Ляховкин и др.; Под ред. В.В. Шахгильдяна. М.: Радио и связь, 2003. – 560 с.
- 3. Проектирование радиопередающих устройств с применением ЭВМ / Под ред. О.В. Алексеева. – М.: Радио и связь, 1987. – 392 с.
- 4. Гребенников А.В., Никифоров В.В., Рыжиков А.Б. Мощные транзисторные усилительные модули для УКВ ЧМ и ТВ вещания // Электросвязь. – 1996. –  $N_2$  3. – C. 28–31.
- 5. Карпов В.М., Малышев В.А., Перевощиков И.В. Широкополосные устройства СВЧ на элементах с сосредоточенными параметрами / Под ред. В.А. Малышева. – М.: Радио и связь, 1984. – 238 с.
- 6. Иванов В.К. Оборудование радиотелевизионных передающих станций. М.: Радио и связь, 1989. – 336 с.
- 7. Титов А.А. Разработка малогабаритного диплексера для сложения мощности двух независимых передатчиков в антенне // Материалы Всероссийской научно-практической конференции «Электронные средства и системы управления» – Томск, изд-во Института оптики атмосферы СО РАН, 2003. – С. 91–95.
- 8. Титов А.А. Повышение выходной мощности усилителей маломощных ТВ передатчиков // Электросвязь. – 2004. – № 2. – С. 23–25.
- 9. Справочник разработчика и конструктора РЭА. Элементная база. В 2 томах / М.Ю. Масленников, Е.А. Соболев, Г.В. Соколов и др. – М.: ИТАР – ТАСС, 1993.
- 10. Ежков Ю.А. Справочник по схемотехнике усилителей. 2-е изд. М.: ИП РадиоСофт, 2002. – 272 с.
- 11. Авдоченко Б.И., Дьячко А.Н., Донских Л.П., Ильюшенко В.Н., Колесов И.А., Копань С.Б., Титов А.А., Якушевич Г.Н. Сверхширокополосные усилители на биполярных транзисторах // Техника средств связи. Сер. Радиоизмерительная техника. – 1985. – Вып. 3. – С. 57–60.
- 12. Титов А.А. Упрощенный расчет широкополосного усилителя. // Радиотехника. – 1979. –  $N_2$  6. – С. 88–90.
- 13. Титов А.А. Широкополосные усилители с перекрестными обратными связями // Схемотехника. – 2005. – № 5. – С. 27–28.
- 14. Бабак Л.И. Анализ широкополосного усилителя по схеме со сложением напряжений // В сб. Наносекундные и субнаносекундные усилители / Под ред. И.А. Суслова. – Томск: Изд-во Том. ун-та, 1976. – С. 123–133.
- 15. Титов А.А. Методы повышения выходной мощности усилителей радиопередающих устройств: Учебно-методическое пособие по курсовому проектированию для студентов радиотехнических специальностей. – Томск: Том. гос. ун-т систем управления и радиоэлектроники, 2003. – 57 с.
- 16. Пикосекундная импульсная техника / В.Н. Ильюшенко, Б.И. Авдоченко, В.Ю. Баранов и др.; Под ред. В.Н. Ильюшенко. – М.: Энергоатомиздат, 1993. – 368 с.
- 17. Иммореев И.Я. Сверхширокополосные радиосистемы // Сверхширокополосные сигналы в радиолокации, связи и акустике: Сборник докладов Всероссийской научной конференции. Муром, 1-3 июля 2003 г. – Муром: Изд.– полиграфический центр МИВлГУ, 2003. – С. 7–15.
- 18. Вершинин И.М., Малютин Н.Д. Широкополосные вибраторно-щелевые антенны // Проблемы современной радиоэлектроники и систем управления: Материалы Всероссийской научно-практической конференции. Томск, 2-4 октября 2002 г. – Томск: Изд-во ТУСУР, 2002. – С. 108–111.
- 19. Титов А.А., Ильюшенко В.Н. Обработка и формирование импульсных сигналов в радиотехнических системах на основе многоканальных структур с частотным разделением каналов // Доклады ТУСУР. 2004. – № 2. – С. 116– 123.
- 20. Грейзел А. Фундаментальная теорема о фильтрах для уплотнения каналов // ТИИЭР. – 1969. – Т. 57. – № 5. – С. 118 – 120.
- 21. Титов А.А., Ильюшенко В.Н. Схемотехника сверхширокополосных и полосовых усилителей мощности – М.: Радиотехника, 2007. – 208 с.
- 22. Титов А.А., Ильюшенко В.Н. Система связи // Патент на изобретение № 2292115 Российского агентства по патентам и товарным знакам. – Опубл. 20.01.2007 Бюл. № 2.
- 23. Зааль Р. Справочник по расчету фильтров: Пер. с нем. М.: Радио и связь. 1983. – 752 с.
- 24. Нефедов В.И. Основы радиоэлектроники и связи: Учебник для вузов. М.: Высшая школа, 2005. – 510 с.
- 25. Калниболотский Ю.М., Рысин В.С. Проектирование электронных схем. Киев: Техника, 1976. – 144 с.
- 26. Изюмов Н.М., Линде Д.П. Основы радиотехники. М.: Радио и связь, 1983.  $-376$  c.
- 27. Иванов М.Т., Сергиенко А.Б., Ушаков В.Н. Теоретические основы радиотехники. – М.: Высшая школа, 2002. – 306 с.
- 28. Шарапов А.В. Электронные цепи и микросхемотехника. Часть 1. Аналоговая схемотехника: Учебное пособие. – Томск: Томский государственный университет систем управления и радиоэлектроники, 2003. – 160 с.
- 29. Завражнов Ю.В., Каганов И.И., Мазель Е.З. и др. Мощные высокочастотные транзисторы / Под ред. Е.З. Мазеля. – М.: Радио и связь, 1985. – 176 с.
- 30. Kajiwara Y., Hirakawa K., Sasaki K., etc. UHF high power transistor amplifier with high – dielectric substrate // NEC Res. & Develop. – 1977. –  $\mathcal{N}_2$  45. – P. 50 – 57.
- 31. Титов А.А. Транзисторные усилители мощности МВ и ДМВ. М.: СОЛОН-ПРЕСС, 2006. – 328 с.
- 32. Петухов В.М. Транзисторы и их зарубежные аналоги: Справочник. В 4 томах. – М.: «РадиоСофт», 2000.
- 33. Титов А.А. Расчет выходного трансформатора сопротивлений передатчика ДМВ // Схемотехника. – 2004. – № 9. – С. 28–29.
- 34. Проектирование радиопередатчиков / В.В. Шахгильдян, М.С. Шумилин, В.Б. Козырев и др.; Под ред. В.В. Шахгильдяна. – М.: Радио и связь, 2000. – 656 с.
- 35. Каганов В.И. Радиопередающие устройства. М.: ИРПО: Издательский центр «Академия», 2002. – 288 с.
- 36. 14.Титов А.А. Расчет согласующего трансформатора выходного каскада передатчика // Радиомир. КВ и УКВ. – 2004. – № 11. – С. 20–21.
- 37. Титов А.А. Синтез трансформатора сопротивлений, предназначенного для согласования антенны с выходным каскадом передатчика диапазона ДМВ // Известия вузов. Сер. Радиоэлектроника. – 2005. – № 7. – С. 69–74.
- 38. Знаменский А.Е. Таблицы для расчета трансформаторов сопротивлений в виде фильтров нижних частот // Техника средств связи. Сер. Техника радиосвязи. – 1985. – Вып. 1. – С. 99–110.
- 39. Широкополосные радиопередающие устройства / Алексеев О.В., Головков А.А., Полевой В.В., Соловьев А.А.; Под ред. О.В. Алексеева. – М.: Связь,  $1978. - 304$  c.